#### COMMITTENTE:

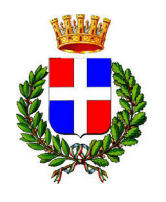

**COMUNE DI VITTORIO VENETO** 

PIAZZA DEL POPOLO 14

0438-5691 0438-569209 00486620263

**REGIONE VENETO** PROVINCIA DI TREVISO

ICN

n g i n e e r

# S.S.51 DI "ALEMAGNA" - VARIANTE DI VITTORIO **VENETO (TANGENZIALE EST)** Svincolo Vittorio Veneto Centro

PROGETTAZIONE:

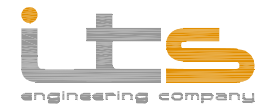

ITS srl Corte delle Caneve, 11 31053 Pieve di Soligo (TV)

Via del Castello, 12 32043 Cortina d'Ampezzo (BL) Tel.0438 82082 - Fax. 0438 980622 Tel.0438 82082 - Fax. 0438 980622 Tel.0438 82082 - Fax. 0438 980622 info@its-engineering.com

Piazza Dogliani, 5 32022 Caprile (BL) C.F. & P.IVA 02146140260 REA 351225 Cap. Soc. € 100.000.00 i.v.

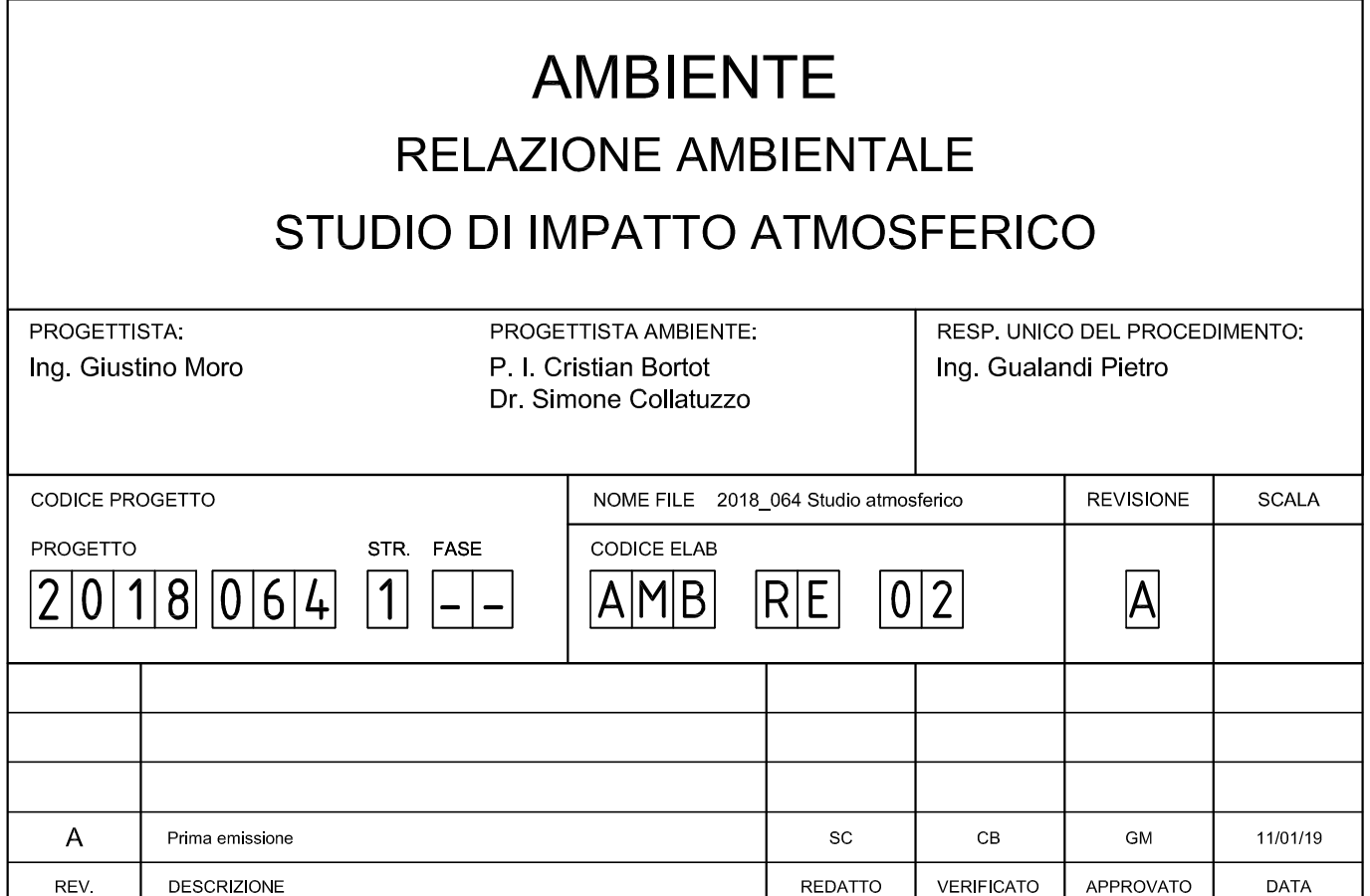

Il presente disegno è di proprietà esclusiva e non può essere riprodotto nè consegnato a terzi senza autorizzazione scritta, ex art. 99 Legge 22-4-1941 n.633

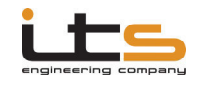

# STUDIO DI IMPATTO ATMOSFERICO

# **INDICE**

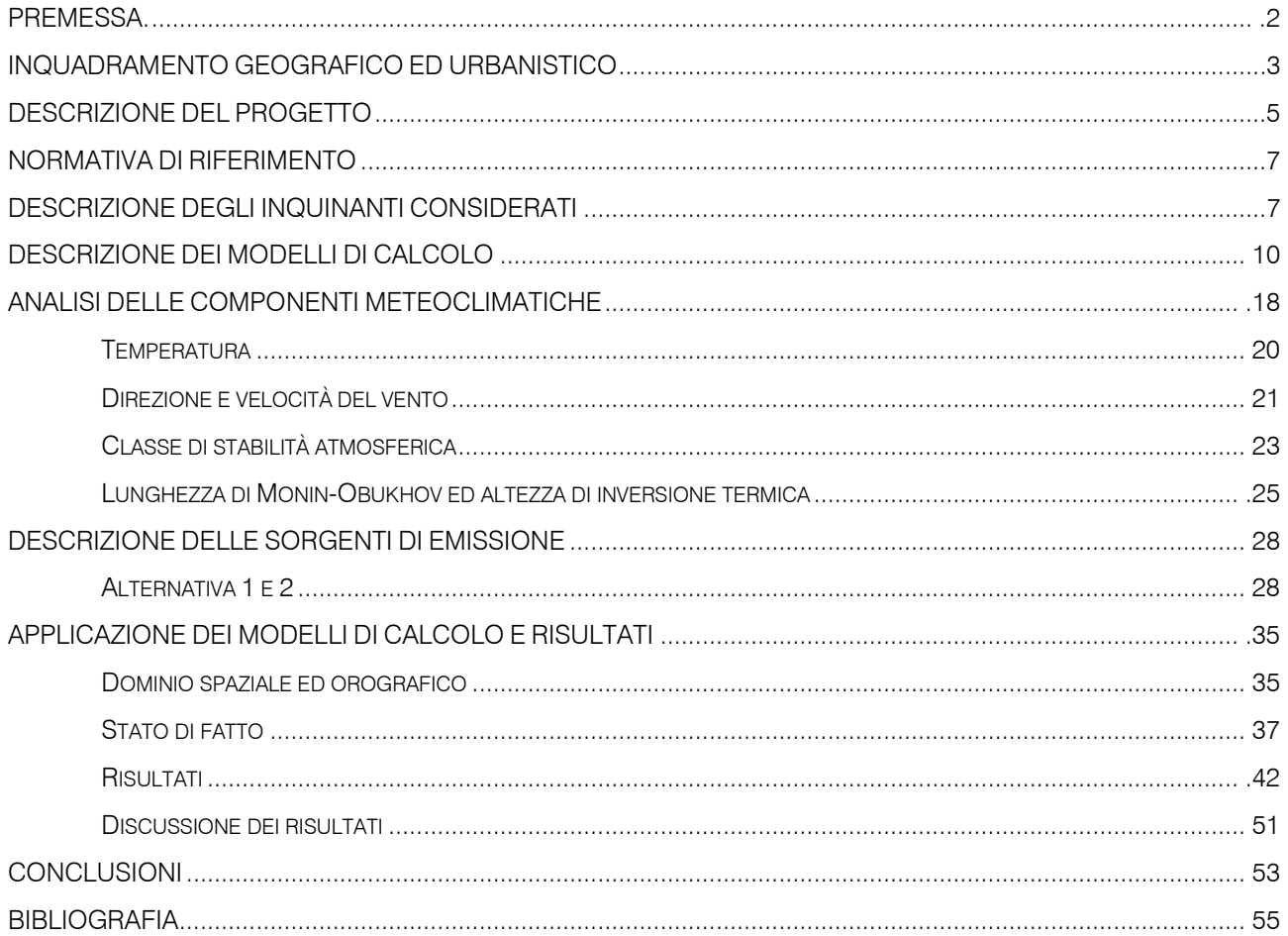

# **ALLEGATI**

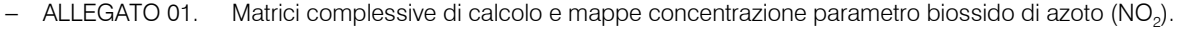

- − ALLEGATO 02. Matrici complessive di calcolo e mappe concentrazione parametro particolato sottile (PM<sub>10</sub>).
- − ALLEGATO 03. Matrici complessive di calcolo e mappe concentrazione parametro benzene (C<sub>6</sub>H<sub>6</sub>).
- − ALLEGATO 04. Matrici complessive di calcolo e mappe concentrazione parametro benzo(a)pirene (C<sub>20</sub>H<sub>12</sub>)

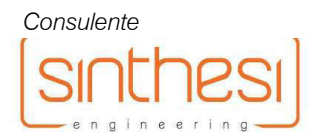

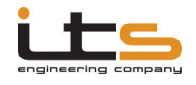

# **PREMESSA**

Nell'ambito del progetto generale "S.S. 51 di Alemagna – Variante di Vittorio Veneto (Tangenziale Est) – Collegamento La Sega:Ospedale", per lo svincolo di Vittorio Veneto Centro l'Amministrazione Comunale di Vittorio Veneto ha inteso procedere con la valutazione di un nuovo tracciato di svincolo rispetto a quanto già definito nel progetto definitivo dell'opera e licenziato con parere positivo dal'Ufficio VIA provinciale, specificamente con l'introduzione della prescrizione b) alla Deliberazione della Giunta Provinciale n. 378, prot. n. 58682/2004. Tale prescrizione prevedeva sostanzialmente la realizzazione di una traversa urbana di collegamento tra la costruenda rotonda della Rindola e la S.S. 51 nel suo tratto urbano con denominazione "Via Virgilio", e con realizzazione di un attraversamento a piani sfalsati di Via Carso.

Il nuovo tracciato di svincolo, rispetto a quello approvato, presuppone invece una diramazione dalla rotonda della Rindola con innesto direttamente su Via Carso.

A tale proposito l'Amministrazione Provinciale di Treviso, con propria nota prot. n. 2018/0062273 del 23.07.2018 ha richiamato "*[…] l'attenzione sulla valutazione degli impatti ambientali generati dalle nuove scelte in un quadro complessivo di congiungimento dell'itinerario della S.S. 51 di attraversamento nordsud al fine di motivare "ambientalmente" anche l'eventuale stralcio della prescrizione b) imposta con Deliberazione della Giunta Provinciale n. 378, prot. n. 58682/200*4".

La presente relazione tecnica è volta pertanto alla valutazione previsionale/comparativa dell'impatto atmosferico generato dalle due alternative di congiungimento Rotonda della Rindola – S.S. 51 Via Virgilio così descritte:

- Alternativa 1: tracciato approvato con attestazione in via Virgilio
- Alternativa 2: nuovo tracciato di svincolo con attestazione in via Carso.

In particolare l'analisi prenderà in considerazione le induzioni di traffico nelle due alternative viabilistiche e valuterà quindi il contributo incrementale prodotto da dette alternative sull'andamento medio annuo dei parametri biossido di azoto (NO<sub>2</sub>), particolato sottile (PM<sub>10</sub>), benzene (C<sub>6</sub>H<sub>6</sub>) e benzo(a)pirene (C<sub>20</sub>H<sub>12</sub>), quali parametri campione per la qualità dell'aria, sulla base dei fattori di emissione e della rappresentatività dei composti rispetto ai valori soglia stabiliti dalla normativa tecnica di settore. I contributi incrementali specifici saranno quindi valutati in un quadro comparativo, nell'ottica di evidenziare le modificazioni nette prevedibilmente indotte dalla nuova alternativa rispetto al progetto approvato e stimarne quindi gli aspetti positivi e/o le potenziali criticità.

Per entrambe le alternative viene quindi implementato un nuovo modello matematico comune (in modo da poter disporre di risultati direttamente confrontabili, a parità di condizioni a contorno), validato da A.P.A.T. a livello nazionale, opportunamente dimensionato per comprendere tutta l'area significativamente interessata da modifica del traffico ed il quale consente di effettuare calcoli su diverse basi temporali (oraria, giornaliera, annua) e di creare mappe di dispersione degli inquinanti, ivi compresa una mappatura della dispersione differenziale della media annuale dei vari parametri scelti come screening tra Alternativa 2 ed Alternativa 1.

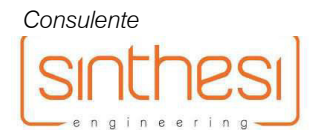

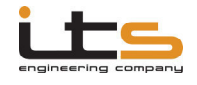

# INQUADRAMENTO GEOGRAFICO ED URBANISTICO

La zona oggetto di studio ed interessata dal progetto è situata nel Comune di Vittorio Veneto (TV), nella porzione settentrionale del territorio comunale.

Si propone di seguito un'ortofoto rappresentativa dell'area d'interesse. Saranno ragionevolmente oggetto della presente analisi, sia le aree prettamente sede delle due alternative di infrastrutture, sia le aree circostanti gli assi viari interessati da variazioni del traffico veicolare in seguito alla realizzazione delle opere in progetto.

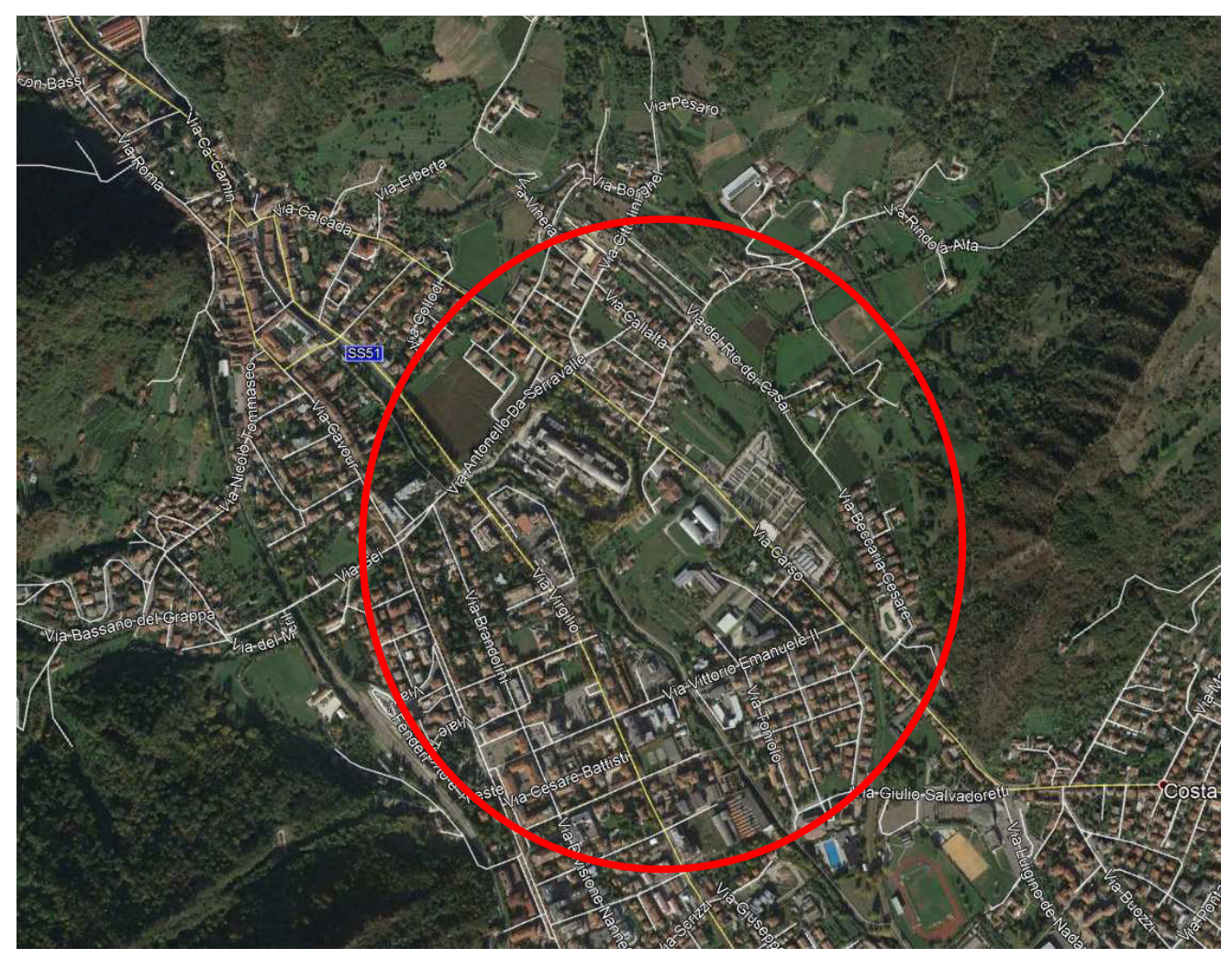

Figura 01. Ortofoto dell'area d'interesse.

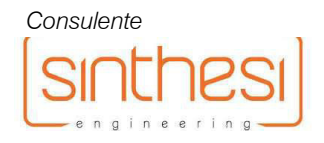

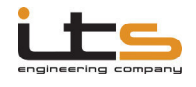

Allo stato attuale l'area oggetto di studio risulta piuttosto urbanizzata, con presenza di 3 assi viari principali denominati Via Carso, Via Virgilio (SS51) e Via Vittorio Emanuele II, ed un'ulteriore significativa infrastruttura denominata Via Serravalle.

Detti assi viari delimitano un'ampia area all'interno della quale si individuano un ex cementificio ora in disuso, 4 strutture scolastiche (Liceo "Marcantonio Flaminio", Istituto Professionale di Stato per i Servizi Alberghieri e della Ristorazione "Alfredo Beltrame", Liceo Artistico Statale "Bruno Munari", IIS Vittorio Veneto Città della Vittoria) e vari ulteriori stabili con destinazioni d'uso residenziale, commerciale e direzionale.

All'esterno della succitata area delimitata dai suddetti assi viari si individuano, per quanto d'interesse, un cimitero e vari edifici con differenti destinazioni d'uso. La zona viene attraversata, in direzione Nord:Sud, dal Fiume Meschio.Si riporta alla figura seguente un'ortofoto con individuazione dei suddetti assi viari e delle principali strutture presenti.

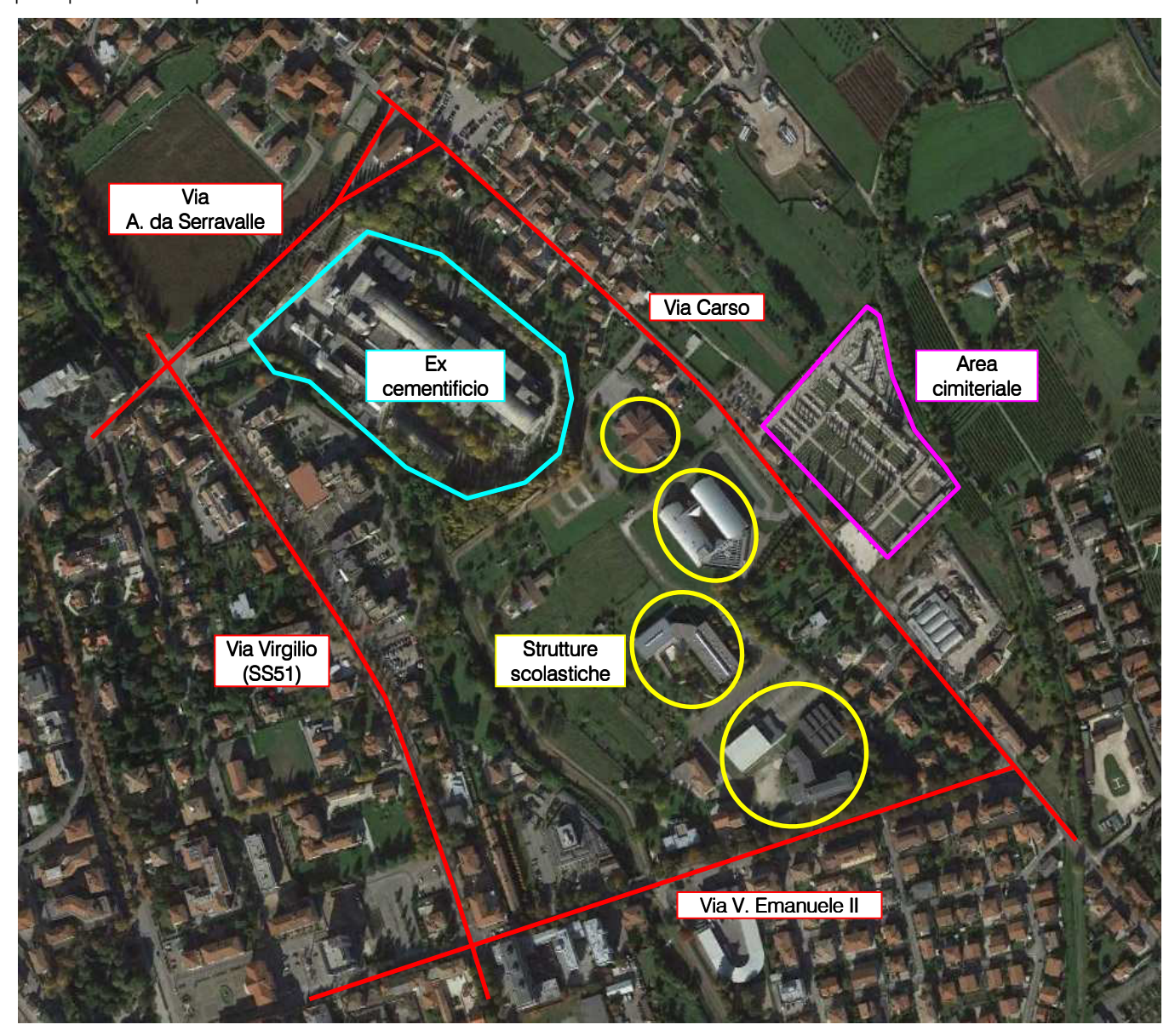

Figura 02. Ortofoto dell'area interessata dal progetto con individuazione delle principali strutture e infrastrutture.

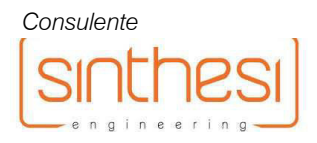

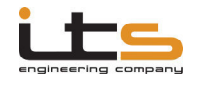

# DESCRIZIONE DEL PROGETTO

Lo scenario 'Alternativa 1' rappresenta il progetto approvato, che secondo le prescrizioni provinciali prevede la realizzazione di uno svincolo dall'uscita della galleria di collegamento tra l'area del Fadalto ed il Vittoriese, procedendo quindi verso Sud:Est fin poco oltre l'incrocio con Via Rindola Bassa (adeguata a sovrappasso) dove sorgerà una rotatoria con uscita d'interesse verso Sud:Ovest, procedendo quindi in tale direzione fino ad incrociare Via Carso, area presso la quale lo svincolo verrebbe adeguato a galleria con uscita in prossimità del confine di un ex:cementificio. Procedendo ulteriormente sempre nella medesima direzione l'infrastruttura andrebbe ad incrociare il Fiume Meschio, anche in tal caso con realizzazione di sottopasso ed uscita con attestazione in Via Virgilio (SS51), sulla quale è prevista una rotatoria di raccordo.

Si propone alla figura seguente un estratto della Carta Tecnica Regionale con evidenziazione dell'infrastruttura in progetto nello scenario 'Alternativa 1'.

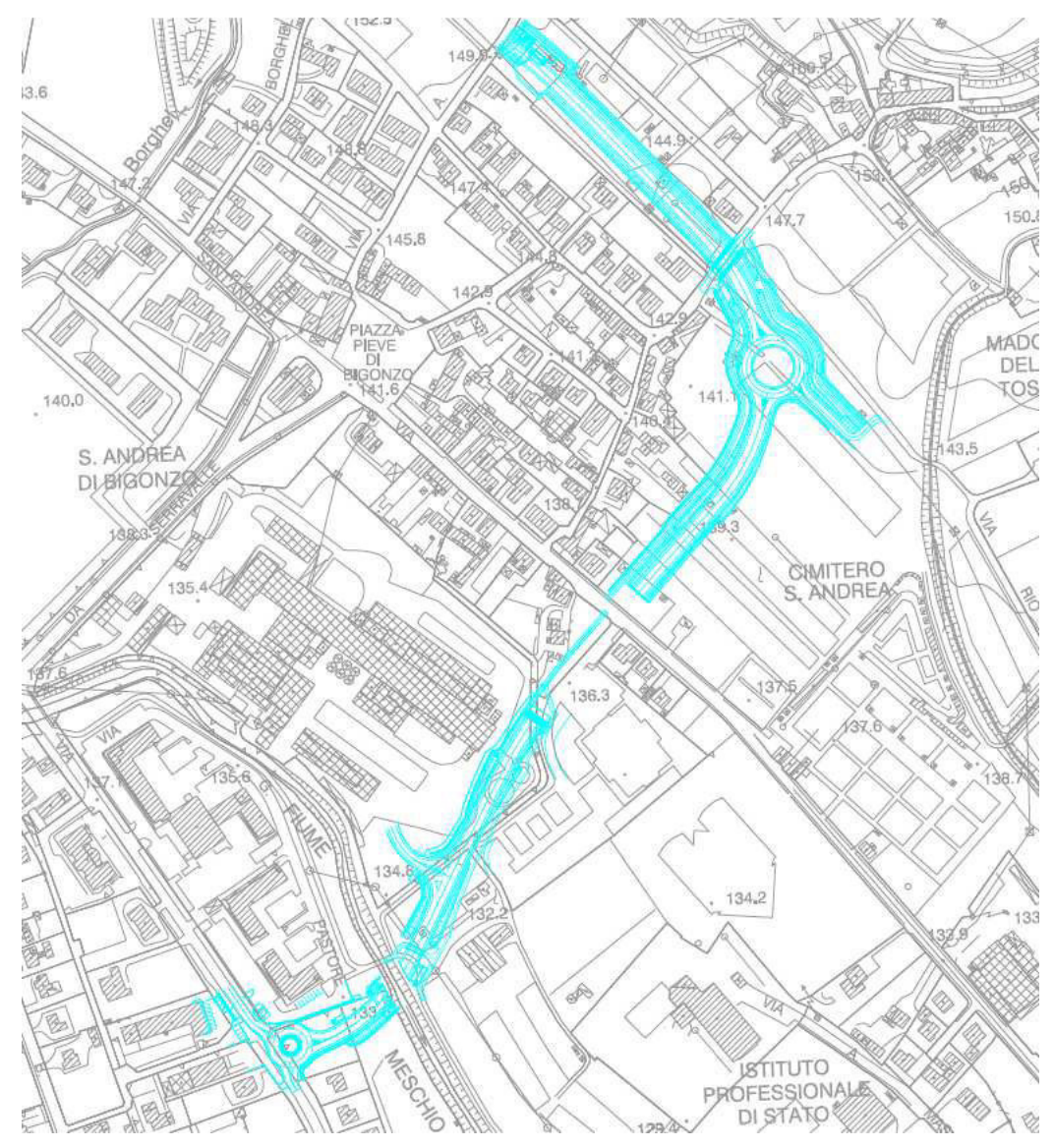

Figura 03. Estratto della C.T.R. con evidenziazione dell'infrastruttura in progetto nello scenario 'Alternativa 1'.

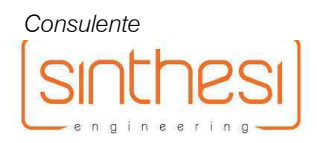

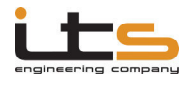

Lo scenario 'Alternativa 2' rappresenta una variante del progetto approvato, costituita dalla realizzazione dello svincolo in progetto sempre a partire dall'uscita della galleria di collegamento tra l'area del Fadalto ed il Vittoriese, procedendo quindi anche in tal caso verso Sud:Est fin poco oltre l'incrocio con Via Rindola Bassa (adeguata a sovrappasso) dove andrebbe realizzata la medesima rotatoria prevista dal progetto 'Alternativa 1'. Nell'ipotesi di nuovo braccio di svincolo si prevede una curvatura verso Sud:Ovest in avvicinamento all'area cimiteriale e con incrocio finale su Via Carso, dove sarebbe prevista una rotatoria di raccordo.

Si propone alla figura seguente un estratto della Carta Tecnica Regionale con evidenziazione dell'infrastruttura in progetto nello scenario 'Alternativa 2'.

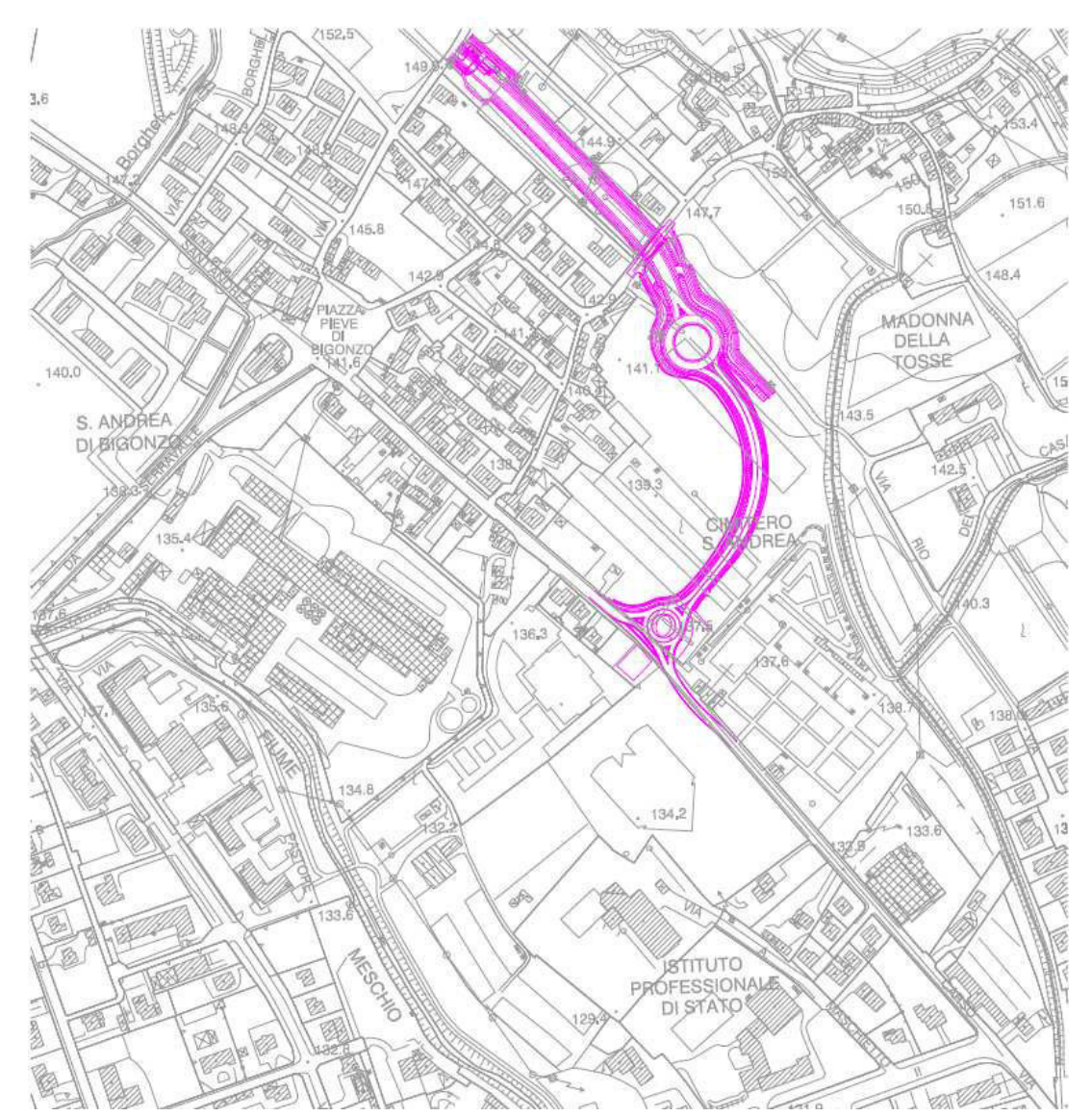

Figura 04. Estratto della C.T.R. con evidenziazione dell'infrastruttura in progetto nello scenario 'Alternativa 2'.

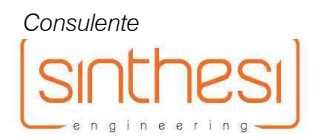

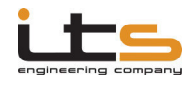

# NORMATIVA DI RIFERIMENTO

La normativa di riferimento in materia di qualità dell'aria, e segnatamente per i parametri oggetto della presente indagine previsionale, è costituita dal D.Lgs. 13 agosto 2010, n.155 e ss.mm.ii. decreto di attuazione della direttiva 2008/50/CE relativa alla qualità dell'aria ambiente e per un'aria più pulita in Europa.

Si riportano nella seguente Tabella I i valori limite stabiliti all'Allegato XI, punto 1 della sopraccitata normativa per i parametri NO<sub>2</sub>, PM<sub>10</sub>, C6H6 ed all'Allegato XIII per il parametro benzo(a)pirene (C<sub>20</sub>H<sub>12</sub>).

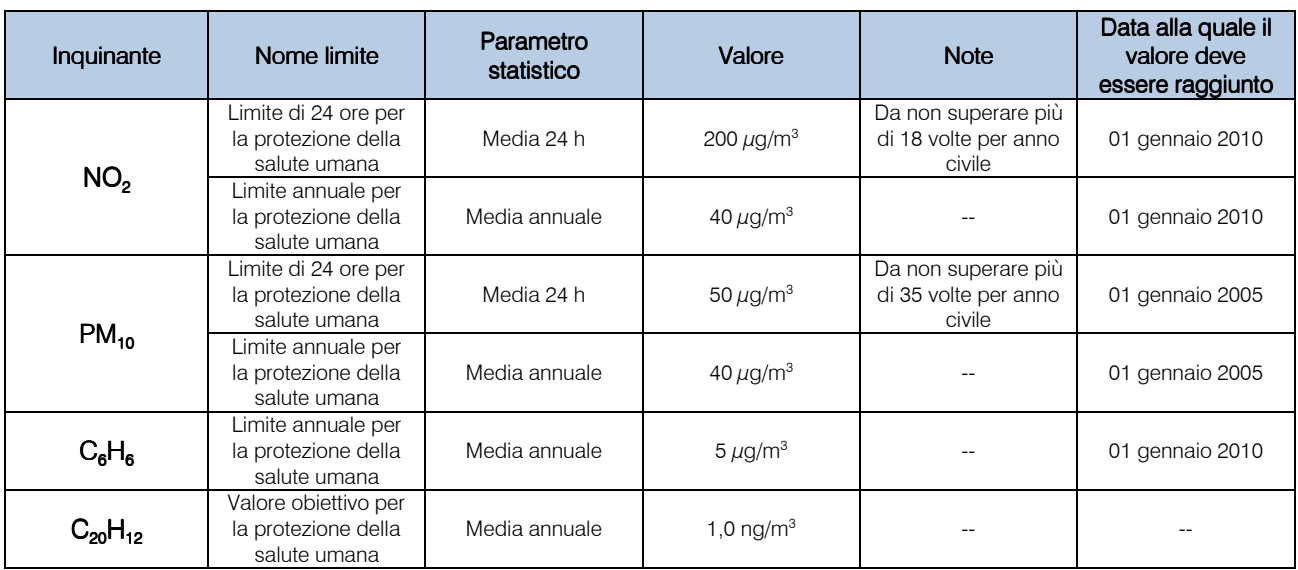

### TABELLA I – Valori limite per la protezione della salute umana (D.Lgs. 2010/155)

# DESCRIZIONE DEGLI INQUINANTI CONSIDERATI

# Biossido di azoto (NO<sub>2</sub>) ed ossidi di azoto (NO<sub> $x$ </sub>)

Il biossido di azoto è un componente, assieme al monossido di azoto, degli ossidi di azoto atmosferici. Il monossido è un gas inodore ed incolore, che costituisce la parte principale degli NO<sub>x</sub> e che viene gradualmente ossidato in atmosfera ad NO<sub>2</sub>. Quest'ultimo ha un colore rosso-bruno ed un odore pungente e soffocante, con una tossicità fino a 4 volte superiore al monossido di azoto. Le fonti naturali di produzione di  $\mathsf{NO}_2$  sono legate ai processi di ossidazione del monossido, che a sua volta si forma per combinazione diretta dell'azoto e dell'ossigeno atmosferici, in presenza delle alte temperature che si possono verificare durante alcuni processi di combustione. Le emissioni da fonti antropiche derivano soprattutto da processi di combustione (centrali termoelettriche, riscaldamento, traffico stradale), ma anche da processi produttivi come ad esempio quelli dell'acido nitrico. In ambito urbano la sua presenza è determinata principalmente dai gas di scarico degli autoveicoli, con entità dipendente dalla velocità ed accelerazione dei mezzi e dalla tipologia di catalizzatore installato.Il diossido di azoto è un gas irritante per l'apparato respiratorio e per gli occhi, può causare bronchiti e, nei casi più gravi, edemi polmonari in virtù della sua capacità di combinarsi con

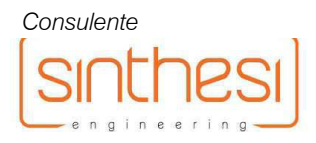

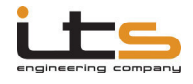

l'emoglobina modificandone le proprietà chimiche e fisiologiche, con formazione di metaemoglobina e conseguente grave compromissione dei meccanismi di trasporto di ossigeno ai tessuti.

A livello ambientale il diossido di azoto è fra le maggiori cause di smog fotochimico, come precursore dell'ozono troposferico. Contribuisce inoltre, reagendo rapidamente con l'acqua con formazione di H<sub>2</sub>NO<sub>3</sub> alla formazione di piogge acide (30% su scala globale). Sebbene in misura minore rispetto agli ossidi di zolfo, gli ossidi di azoto in eccesso, assunti dalla vegetazione per via stomatica a livello dell'apparato fogliare, possono portare all'accumulo nei tessuti vegetali di composti acidi che possono condurre alla necrosi dei tessuti stessi.

### Particolato sospeso (PM<sub>10</sub>)

Con il termine particolato sospeso sono indicate tutte le particelle solide e liquide disperse nell'atmosfera. Vengono prodotte dal traffico stradale (in particolare da veicoli ad alimentazione diesel e da ciclomotori a due tempi), dagli impianti di riscaldamento, da impianti industriali (acciaierie, cementifici, inceneritori, ecc.) e più in generale da qualsiasi processo di combustione. Le polveri possono derivare sia da fenomeni di abrasione superficiale e di erosione (del manto stradale, degli pneumatici, ecc.), che dai processi di combustione dei motori. A questi si aggiungono aerosol di origine vulcanica, marina e biologica come spore, batteri e pollini. Il termine PM<sub>10</sub> indica tutte le componenti degli aerosol con diametro inferiore ai 10  $\mu$ m. I PM<sub>10</sub> sono un miscuglio di sali inorganici, metalli, I.P.A. (principalmente benzo(a)pirene e benzo(a)antracene), sostanze organiche e materiale biologico. La loro tossicità è in massima parte attribuibile alle sostanze chimiche adese alle particelle stesse, con particolare rilevanza alle frazioni più fini (con diametro inferiore a 2,5  $\mu$ m) in relazione alla maggior capacità di penetrazione nell'apparato respiratorio animale. A livello di vegetazione, alte concentrazioni di polveri sospese possono portare a fenomeni di accumulo sulla pagina fogliare superiore, con creazione di una patina che impedisce o comunque limita l'assorbimento della luce da parte della clorofilla, con conseguente rallentamento dei processi fotosintetici e del metabolismo generale dell'organismo vegetale.

# Benzene  $(C_6H_6)$

Il benzene è un idrocarburo aromatico cancerogeno presente in ambiente prevalentemente in fase vapore. La presenza in atmosfera è dovuta soprattutto ad attività antropiche, in quanto le emissioni naturali derivanti ad esempio da incendi e da decomposizione di biomasse sono quantitativamente trascurabili. Negli ambienti interni il benzene proviene principalmente dal fumo di sigaretta, dai processi di combustione domestica e da emissioni di prodotti contenenti solventi (come collanti e vernici). Nell'ambiente esterno, oltre che dalle fonti appena citate, la parte dominante del benzene atmosferico è prodotto dall'utilizzo di carburanti nel settore dei trasporti. Il benzene rilasciato nell'ambiente non è soggetto a fotolisi diretta, ma può reagire con gli idrossi radicali prodotti fotochimicamente. La reazione risulta accelerata in atmosfere inquinate che contengono ossidi di azoto e di zolfo.

Dal punto di vista tossicologico risultano chiare evidenze del potere cancerogeno del benzene, soprattutto nell'insorgenza di forme leucemiche in caso di esposizioni acute. L'assorbimento da parte dell'uomo avviene principalmente per inalazione nei polmoni, nella misura di circa il 40:50% del totale inalato, con la sostanza che

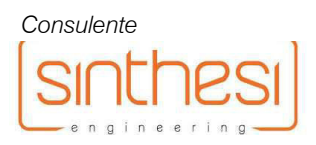

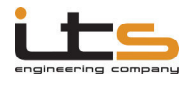

si accumula preferibilmente nei tessuti adiposi e nervosi. Altre forme di assorbimento indiretto sono rappresentate dall'ingestione di cibi contaminati, con deposizione sui terreni agricoli mediante precipitazioni secche e umide e successivo trasferimento lungo le catene alimentari fino ai prodotti di origine animale, e dall'assorbimento attraverso la pelle. La dose letale per l'uomo è stimata in 125 mg/Kg.

## Benzo(a)pirene  $(C_{20}H_{12})$

Il benzo(a)pirene è un composto cancerogeno appartenente alla famiglia degli Idrocarburi Policiclici Aromatici (I.P.A.) generalmente contenuti in natura nel carbone fossile. Il benzo(a)pirene, come molti dei suoi congeneri, si forma come prodotto della combustione di molecole organiche pesanti ed è riscontrabile nel fumo di sigaretta, negli scarichi dei motori (con particolare riferimento all'utilizzo di combustibili pesanti come nafta, cherosene, carbone, oli combustibili) e si può formare anche nei processi di combustione dei rifiuti e del legname. In massima parte il benzo(a)pirene viene adsorbito e veicolato dalle particelle carboniose emesse dalle stesse fonti emissive.

Dal punto di vista tossicologico il benzo(a)pirene è considerato cancerogeno in riferimento alla sequenza metabolica nell'organismo umano che porta alla sua ossidazione nel benzo(a)pirene:7,8:diidrodiolo:9,10: diidrossido, un diolo epossido che può legarsi alle molecole di DNA interferendo con il suo meccanismo di replicazione.

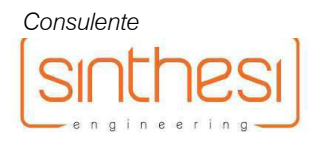

Verifica di Assoggettabilità alla Valutazione di Impatto Ambientale

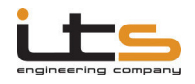

Studio di impatto atmosferico

# Descrizione DEI MODELLI DI CALCOLO

### Sorgenti di emissione puntuali (ciminiere e camini di emissione).

Per la dispersione degli inquinanti è utilizzato il modello stazionario di diffusione gaussiana di Pasquill:Gifford (1961) per emissioni di tipo a pennacchio (*plume dispersion*) a carattere continuo.

Per la modellazione si dispone del pacchetto software WINDIMULA 4.9.0 della MAIND S.r.l., citato nell'elenco dei software consigliati da A.P.A.T. per la modellazione della dispersione di inquinanti aeriformi da sorgenti puntiformi ed areali.

La relazione generale che valuta la concentrazione di un composto emesso in atmosfera è la seguente:

$$
C(x, y, z) = \frac{Q}{2\pi\sigma_y \sigma_z u} \cdot \exp\left[-\frac{1}{2}\left(\frac{y}{\sigma_y}\right)^2\right] \cdot \left\{\exp\left[-\frac{1}{2}\left(\frac{z-H}{\sigma_z}\right)^2\right] + \exp\left[-\frac{1}{2}\left(\frac{z+H}{\sigma_z}\right)^2\right]\right\} \quad [1]
$$

Con:

 $C(x,y,z) =$  concentrazione in un punto di coordinate x,y,z (mg/m<sup>3</sup>)

 $Q =$  portata massiva dell'inquinante (espressa in mg/s)

u = velocità media in quota del vento (m/s)

 $\sigma_{y},\sigma_{z}$  = coefficienti di dispersione laterale e verticale del vento (m)

H = altezza effettiva di rilascio.

Nel caso si voglia determinare la concentrazione sottovento di un inquinante al suolo, l'equazione [1] si riduce alla seguente relazione:

$$
C(0,0,z) = \frac{Q}{\pi \sigma_y \sigma_z u} \cdot \exp\left[-\frac{1}{2}\left(\frac{H}{\sigma_y}\right)^2\right]
$$
 [2]

Il modello inoltre integra il termine verticale della relazione [1] (termine compreso tra parentesi graffe) con l'aggiunta di un ulteriore termine (V<sub>inv</sub>) che tiene conto della riflessione del pennacchio per effetto della presenza di un'inversione di quota.

In condizioni di calma di vento il modello proposto con la formula [1] non risulta più applicabile ed il software utilizza quindi di default l'integrale dell'equazione gaussiana a *puff* come segue:

$$
C(x, y, z) = \sum_{i=1,2} \frac{Q}{(2\pi)^{3/2} \alpha \beta \gamma \cdot T_i^2} \exp\left(\frac{-u^2}{2\alpha^2}\right) \left\{ 1 + \sqrt{\frac{\pi}{2}} \cdot \frac{ux}{\alpha^2 T_i} \exp\left(\frac{u^2 x^2}{2\alpha^4 T_i^2}\right) \left\{ erf \left(\frac{-ux}{\sqrt{2\alpha^2 T_i}}\right) \right\}
$$
  

$$
T_1^2 = \frac{x^2}{\alpha^2} + \frac{y^2}{\beta^2} + \frac{(z+H)^2}{\gamma^2}
$$
  

$$
T_2^2 = \frac{x^2}{\alpha^2} + \frac{y^2}{\beta^2} + \frac{(z-H)^2}{\gamma^2}
$$
 [3]

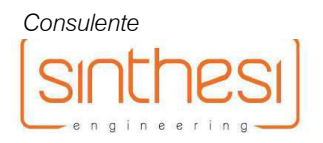

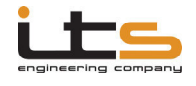

Per il calcolo dell'innalzamento del pennacchio (*plume rise*) il modello si basa sulle note formulazioni di Briggs, raccomandate anche da U.S. E.P.A.. In particolare lo schema utilizzato dal modello coincide quasi integralmente con quello utilizzato dai modelli ISC e CALPUFF.

Il gas emesso da un camino, prima di iniziare la diluizione effettiva e spostarsi secondo la direzione del vento, sale ad una certa quota, che viene definita altezza effettiva di rilascio (*H*). Tale altezza è quindi rappresentata dalla somma dell'altezza geometrica del camino (*h*) più l'innalzamento del pennacchio (*∆h*):

# $H = h + \Delta h$  [4]

L'altezza effettiva di rilascio (H) include tutti i fattori che favoriscono o impediscono l'innalzamento del pennacchio e risulta dipendere anche dalle classi di stabilità atmosferica. Tali classi di stabilità sono state categorizzate da Pasquill in una scala da A (instabilità forte) ad F (stabilità forte), secondo lo schema proposto nella seguente figura.

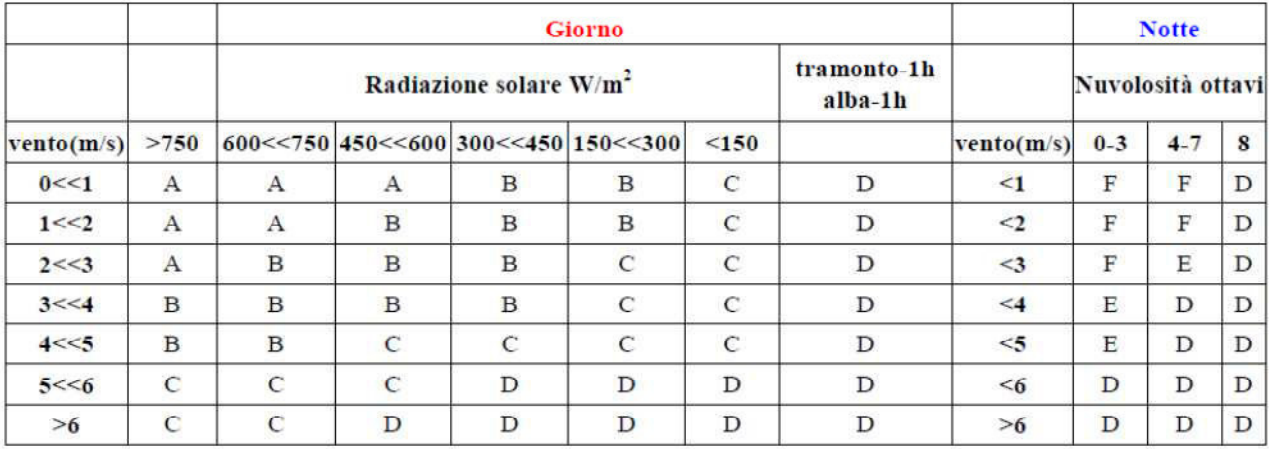

Figura 05. Schema per la determinazione delle classi di stabilità atmosferica secondo Pasquill. Fonte dati: Allegato A – D.G.R.V. n. 2872 del 28.12.2012 – Piano di Tutela dell'Atmosfera – Documento di Piano.

Tipicamente le classi stabili (E ed F) favoriscono la formazione di inquinanti primari e sono collegate a scarsa ventilazione e a notti serene con forte inversione termica; le classi neutre (D) sono collegate a situazioni ventose e/o con cielo coperto, favorevoli alla dispersione degli inquinanti; le classi instabili (A, B e C) sono causate da forte irraggiamento solare e scarsa ventilazione e sono situazioni di rimescolamento atmosferico, che possono essere collegate a formazione di inquinanti secondari.

Gli ulteriori parametri che regolano l'innalzamento del pennacchio sono i seguenti.

Flusso di galleggiamento:

$$
F_b = g \cdot V_s \cdot \left(\frac{D^2}{4}\right) \cdot \left(\frac{T_s - T_A}{T_A}\right) \tag{5}
$$

con:

 $V_{\rm s}$  = velocità di uscita di fumi (m/s);

 $D =$  diametro della bocca di uscita della ciminiera (m);

 $T<sub>S</sub>$  = temperatura assoluta di uscita dei fumi (K);

 $T_A =$  temperatura dell'atmosfera (K).

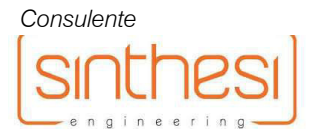

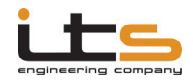

Verifica di Assoggettabilità alla Valutazione di Impatto Ambientale

Studio di impatto atmosferico

Flusso del momento:

$$
F_M = D^2 \cdot V_s \cdot \left(\frac{T_A}{4T_S}\right) \quad [6]
$$

con:

 $V_{\rm s}$  = velocità di uscita di fumi (m/s);

D = diametro della bocca di uscita della ciminiera (m);

 $T<sub>S</sub>$  = temperatura assoluta di uscita dei fumi (K);

 $T_A =$  temperatura dell'atmosfera (K).

Parametro di stabilità:

$$
S = \frac{g}{T_A} \cdot \frac{\partial \vartheta}{\partial z} \quad [7]
$$

con:

∂*z*  $\partial \vartheta$  = gradiente verticale della temperatura potenziale pari a 0.015 in classe E ed a 0.037 in classe F.  $g =$  accelerazione di gravità (9.81 m/s<sup>2</sup>)  $T_A =$  temperatura dell'atmosfera (K).

L'innalzamento del pennacchio è quindi calcolato dal modello a seconda della stabilità atmosferica con la seguente trattazione matematica.

### *Innalzamento del pennacchio in condizioni instabili o neutre (Classi A, B, C e D)*

Viene calcolata la *crossover temperature*, che serve per determinare l'innalzamento se il fenomeno è guidato prevalentemente dal flusso di galleggiamento o dal flusso del momento.

$$
F_b < 55 \Rightarrow (\Delta T)_c = 0,0297 \cdot T_s \cdot \frac{v_s^{1/3}}{D^{2/3}}
$$
  

$$
F_b \ge 55 \Rightarrow (\Delta T)_c = 0,0057 \cdot T_s \cdot \frac{v_s^{2/3}}{D^{1/3}}
$$
 [8]

A questo punto l'innalzamento è calcolato come segue. Se l'innalzamento è governato dal flusso di galleggiamento (T<sub>s</sub> – T<sub>A</sub>)≥(ΔT)<sub>c</sub>:

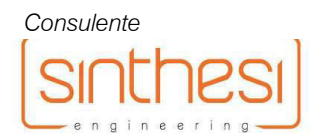

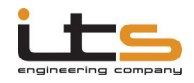

Verifica di Assoggettabilità alla Valutazione di Impatto Ambientale Studio di impatto atmosferico

$$
F_b < 55 \Rightarrow \begin{cases} dH = 21.425 \cdot \frac{F_b^{3/4}}{u} \\ x_f = 49 \cdot F_b^{5/8} \\ x_f = \frac{4D(v_s + 3u)^2}{v_s \cdot u} \\ F_b \ge 55 \Rightarrow \begin{cases} dH = 38.71 \cdot \frac{F_b^{3/5}}{u} \\ x_f = 119 \cdot F_b^{2/8} \end{cases} \end{cases} (F_b = 0) [9]
$$

Con *x<sup>f</sup>* = distanza alla quale si verifica l'innalzamento finale del pennacchio

Se l'innalzamento è governato dal flusso del momento (T $_{\rm S}$  – T $_{\rm A}$ ) $<$ (ΔT) $_{\rm c}$  o T $_{\rm S}$   $\leq$  T $_{\rm A}$ :

$$
dH = 3D \cdot \frac{v_s}{u}
$$

$$
x_f = \frac{4D(v_s + 3u)^2}{v_s \cdot u} \qquad [10]
$$

Con *x<sup>f</sup>* = distanza alla quale si verifica l'innalzamento finale del pennacchio

#### *Innalzamento del pennacchio in condizioni stabili (Classi E ed F)*

Viene calcolata la *crossover temperature*, che serve per determinare l'innalzamento se il fenomeno è guidato prevalentemente dal flusso di galleggiamento o dal flusso del momento.

$$
(\Delta T)_c = 0.019582 \cdot T_s \cdot v_s \cdot \sqrt{S} \quad [11]
$$

A questo punto l'innalzamento è calcolato come segue.

Se l'innalzamento è governato dal flusso di galleggiamento (T<sub>s</sub> – T<sub>A</sub>)≥(ΔT)<sub>c</sub>:

$$
dH = 2,6 \cdot \left(\frac{F_b}{uS}\right)^{1/3}
$$

$$
x_f = 2,0715 \cdot \frac{u}{\sqrt{S}}
$$
 [12]

Con *x<sup>f</sup>* = distanza alla quale si verifica l'innalzamento finale del pennacchio

Se l'innalzamento è governato dal flusso del momento (T<sub>s</sub> – T<sub>A</sub>) < (ΔT)<sub>c</sub> o T<sub>s</sub> ≤ T<sub>A</sub>:

$$
dH = 1.5 \cdot \left(\frac{F_M}{u\sqrt{S}}\right)^{1/3}
$$

$$
x_f = 0.5\pi \cdot \frac{u}{\sqrt{S}}
$$
 [13]

Con *x<sup>f</sup>* = distanza alla quale si verifica l'innalzamento finale del pennacchio

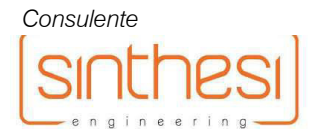

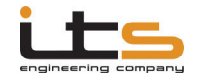

*Innalzamento in condizione di calma di vento* 

$$
dH = 5.3 \cdot \frac{F_b^{1/4}}{S^{3/8}} - 3D \quad [14]
$$

Il modello WINDIMULA 4.9.0, rispetto all'altezza effettiva di rilascio, permette di implementare ulteriormente i calcoli con la possibilità di valutare gli effetti del cosiddetto *gradual plume rise*, ovverosia della deviazione del pennacchio inquinante dall'asse ortogonale al piano campagna durante il suo innalzamento, per effetto della velocità del vento e della classe di stabilità atmosferica, superando la semplificazione di altri modelli che trattano invece l'ascesa del pennacchio perfettamente ortogonale fino all'altezza effettiva di rilascio, alla cui quota il pennacchio stesso inizia a deflettere.

Per la determinazione del valore della velocità del vento all'altezza effettiva di rilascio, il modello utilizza la seguente relazione a partire da un valore di velocità del vento misurato ad una quota di riferimento (in questo caso  $z_{ref} = 10$  m)

$$
u_{He} = u_{ref} \cdot \left(\frac{H_e - z_0}{z_{ref}}\right)^p
$$
 [15]

con:

 $u_{He}$  = velocità del vento alla quota di calcolo (altezza di rilascio)

 $u_{ref}$  = velocità del vento misurata alla quota di riferimento (10 m);

 $H_e$  = quota di calcolo (altezza di rilascio);

 $z_0$  = rugosità superficiale

p = esponente che dipende dalla classe di stabilità come segue:

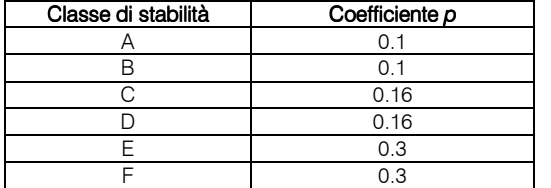

Per la determinazione dei coefficienti di dispersione laterale e verticale del vento il modello utilizza le formulazioni di Briggs (1973), ottenute combinando una larga serie di dati sperimentali:

$$
\sigma_{y} = ax^{e} (b + cx^{f})^{d} \quad [16]
$$

con:

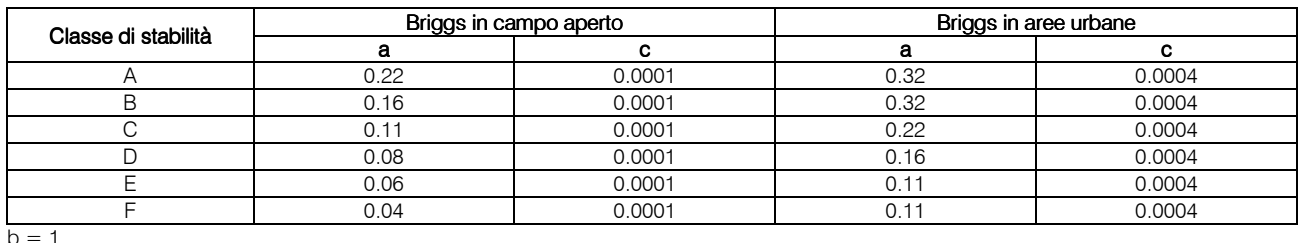

 $d = -0.5$ 

 $e = 1$ 

 $f = 1$ 

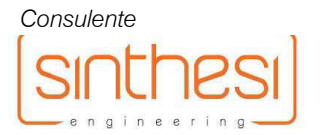

2018\_064 S.S.51 di Alemagna – Variante di Vittorio Veneto (Tangenziale est) – Svincolo Vittorio Veneto centro

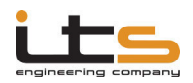

Verifica di Assoggettabilità alla Valutazione di Impatto Ambientale

#### Studio di impatto atmosferico

con:

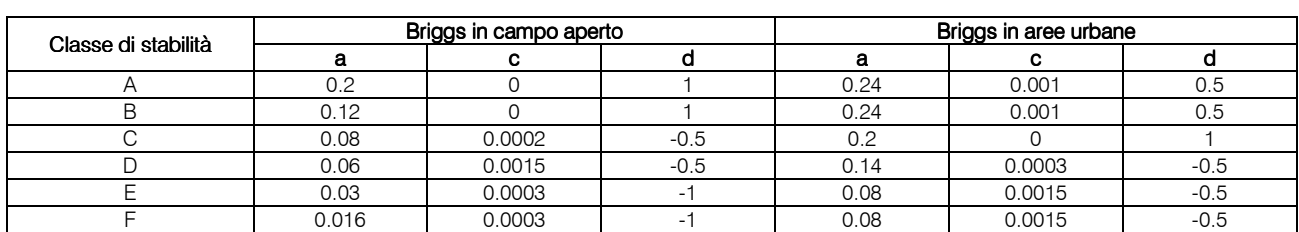

 $\sigma_z = ax^e(b+cx^f)^d$  [17]

 $h = 1$ 

 $\rho = 1$ 

 $f = 1$ 

Il modello è ulteriormente implementato mediante la possibilità di caricare un reticolo orografico ed un campo di rugosità del suolo (ottenuto assegnando ad ogni cella il corrispondente codice CORINE LANDCOVER di utilizzo del suolo) georeferenziati ed estratti da un geodatabase nazionale mediante il preprocessore LANDUSE di MAIND S.r.l.

In questo caso il modello opera automaticamente modificando il termine verticale dell'equazione di concentrazione.

Per i punti di calcolo posti a quote maggiori rispetto alla quota della sorgente:

$$
h' = MAX\left(h - (1 - F) \cdot (q_{x,y} - q_s), h \cdot F, h_{\min}\right) \quad [18]
$$

Per i punti di calcolo posti a quote inferiori rispetto alla quota della sorgente:

$$
h'=h-\big(q_{x,y}-q_s\big) \quad [19]
$$

con:

h = termine verticale invariato

 $q_{xx}$  = quota orografica del punto (x,y) dove si calcola la concentrazione

q<sub>s</sub> = quota orografica del punto dove si trova la sorgente

F = *terrain adjustment factor* (assume valore 0 per classi stabili E ed F e assume valore compreso tra 0 e 1 per classi instabili e neutre A, B, C e D.

Un ulteriore fattore di correzione moltiplica il risultato per tenere conto della sovrastima nei calcoli dovuta all'ipotesi di mantenere costante l'asse del pennacchio in condizioni di atmosfera stabile.

In presenza di campo di rugosità superficiale i termini di dispersione laterale e verticale sono calcolati come segue.

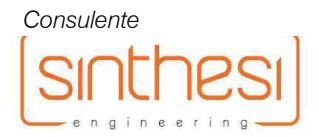

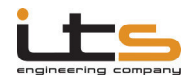

Verifica di Assoggettabilità alla Valutazione di Impatto Ambientale

#### Studio di impatto atmosferico di impatto atmosferico

con:

| Classes di stabilità | $\sigma_y$ | $\sigma_z$ |      |      |
|----------------------|------------|------------|------|------|
| A                    | 0.29       | 0.9        | 0.28 | 0.9  |
| B                    | 0.24       | 0.85       | 0.23 | 0.85 |
| C                    | 0.26       | 0.8        | 0.23 | 0.8  |
| D                    | 0.23       | 0.76       | 0.2  | 0.76 |
| E                    | 0.18       | 0.73       | 0.15 | 0.73 |
| F                    | 0.15       | 0.67       | 0.12 | 0.67 |

 $\sigma_{y,z} = ax^b (\alpha z_0)^{\beta - x^{\gamma}}$  [20]

 $\alpha = 10; \ \beta = 0.53; \ \gamma = -0.22$ 

#### Sorgenti di emissione lineari(traffico stradale)

Per la modellazione della dispersione degli inquinanti rilasciati dal traffico stradale è stato utilizzato il software previsionale CALINE4 (Caltrans, 1989), ulteriormente sviluppato ed aggiornato nella versione MMS CALINE4 di MAIND S.r.l. versione 2.6.0, con validazione A.P.A.T. a livello nazionale. Il software si basa sul modello di calcolo stazionario di dispersione gaussiana a pennacchio (*Gaussian plume dispersion model*), descritto al paragrafo precedente ed applicato alle emissioni derivanti da sorgenti lineari continue.

In particolare i calcoli di diffusione gaussiana condotti da CALINE4 si basano sul modello della *mixing zone*, definita come un'area di spessore pari alla dimensione della strada  $+3$  m a destra e  $+3$  m a sinistra di essa (per tenere conto della dispersione orizzontale di inquinante legata alla scia generata dal movimento dei veicoli) e di altezza definita dall'utente in input (sulla base dei dati meteorologici disponibili). In quest'area si assume che la turbolenza e l'emissione siano costanti. In questa zona inoltre si suppone che la turbolenza, sia termica che meccanica, sia dovuta alla presenza di veicoli in movimento a temperature elevate. La dispersione verticale di inquinante (<sup>σ</sup> *<sup>z</sup>* ) è funzione della turbolenza ed è stato dimostrato essere indipendente dal numero di veicoli (in un *range* di 4000 – 8000 veicoli/ora) e dalla loro velocità (in un *range* di 30 – 60 mph), questo perché un aumento del traffico aumenta la turbolenza termica, ma comporta una riduzione della turbolenza meccanica legata alla velocità, da cui l'ipotesi di costanza.

 $\sigma_z$ dipende invece dal tempo di residenza TR dell'inquinante nella *mixing zon*e, che è a sua volta funzione della velocità del vento. La relazione che lega σ<sub>z</sub>e TR utilizzata da CALINE4 è la seguente, formulata sulla base di dati della *General Motors* relativi a medie temporali di 30 minuti:

$$
\sigma_z = 1.8 + 0.11 \cdot TR \quad [21]
$$

Il valore iniziale di  $\sigma_{_z}$ viene quindi corretto per tempi di media diversi dai 30 minuti secondo la seguente formula, dalla quale si intuisce la dipendenza del tempo di media nei calcoli di diffusione:

$$
\sigma_{z\_ATIM} = \sigma_{z=30} \cdot (ATIM/30)^{0.2} \quad [22]
$$

In condizioni di velocità del vento bassa (< 1 m/s) anche l'altezza della *mixing zone* è contenuta. In questo caso la trattazione matematica del modello di calcola rimanda alla formulazione di Pasquill e Draxler, che richiede la deviazione standard sulla direzione del vento, comunque sempre implementata nel modello CALINE 4.

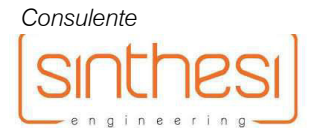

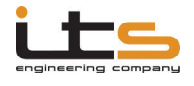

Il software quindi permette di ricostruire il tracciato stradale di interesse mediante creazione di appositi segmenti all'interno di un piano cartesiano opportunamente orientato. I calcoli vengono poi condotti automaticamente impostando i volumi di traffico e i fattori di emissione per ogni segmento, oltre all'impostazione del campo meteorologico con i parametri connessi alla velocità e direzione del vento, altezza di miscelazione e classe di stabilità dell'atmosfera.

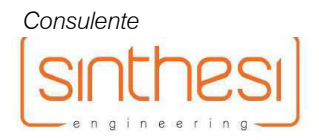

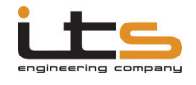

# ANALISI DELLE COMPONENTI METEOCLIMATICHE

I modelli di calcolo sopra descritti forniscono dati di concentrazione al suolo per gli inquinanti prescelti che sono influenzati, oltre che dalla portata massiva di emissione, anche da parametri meteoclimatici quali la velocità e la direzione del vento, la classe di stabilità atmosferica, l'altezza di rimescolamento.

E' stata quindi condotta una valutazione delle componenti meteoclimatiche dell'area oggetto di studio su base annuale. I dati utilizzati per la modellazione sono stati forniti direttamente da MAIND S.r.l. con formattazione per l'inserimento nei modelli di calcolo e si riferiscono ad un'elaborazione su base oraria prodotta dal preprocessore meteorologico CALMET per l'area di Vittorio Veneto per l'anno 2017. I dati meteorologici sono stati prodotti attraverso elaborazione sul punto di coordinate 45,994671°N; 12,300492°E con risoluzione orizzontale del campo meteorologico con passo di 500 m (per meglio discriminare le condizioni di orografia del sito di interesse), realizzata a partire dai dati della rete delle stazioni sinottiche nazionali ed internazionali certificate SYNOP:ICAO (Organizzazione Internazionale degli Aeroporti Civili) presenti nell'area interessata.

In particolare sono state utilizzate sia stazioni di superficie (rif. figura 06) sia stazioni profilometriche (rif. figura 07).

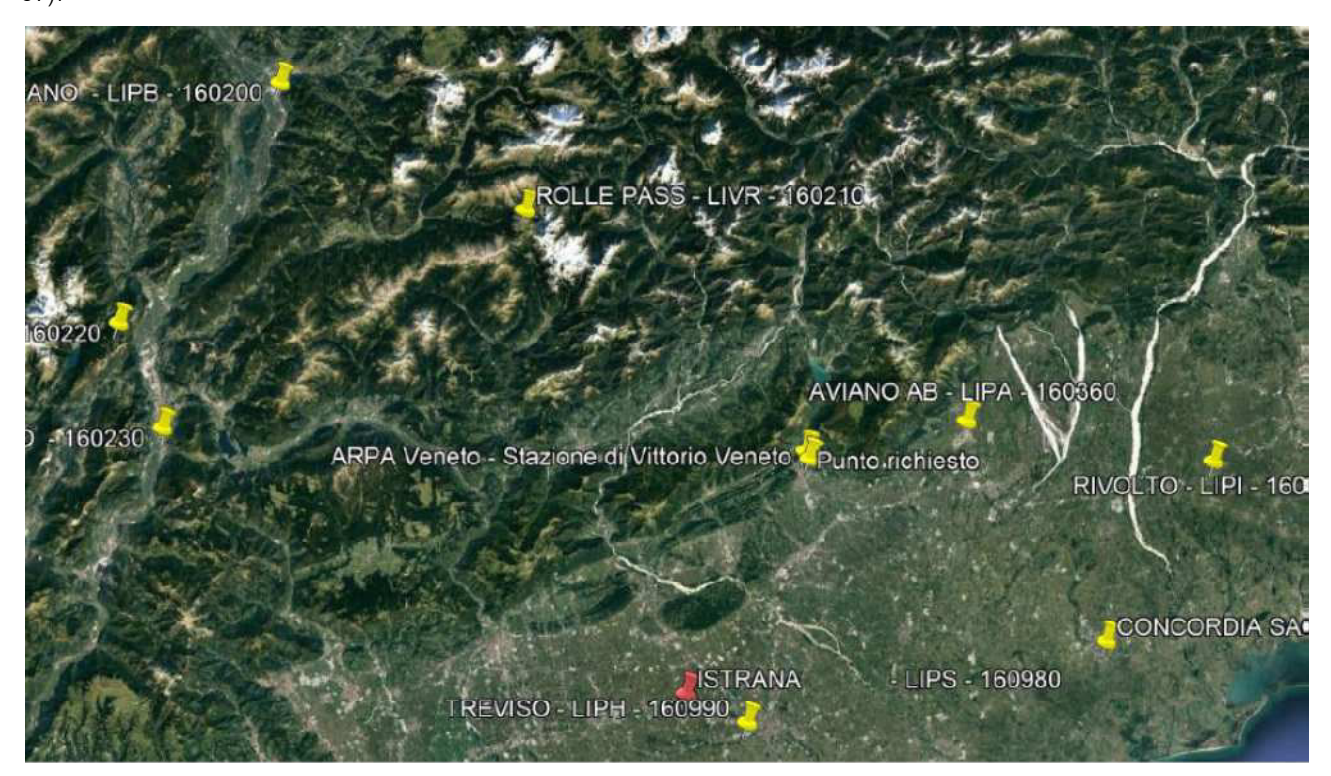

Figura 06. Stazioni locali e SYNOP:ICAO di superficie più prossime all'area di intervento.

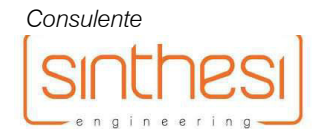

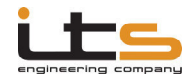

#### Studio di impatto atmosferico di impatto atmosferico

Verifica di Assoggettabilità alla Valutazione di Impatto Ambientale

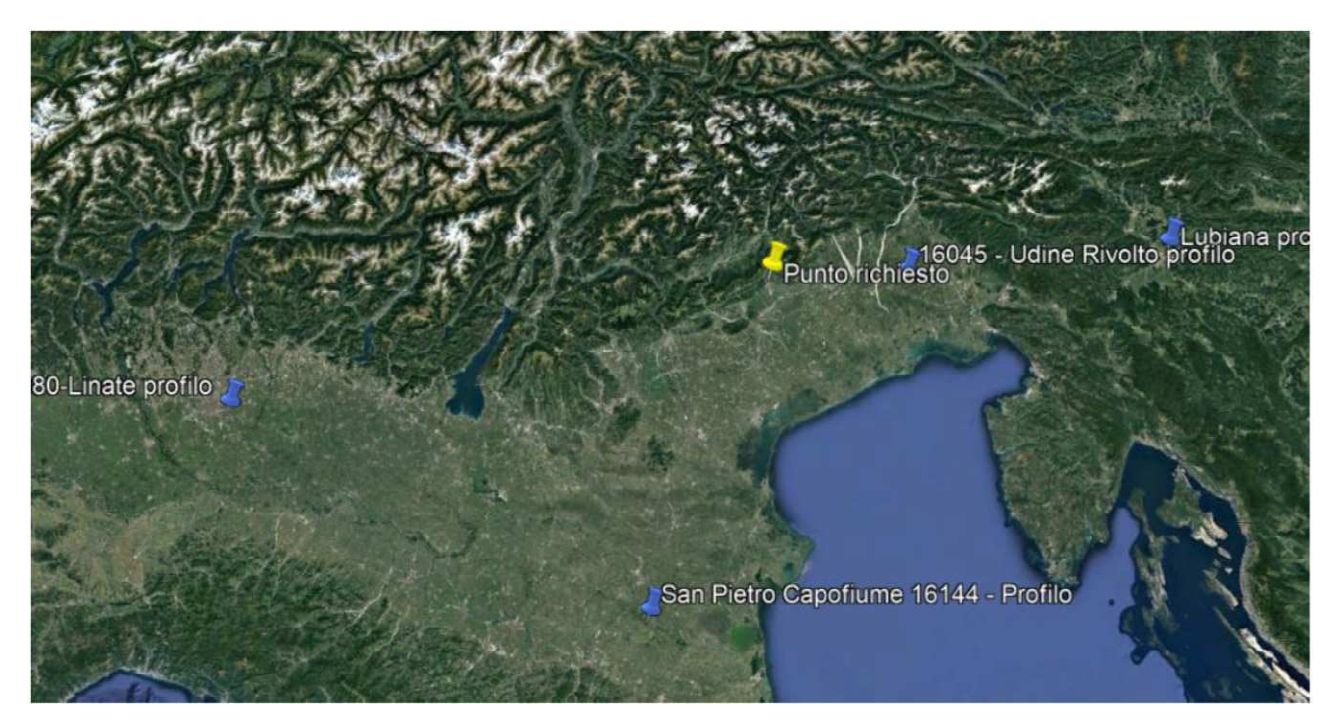

Figura 07. Stazioni SYNOP:ICAO profilometriche più prossime all'area di intervento.

I dati delle stazioni della rete SYNOP-ICAO sono stati integrati con i dati forniti (nello stesso intervallo temporale) dalle seguenti stazioni meteo della Rete A.R.P.A. Veneto (rif. figura 06):

Vittorio Veneto  $[46,984719^{\circ}N - 12,307801^{\circ}E]$ 

L'analisi si è concentrata sulla serie oraria elaborata da CALMET nel periodo dal 01.01.2017 al 31.12.2017, per un totale di 8760 ore valide su 8760 (100%), ed ha considerato i parametri di temperatura oraria, direzione prevalente del vento, velocità media del vento, altezza di rimescolamento, classe di stabilità atmosferica. I dati rilevati hanno permesso di ricostruire gli andamenti dei vari parametri su base annuale.

Il campo meteorologico tridimensionale così creato è stato opportunamente formattato in modo da poter essere direttamente inserito nel software di calcolo modellistico, il quale pertanto permette di effettuare dei *run* in *shortterm*, con valutazione su base oraria (per un totale di 8760 simulazioni) di tutti i principali parametri meteorologici connessi con le dinamiche che regolano la dispersione dei pennacchi di inquinanti (temperatura, direzione e velocità del vento, classe di stabilità atmosferica, altezza della quota di inversione termica).

Nei sottoparagrafi seguenti si riporta la sintesi dei risultati dell'analisi statistica dei dati elaborati da CALMET per la definizione delle principali caratteristiche meteorologiche dell'area di analisi.

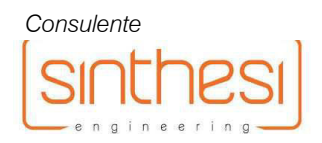

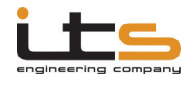

## Temperatura

L'analisi delle medie giornaliere del campo termico calcolato da CALMET per il nuovo punto di griglia in loc. Vittorio Veneto ha permesso di evidenziare un *range* termico di -7,8°C – 35,2°C, con una media annuale di 13,5°C.

| Periodo   | <b>Minima</b> | Media | <b>Massima</b><br>35,18 |  |
|-----------|---------------|-------|-------------------------|--|
| Anno      | $-7,82$       | 13,46 |                         |  |
| Primavera | 2,64          | 13,88 | 28,23                   |  |
| Estate    | 10,89         | 23,59 | 35,18                   |  |
| Autunno   | $-0,25$       | 12,76 | 24,48                   |  |
| Inverno   | $-7,82$       | 3,37  | 16,04                   |  |
| gen       | $-7,82$       | 0,89  | 10,91                   |  |
| feb       | 0,24          | 6,20  | 16,04                   |  |
| mar       | 2,64          | 11,11 | 23,40                   |  |
| apr       | 2,75          | 13,03 | 24,30                   |  |
| mag       | 7,41          | 17,48 | 28,23                   |  |
| giu       | 10,89         | 22,75 | 32,36                   |  |
| lug       | 12,22         | 23,46 | 31,65                   |  |
| ago       | 14,61         | 24,54 | 35,18                   |  |
| set       | 8,97          | 16,72 | 24,44                   |  |
| ott       | 7,04          | 13,49 | 24,48                   |  |
| nov       | $-0,25$       | 8,04  | 16,67                   |  |
| dic       | $-3,26$       | 3,30  | 11,90                   |  |

Figura 08. Valori di temperatura minima, massima e media su base annuale stagionale e mensile. (Fonte dati: MAIND Srl : Elaborazione CALMET per loc. Vittorio Veneto 2017).

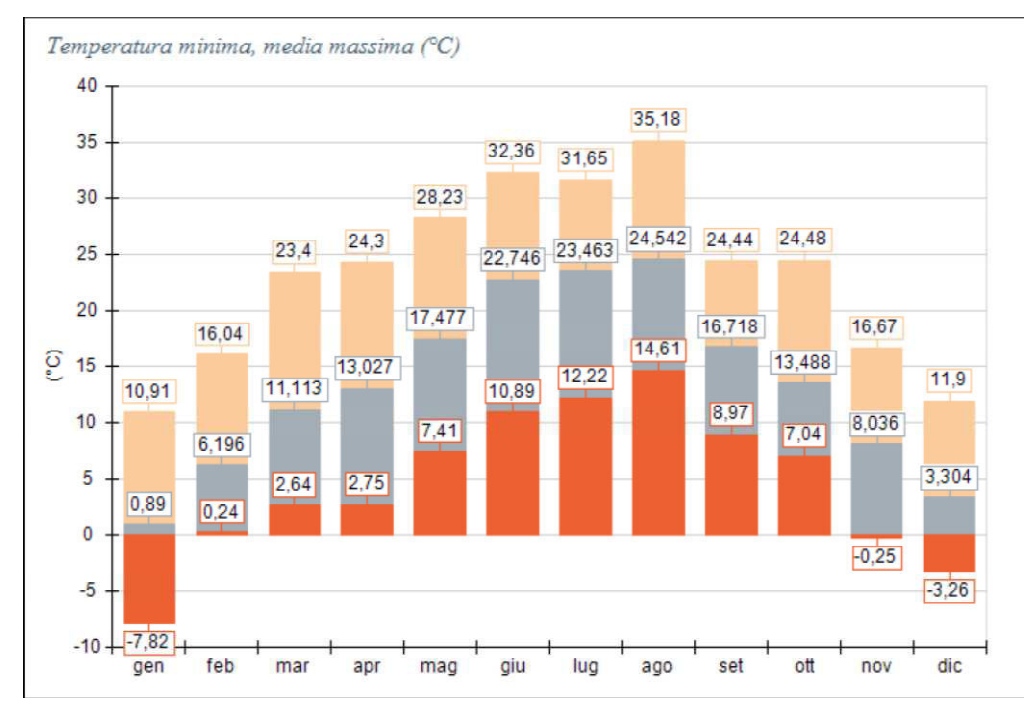

Figura 09. Andamento dei valori di temperatura minima, massima e media su base annuale. (Fonte dati: MAIND Srl : Elaborazione CALMET per loc. Vittorio Veneto 2017).

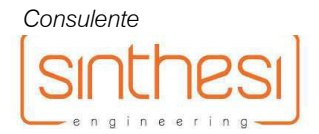

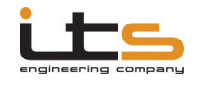

### Direzione e velocità del vento

L'analisi preliminare volta all'identificazione della direzione prevalente del vento nell'area ed alla quantificazione della sua intensità media ha preso in considerazione un anno tipo (2017) per un totale di 8760 dati orari validati. Per ogni ora sono stati considerati i parametri di direzione prevalente di provenienza del vento e valore della velocità del vento, espressa in m/s, così come elaborata da CALMET.

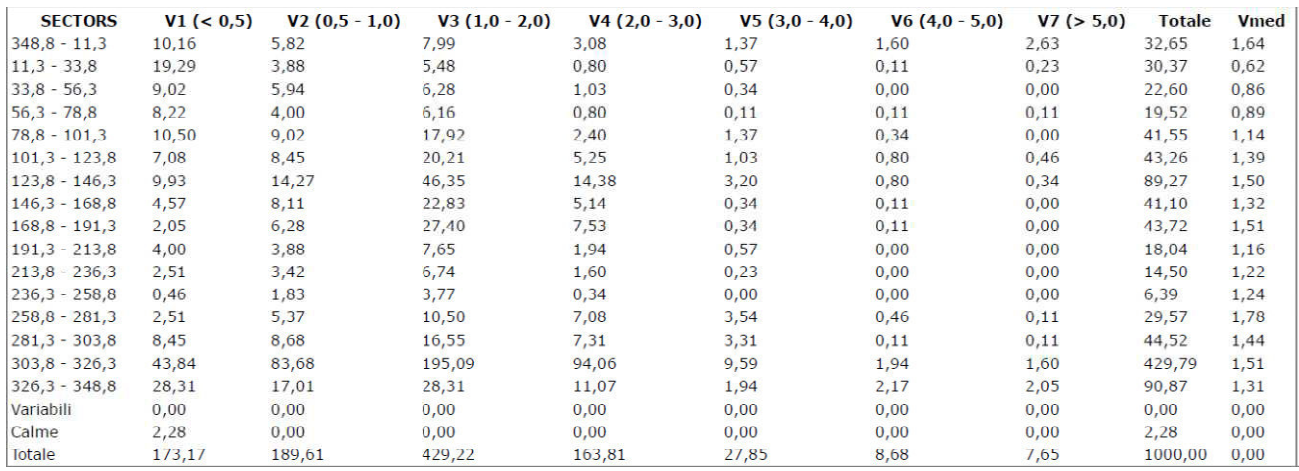

Figura 10. Distribuzione della velocità del vento per singolo settore angolare di provenienza (Fonte dati: MA MAIND Srl : Elaborazione CALMET per loc. Vittorio Veneto 2017).

l dati statistici tabellati di cui alla figura precedente sono inoltre riproposti schematicamente alle seguenti figure.

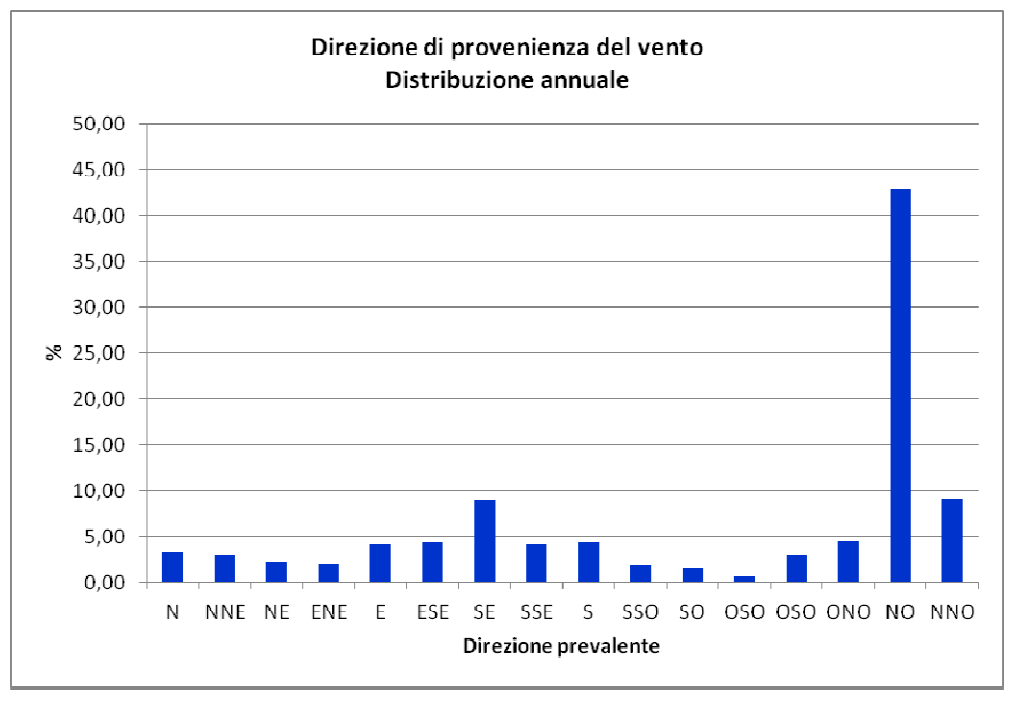

Figura 11. Distribuzione annuale della direzione prevalente del vento. (Fonte dati: MA MAIND Srl : Elaborazione CALMET per loc. Vittorio Veneto 2017).

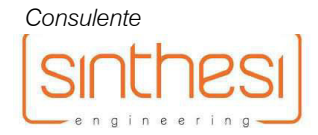

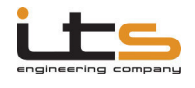

L'analisi statistica delle frequenze di accadimento dei venti elaborate a partire dai dati di processamento del modello CALMET per l'area di analisi ha quindi reso possibile la creazione della rosa dei venti riportata alla seguente figura.

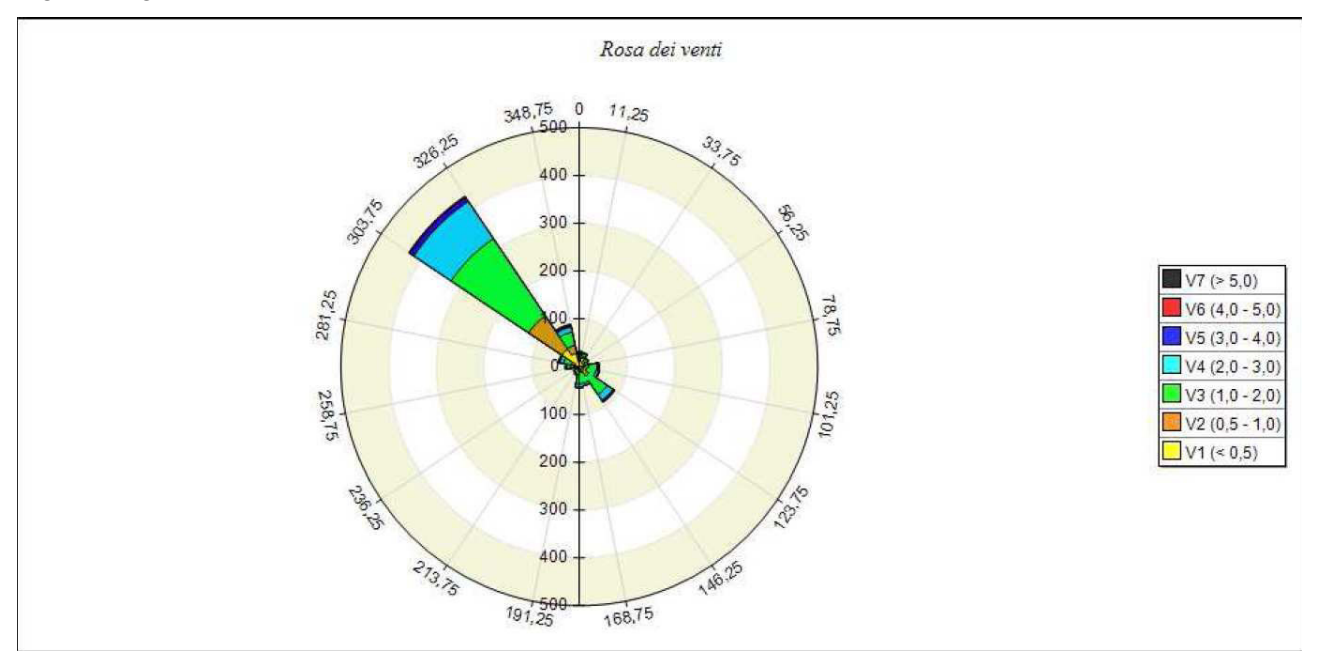

Figura 12. Rosa dei venti per l'area di analisi. (Fonte dati: MAIND Srl : Elaborazione CALMET per loc. Vittorio Veneto 2017).

I risultati dell'analisi presentano una situazione anemometrica caratterizzata da venti mediamente di debole/media intensità (u < 4 m/s) provenienti con larga maggioranza dai settori nord:occidentali, con rinforzi dai quadranti sud-orientali e con una percentuale di vento molto debole (u < 0,5 m/s) pari a circa il 17,3%. La velocità media del vento nel periodo considerato risulta pari a 1,4 m/s con *range* di 0,0 – 12,6 m/s.

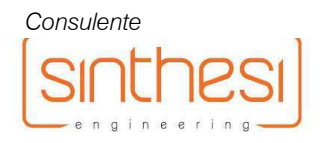

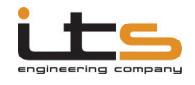

# Classe di stabilità atmosferica

La categorizzazione delle classi di stabilità atmosferica dipende dalla velocità media del vento e dal valore di radiazione solare (in periodo diurno) e di copertura nuvolosa (in periodo notturno).

Per la determinazione percentuale dell'occorrenza delle varie classi di stabilità nel presente studio sono stati considerati i valori medi calcolati sulla base dell'elaborazione oraria prodotta da CALMET per l'area di Vittorio Veneto e fornita da MAIND Srl, per un totale di 8760 dati orari validati nell'anno 2017.

I valori considerati sono quindi riassunti e riportati nella seguente tabella.

TABELLA II – Classi di stabilità atmosferica. Frequenze annuali e stagionali. Vittorio Veneto 2017.

|               |      |       | w     | ◡     |      | $F + G$ | <b>Totali</b> |
|---------------|------|-------|-------|-------|------|---------|---------------|
| Anno          | 2,35 | 16.16 | 20.50 | 16.69 | 5.56 | 38.73   | 100           |
|               |      |       |       |       |      |         |               |
| Primavera     | 3.99 | 20.43 | 23.73 | 14.72 | 3.08 | 34.06   | 100           |
| <b>Estate</b> | 5,12 | 25.63 | 20.47 | 10.10 | 3.80 | 34.87   | 100           |
| Autunno       | 0.23 | 10.16 | 20.65 | 17.22 | 8.93 | 42.81   | 100           |
| Inverno       | 0,00 | 8,19  | 17.08 | 24,91 | 6,48 | 43,33   | 100           |

Fonte dati: MAIND Srl - Elaborazione CALMET per loc. Vittorio Veneto 2017.

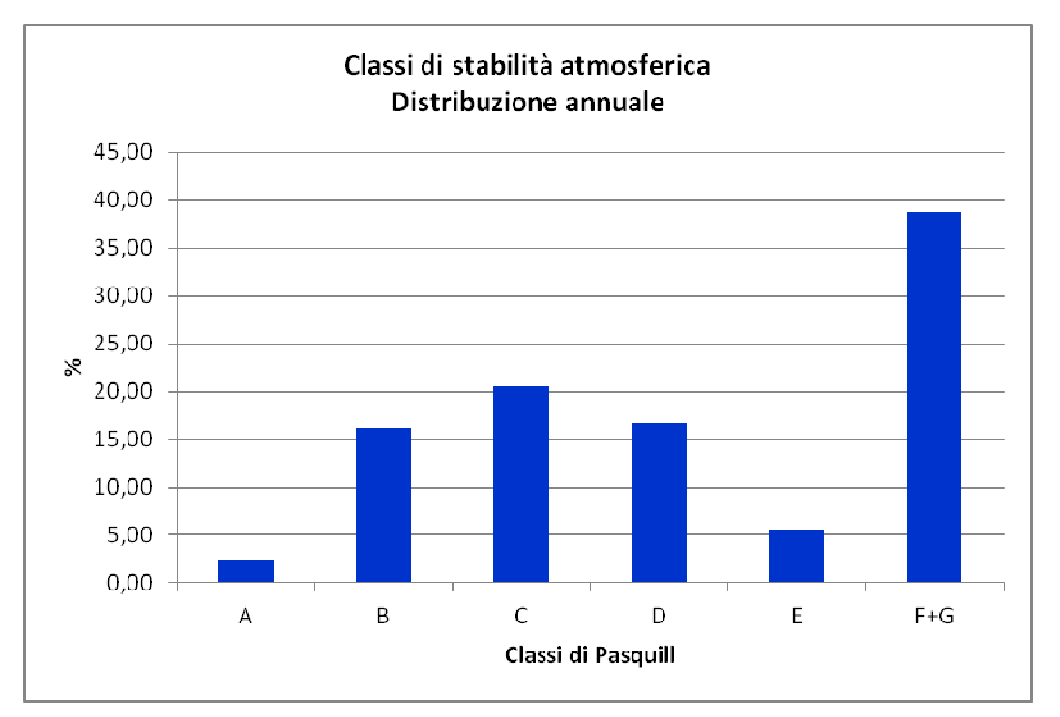

Figura 13. Distribuzione delle frequenze annuali di accadimento delle classi di stabilità atmosferica per l'area di analisi. (Fonte dati: MA MAIND Srl : Elaborazione CALMET per loc. Vittorio Veneto 2017).

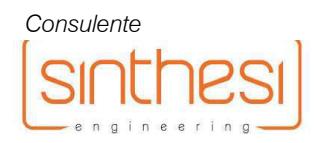

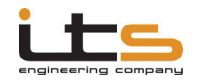

Verifica di Assoggettabilità alla Valutazione di Impatto Ambientale

#### Studio di impatto atmosferico

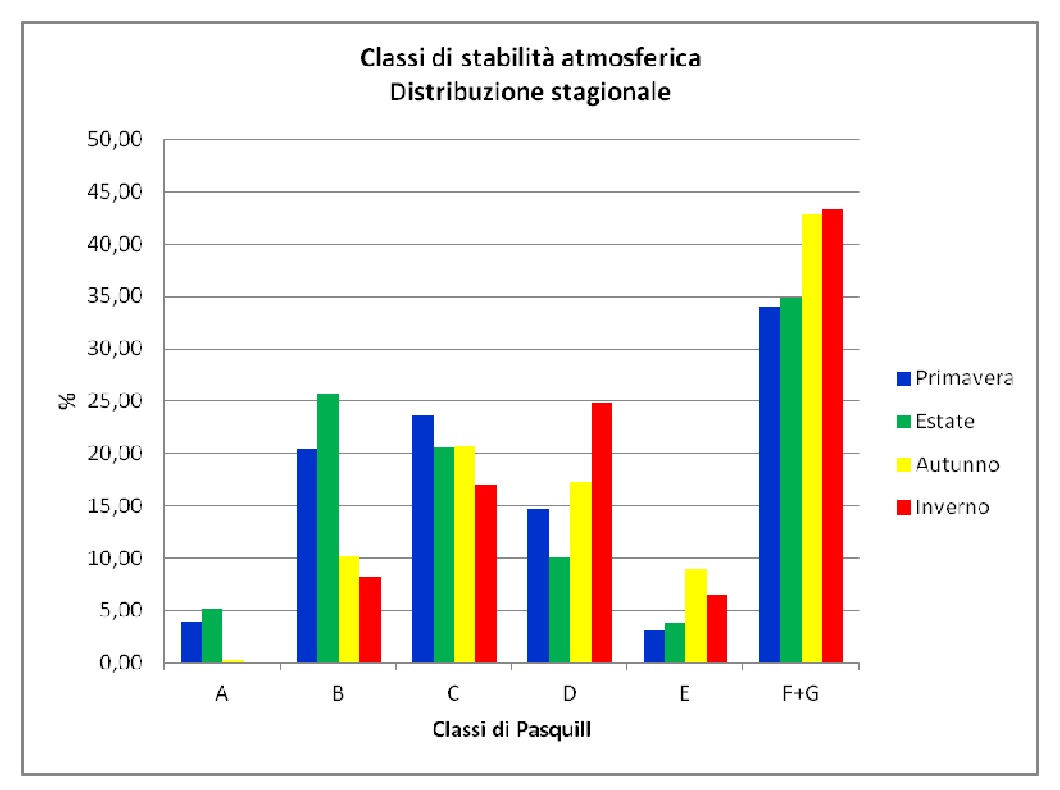

Figura 14. Distribuzione delle frequenze stagionali di accadimento delle classi di stabilità atmosferica per l'area di analisi. (Fonte dati: MAIND Srl - Elaborazione CALMET per loc. Breno 2017).

La distribuzione delle classi di stabilità per l'area oggetto di studio presenta quindi una prevalenza della condizione di stabilità forte (F), seguita da condizioni di instabilità medio-bassa (B e C) e di neutralità (D). Risultano molto meno rappresentate le condizioni di instabilità forte associabile a giornate con forte radiazione solare e scarsa ventilazione e di stabilità moderata associabile a nottate con vento moderato e copertura nuvolosa media. La situazione presentata nel seguente paragrafo è da ritenersi ragionevolmente applicabile a tutto l'areale di studio considerato.

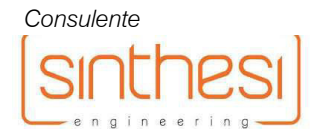

### Lunghezza di Monin-Obukhov ed altezza di inversione termica

Verifica di Assoggettabilità alla Valutazione di Impatto Ambientale

Il mescolamento e la diluizione degli inquinanti si verificano prevalentemente al di sotto della quota di inversione termica, all'interno di uno strato che è definito di miscelamento. L'altezza dello strato di miscelamento in condizioni instabili è definita dalla seguente relazione

$$
h_{mix} = 0.3 \cdot \frac{u_*}{f} \qquad [23]
$$

Con:

*u\** = velocità di attrito del vento

*f* = fattore di Coriolis

In condizioni di atmosfera neutra o stabile l'altezza di rimescolamento può invece essere stimata utilizzando la seguente formula di Zilitinkevich:

$$
h_{mix} = \frac{u_*}{|f|} \cdot \left[ \frac{1}{c} + \left( \frac{u_*}{|f| \cdot k} \right)^{\frac{1}{2}} \cdot \frac{1}{0.85} \cdot \left( \frac{1}{L} \right)^{\frac{1}{2}} \right]^{-1} \tag{24}
$$

Con:

*c =* costante (0.30)

*u\** = velocità di attrito del vento

*f* = fattore di Coriolis

 $k =$  costante di Von Karman (0.35)

*L* = Lunghezza di Monin:Obukhov

La lunghezza di Monin:Obukhov è un parametro che varia in funzione della classe di stabilità atmosferica ed in particolare secondo i valori di calore sensibile, di calore specifico a pressione costante, di densità dell'aria. In mancanza di tali dati, la lunghezza di Monin:Obukhov può essere stimata con la formula di approssimazione di Liu (1976) ed Irwin (1979), come segue:

$$
\frac{1}{L} = a \cdot z_0^B \qquad [25]
$$

Nella formula [29], i coefficienti *a* e *B* sono determinati empiricamente a seconda della classe di stabilità, con l'ottenimento dei valori riportati alla seguente Tabella III.

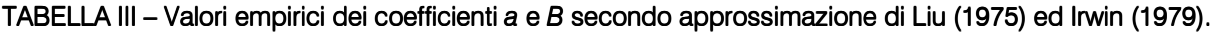

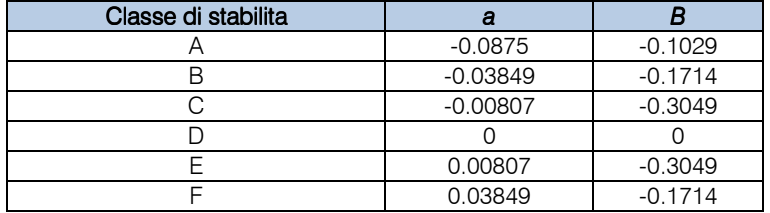

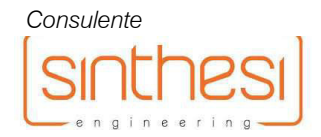

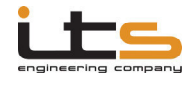

Utilizzando la formula [25] si ha quindi che il parametro *1/L* è negativo per condizioni instabili, nullo per condizioni neutre e positivo per condizioni stabili.

Per la determinazione della velocità di attrito del vento può essere utilizzata la seguente relazione:

$$
u_* = \frac{k \cdot u}{\ln\left(\frac{z}{z_0}\right) - \psi_m\left(\frac{z}{L}\right) + \psi_m\left(\frac{z_0}{L}\right)}
$$
 [26]

Con:

*k* = costante di Von Karman (0.35)

*u* = velocità del vento a quota z

 $z =$  altezza di riferimento (10 m)

 $z_0 =$  parametro di rugosità del suolo.

La funzione ψ *<sup>m</sup>* è detta Funzione Universale di Similarità Relativa. Pur essendo concettualmente una funzione continua in *z/L* è più comodo trattare separatamente le situazioni convettive (atmosfera instabile) dalle situazioni neutre e stabili, come segue:

*condizioni di atmosfera instabili (Classi A, B, C – 1/L < 0) – Relazione di BusingerDyer*

$$
\psi_m\left(\frac{z}{L}\right) = \ln\left[\left(\frac{(1+x^2)}{2}\right)\cdot \left(\frac{(1+x)}{2}\right)^2\right] - 2\tan^{-1}x + \pi/2 \quad [27]
$$

Con:

$$
x = \left(1 - 16 \cdot \frac{z}{L}\right)^{\frac{1}{4}} \quad [28]
$$

*condizioni di atmosfera neutre e stabili (Classi D, E, F – 1/L >= 0)*

$$
\Psi_m\left(\frac{z}{L}\right) = -5 \cdot \frac{z}{L} \qquad [29]
$$

Il software di modellazione meteorologica CALMET fornisce automaticamente il valore della quota di inversione termica, per la definizione dell'altezza dello strato di rimescolamento (PBL) nelle diverse ore del periodo di previsione.

I risultati della post:elaborazione (medie della quota di inversione termica nelle diverse classi di stabilità) sono riportati alla seguente tabella.

Il campo meteorologico implementato nel software utilizza comunque i valori puntuali orari di inversione di quota.

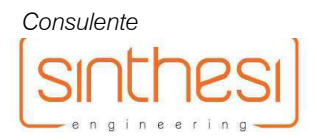

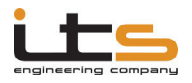

Verifica di Assoggettabilità alla Valutazione di Impatto Ambientale

### TABELLA IV - Calcolo dell'altezza di inversione termica nelle diverse classi di stabilità e direzioni del vento.

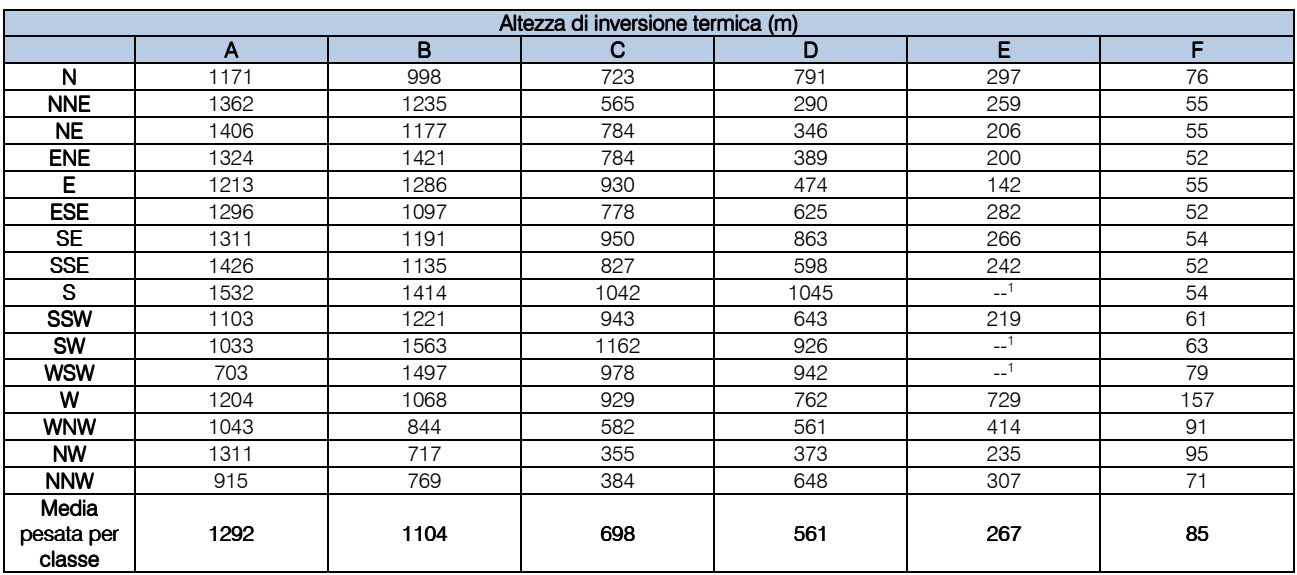

1 Nessun valore fornito dal preprocessore meteorologico per la combinazione specifica direzione vento/classe di stabilità atmosferica. Fonte dati: MAIND Srl - Elaborazione CALMET per loc. Vittorio Veneto.

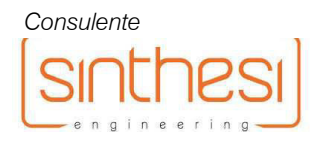

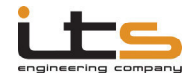

# DESCRIZIONE DELLE SORGENTI DI EMISSIONE

La presente relazione di valutazione previsionale di impatto atmosferico ha preso in considerazione specifici scenari di emissione antropogenica connessi a due diversi tracciati di collegamento tra la nuova rotonda della Rindola e la S.S.51 in relazione alla realizzazione dello svincolo per Vittorio Veneto Centro dalla Tangenziale Est in Comune di Vittorio Veneto (TV), con aumento dei volumi di traffico su alcuni assi della viabilità principale. In relazioni alle due proposte progettuali sono stati quindi studiati i seguenti scenari di emissione:

- Alternativa 1: progetto approvato con realizzazione di traversa urbana, attraversamento in sottopasso di Via Carso ed attestazione in Via Virgilio;
- Alternativa 2: modifica di progetto con realizzazione di svincolo diretto con attestazione in Via Carso.

Gli scenari presentano caratteristiche di emissione differenti e legati all'attivazione delle tipologie di sorgenti presenti, nonché alle caratteristiche tecnologiche dei veicoli che costituiranno prevedibilmente il parco veicolare in transito lungo gli assi viari principali, considerati nella presente relazione tecnica.

Sono quindi riportate di seguito le metodologie impiegate per la definizione delle sorgenti e per la quantificazione degli inquinanti immessi da ciascuna di esse, per l'applicazione dei modelli di calcolo negli scenari di emissione considerati.

### Alternativa 1 e 2

### Sorgenti lineari

Le sorgenti lineari sono rappresentate dal traffico veicolare in transito lungo gli assi viari considerati nella presente relazione tecnica. Per il calcolo delle emissioni generate dai veicoli in transito è necessario conoscere la composizione del parco veicolare in termini di tipologia del veicolo (leggero e pesante) e di tipologia e tecnologia di alimentazione (benzina/diesel e convenzionale/catalizzato). Tali dati infatti consentono di produrre opportune medie pesate dei fattori di emissione di ciascuna tipologia di veicolo per arrivare ad un valore medio che viene poi inserito nel software CALINE4 per la modellazione della dispersione degli inquinanti.

I fattori di emissione medi sono stati quindi calcolati partendo dai valori presentati per ciascun inquinante e per ciascuna tipologia di veicolo, di alimentazione e considerando il ciclo di guida urbano, in relazione alle modalità di fruizione dei diversi assi viari della viabilità primaria e secondaria. I fattori di emissione utilizzati sono quelli riportati al sito http://www.sinanet.isprambiente.it all'interno della banca dati dei fattori di emissione medi per il parco circolante in Italia (ultimo aggiornamento 2016) e sono ulteriormente riportati nella seguente tabella.

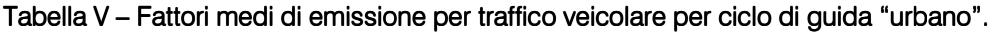

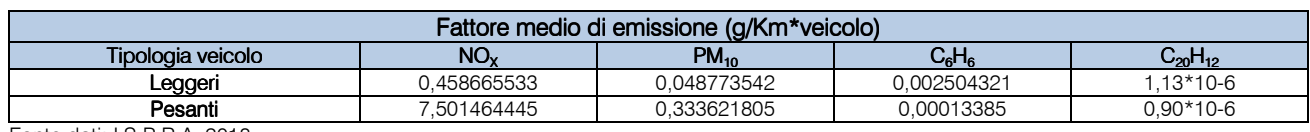

Fonte dati: I.S.P.R.A. 2018.

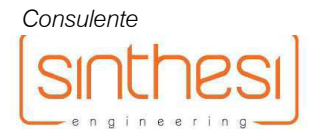

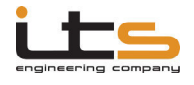

Per quanto riguarda il fattore di emissione del particolato sospeso, i valori riportati nella precedente tabella si riferiscono unicamente all'emissione contenuta nei gas di scarico dei veicoli. Una parte rilevante di emissione di questo inquinante è però prodotta dalla risospensione delle polveri a seguito del transito dei veicoli sulle strade asfaltate.

Per la determinazione del fattore di emissione di polveri per sollevamento dalla sede stradale è richiamata la relazione contenuta nel documento *"AP 42, Fifth Edition – Compilation of Air Pollutant Emission Factors, Volume*  1: Stationary Point and Area Sources" pubblicato da U.S.-E.P.A. (*Environmental Protection Agency*).

In particolare per la fase inerente il sollevamento di polveri inerti da sede stradale asfaltata viene utilizzata l'equazione "Paved roads [Equation(2), AP-42 13.2.1]:

$$
E_{EXT} = k \cdot (sL)^{0.91} \cdot (W)^{1.02} \qquad [30]
$$

Con:

 $E_{\text{EXT}}$  = quantità di particolato PM<sub>10</sub> emesso in g/VKT (grammi per veicolo per chilometro percorso)

 $k =$  costante moltiplicativa legata alla granulometria della polvere, in questo caso pari a 0,62 per PM<sub>10</sub>.

- sL = carico di sedimento sulla superficie stradale in g/m<sup>2</sup> (range di validità dell'equazione 0,03 400) variabile a seconda del numero di transiti giornalieri medi.
- *W* = peso medio in tonnellate dei veicoli in transito.

I fattori di emissione per le polveri sono quindi integrati anche della quota prodotta per risospensione del particolato dalla sede stradale asfaltata, per l'ottenimento del fattore di emissione complessivo.

Si ricorda inoltre che nel presente studio si utilizza in via cautelativa il fattore di emissione per il totale NO<sub>x</sub> in riferimento al biossido di azoto, assumendo quindi in via cautelativa che tutta la miscela  $\mathsf{NO+NO}_2$  sia fortemente sbilanciata verso il biossido di azoto. In realtà va comunque fatto rilevare che il fattore di emissione da traffico proprio di NO<sub>2</sub> è pari a circa al 30% di quello di NO<sub>x</sub>.

Per la modellazione delle emissioni da traffico, il programma CALINE4 è stato implementato caricando uno schema dei principali assi viari per i quali risultavano disponibili i dati di viabilità, desunti da specifiche analisi condotte sul caso in esame, integrati anche da quelli peri i quali potrebbero essere prevedibili delle modificazioni dei flussi veicolari, in relazione alla redistribuzione del traffico indotto all'interno del reticolo della viabilità comunale. In particolare sono stati considerati i segmenti viari riportati nella seguente figura.

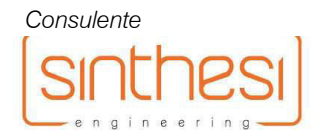

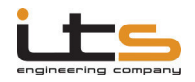

Verifica di Assoggettabilità alla Valutazione di Impatto Ambientale

#### Studio di impatto atmosferico

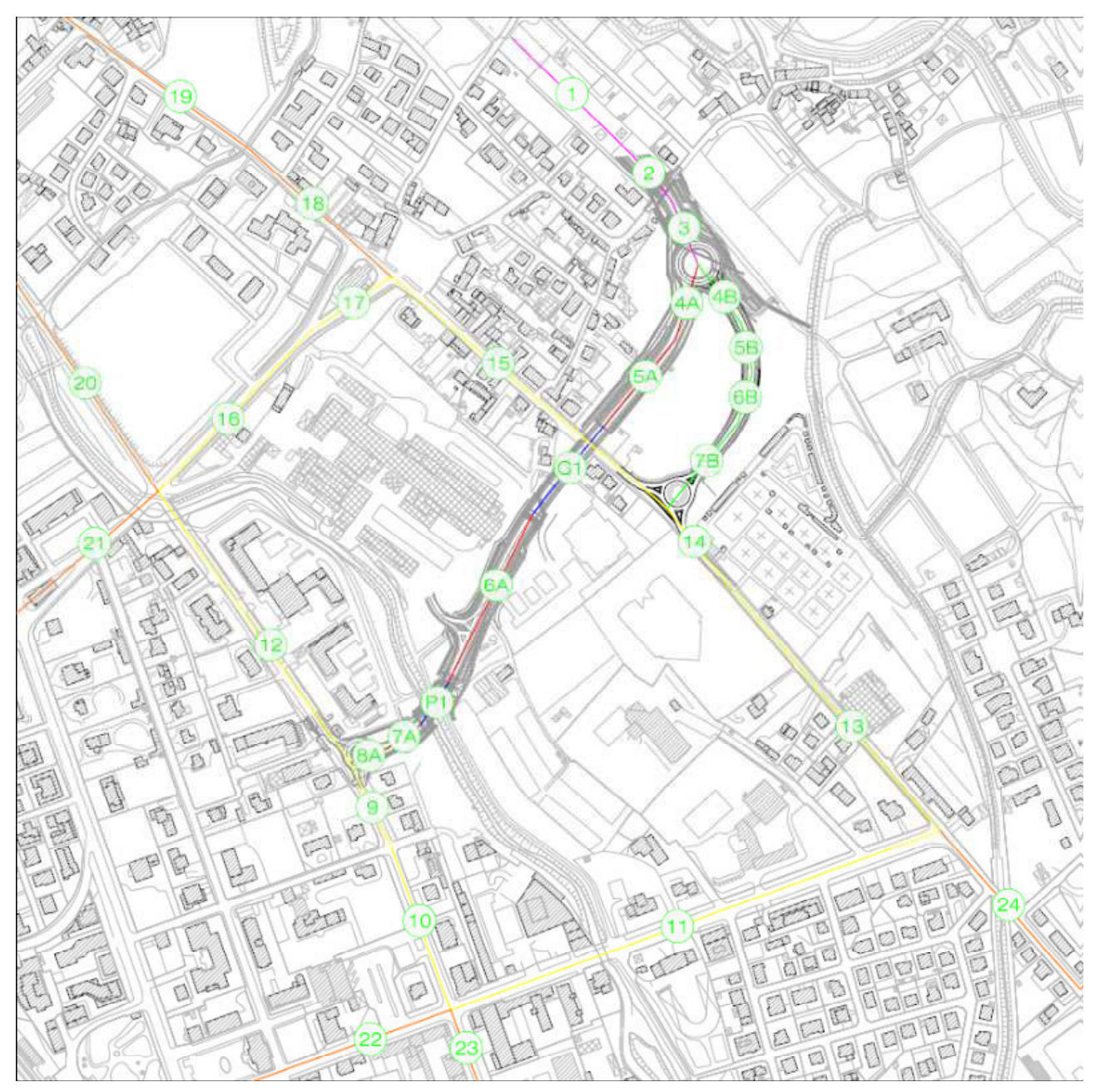

Figura 15. Estratto C.T.R. con schematizzazione dei segmenti di traffico considerati per la modellazione delle alternative progettuali.

Per il calcolo tramite software previsionale CALINE4 é necessario valutare il contributo del traffico veicolare indotto in entrambe le alternative di tracciato viabilistico.

Il software di calcolo permette di poter inserire i flussi di traffico anche su base oraria, per poter garantire una ancor più aderente corrispondenza tra le fluttuazioni nelle movimentazioni nell'arco della giornata e la variazione delle principali componenti meteo climatiche che influenzano la dispersione degli inquinanti.

Sulla base dei dati disponibili nello studio di viabilità redatto nel 2015 a firma dell'ing. Giustino Moro, e valutando in via cautelativa un'induzione di traffico su tutte le 24 ore della giornata, la presente analisi si è concentrata sulle modificazioni dei flussi orari medi di veicoli leggeri e pesanti nel periodo diurno (06:22) ed in quello notturno (22:06), come media pesata tra quelli risultanti dalle analisi viabilistiche per le giornate

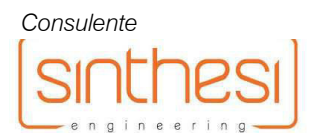

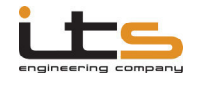

campione analizzate (media tra le giornate di martedì, mercoledì e giovedì) su entrambe le direzioni di marcia sulla sezione di Via Carso, quale arteria di traffico maggiormente rappresentativa per l'area di analisi.

I risultati medi sono riportati alla seguente tabella.

# Tabella VI - Traffico Medio Orario (T.M.O.) nello stato di fatto su Sezione Via Carso nel periodo di tempo analizzato con evidenziazione dell'ora di punta.

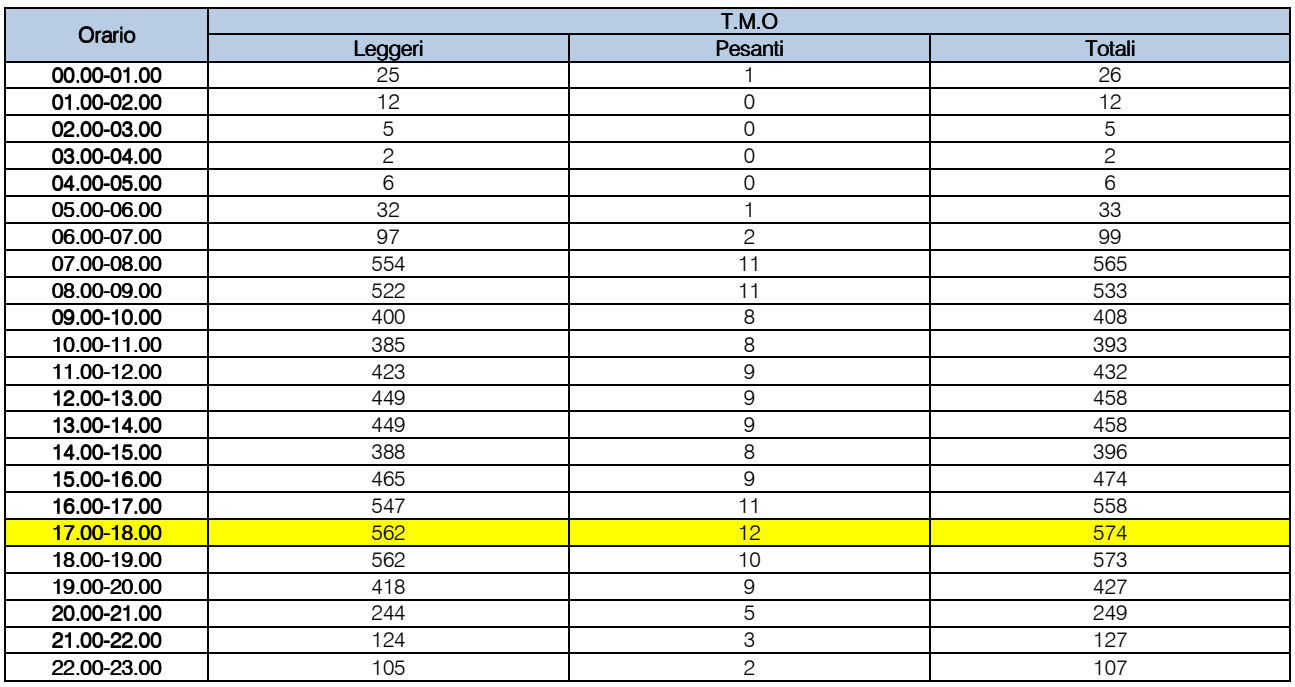

Le analisi di viabilità indicano quindi un valore di induzione di traffico nell'ora di punta pari +1.027 veicoli/ora per entrambe le alternative, ripartiti nel 98% di veicoli leggeri e nel 2% di veicoli pesanti.

Sulla base delle indicazioni fornite dal progettista incaricato delle analisi di viabilità, in relazione ai principali attrattori di traffico nelle aree centrali di Vittorio Veneto i veicoli indotti si ripartiranno quindi sulla viabilità comunale secondo lo schema riportato alla tabella seguente, per le due alternative di progetto. La numerazione dei segmenti di traffico richiama quella esposta alla figura 15 esposta in precedenza.

# Tabella VII - Ipotesi di distribuzione del traffico sulla viabilità rispetto al valore di punta di traffico indotto.

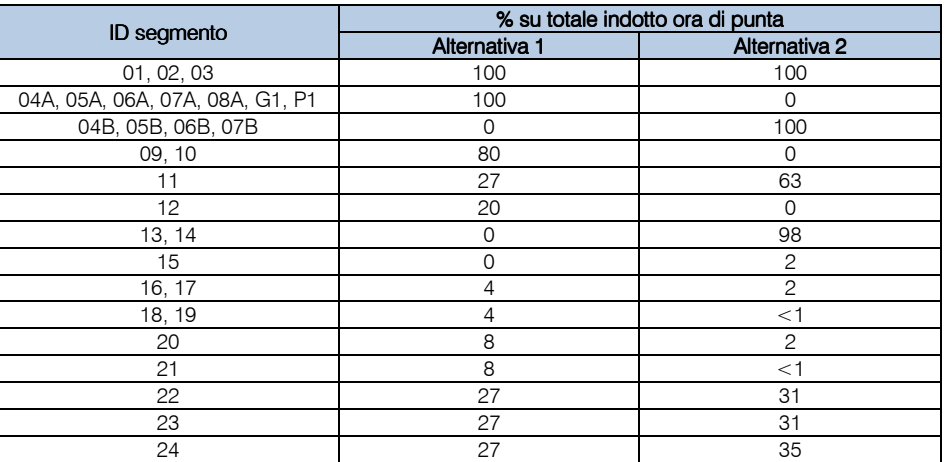

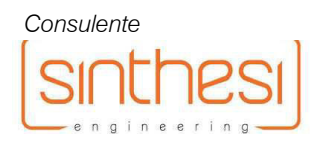

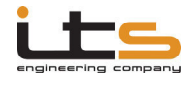

Inoltre risulta necessario poter valutare, in analogia con i dati disponibili per lo stato di fatto, un profilo orario di induzione di traffico, in quanto risulterebbe eccessivamente penalizzante attribuire il valore di induzione di punta a tutto il periodo di analisi.

Per poter valutare un profilo orario ragionevole e che risulti il più possibile congruente con i dati effettivamente rilevati nella sezione di indagine, si è proceduto a valutare il fattore di diminuzione dei flussi orari delle singole ore in rapporto a quello dell'ora di punta, ottenendo il seguente profilo (valutato per Via Carso).

# Tabella VIII – Fattore diminuzione di traffico orario rispetto all'ora di punta nel periodo di analisi nella sezione di Via Carso.

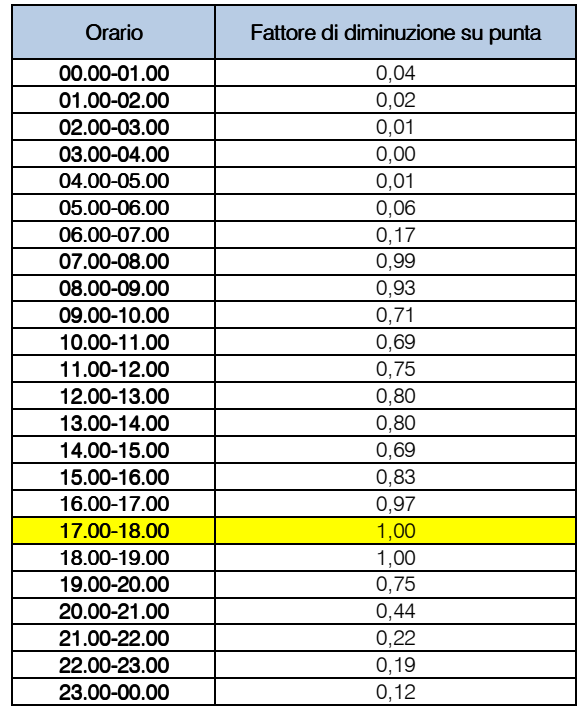

A questo punto per ogni segmento è stato calcolato il flusso indotto nell'ora di punta sulla base della percentuale di distribuzione di cui alla Tabella VIII; successivamente per ogni segmento è stato calcolato il profilo orario indotto moltiplicando il valore di punta relativo per il contributo percentuale di ogni ora rispetto all'ora di punta. A livello analitico l'algoritmo è sintetizzabile nella seguente relazione:

$$
TMO_{ij} = TP_{\text{Indotto}} \cdot FD_j \cdot FOP_i \quad [31]
$$

Con:

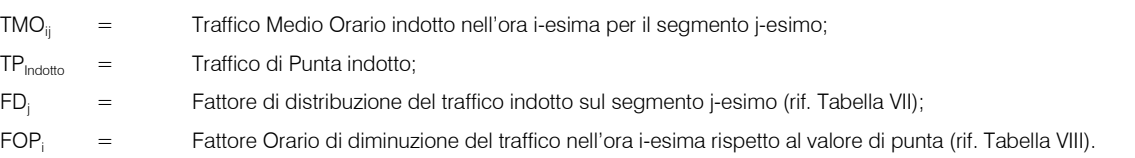

Applicando la relazione [31] si ottengono i seguenti profili di traffico orario indotto sulle 24 ore per ciascun segmento di traffico, per le due alternative viabilistiche oggetto di analisi comparativa.

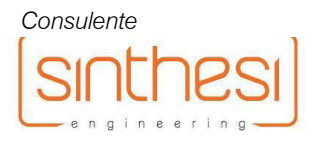

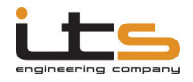

Verifica di Assoggettabilità alla Valutazione di Impatto Ambientale

# Studio di impatto atmosferico

# Tabella IX – Profili orari di traffico indotto sui segmenti di traffico analizzati per Alternativa 1

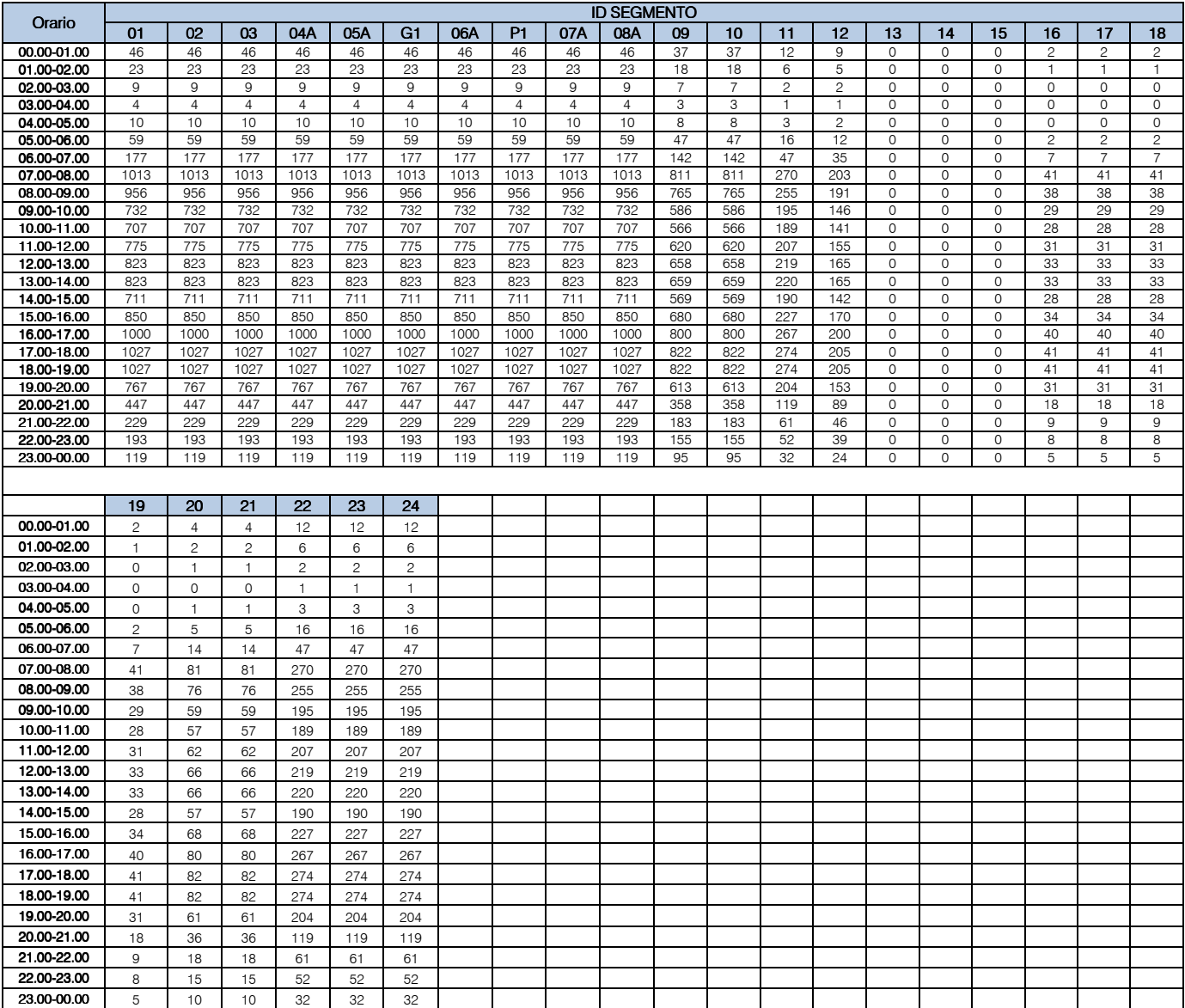

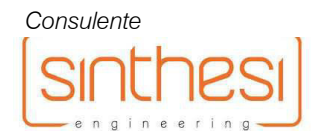

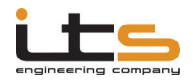

Verifica di Assoggettabilità alla Valutazione di Impatto Ambientale

### Tabella X – Profili orari di traffico indotto sui segmenti di traffico analizzati per Alternativa 2

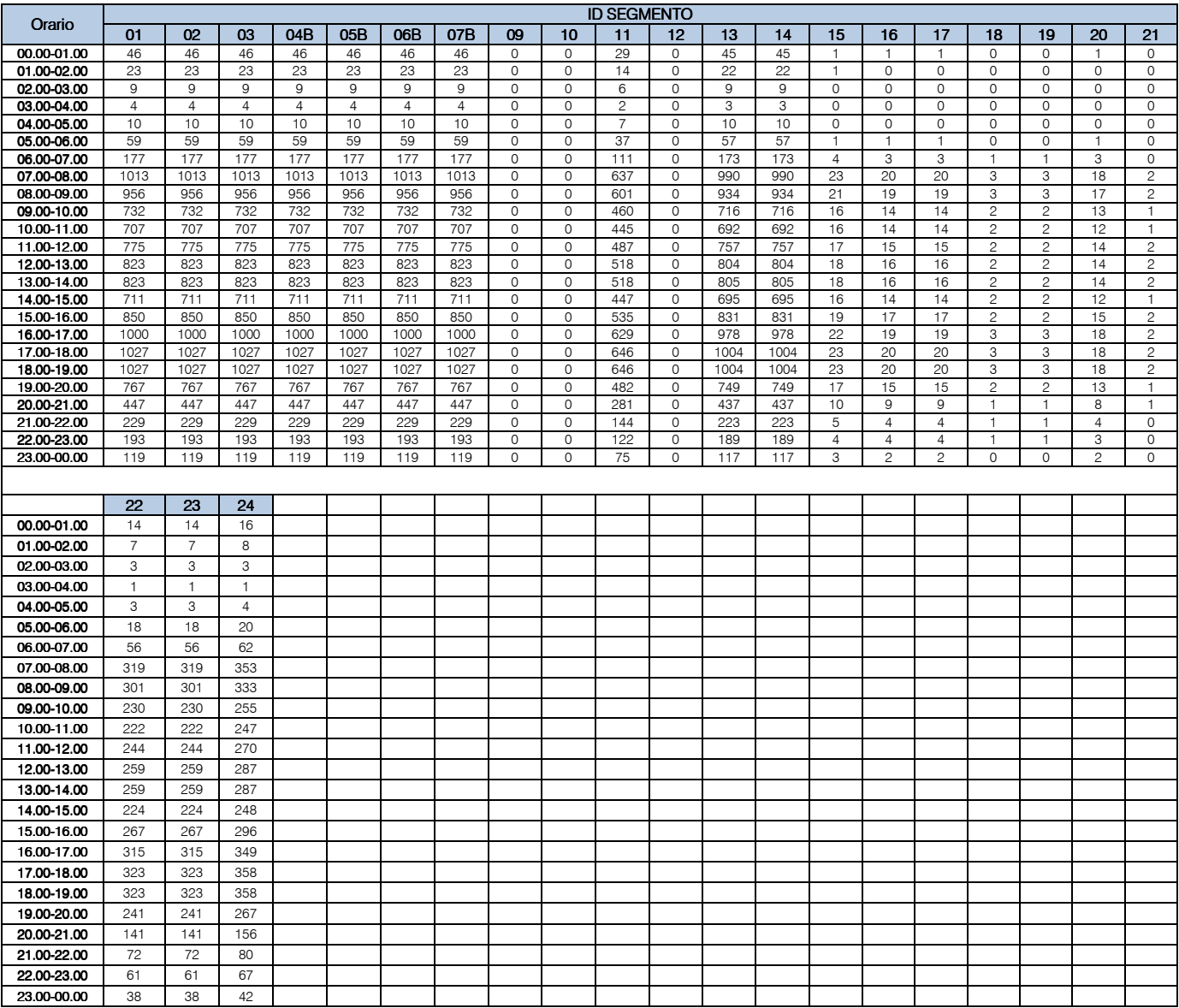

A ciascun segmento è quindi attribuito il fattore di emissione medio per ciascun inquinante, tenuta in considerazione la composizione percentuale tra veicoli leggeri e veicoli pesanti.

Il metodo così descritto comporta comunque una inevitabile sovrastima dei livelli di traffico indotti su base giornaliera, ma proprio per questo permette una valutazione di tipo cautelativo per l'area in esame, disponendo comunque di una ripartizione dei volumi indotti coerente con l'effettiva distribuzione oraria valutata sulla base dei rilevamenti viabilistici condotti.

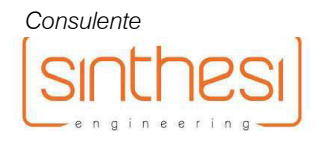

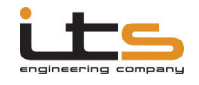

# APPLICAZIONE DEI MODELLI DI CALCOLO E RISULTATI

### Dominio spaziale ed orografico

La dispersione degli inquinanti considerati dalla presente relazione di valutazione previsionale di impatto atmosferico è stata condotta su un dominio spaziale di 1000x1000 m, con griglia di calcolo 50x50m (441 punti), con estremo Sud:Ovest alle coordinate UTM32: 755044 m (X); 5098183 m (Y); e con estremo Nord:Est alle coordinate UTM32: 756044 m (X); 5099183 m (Y) (rif. figura 16).

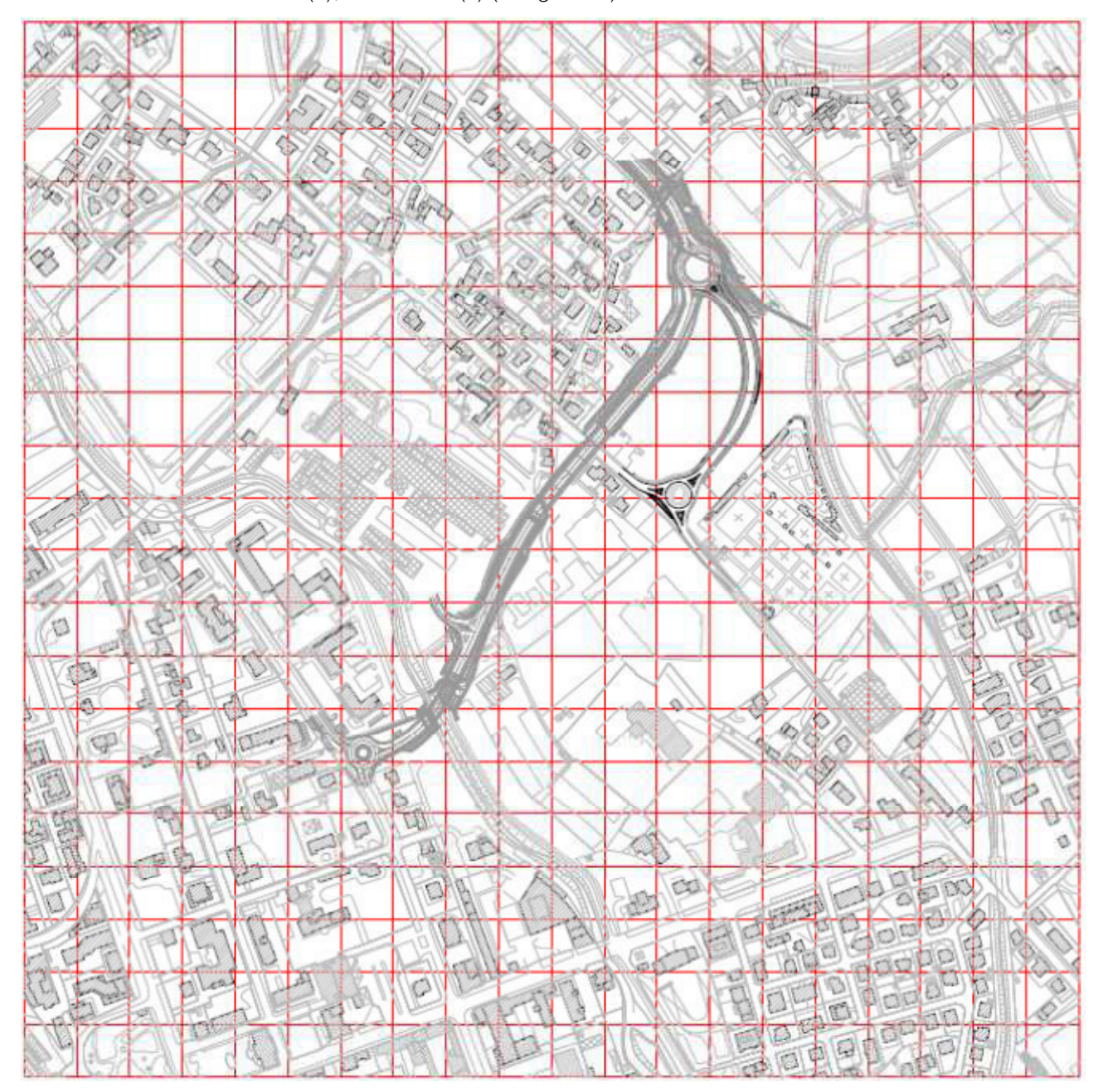

Figura 16. Mappa grafica con indicazione della griglia di calcolo utilizzata per la modellazione della dispersione degli inquinanti sul territorio.

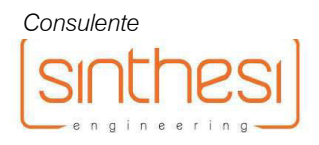
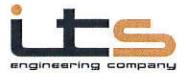

Stante l'areale di calcolo considerato, il presente studio è stato condotto nell'ipotesi semplificativa secondo cui sono stati ritenuti trascurabili gli eventuali fenomeni di deposizione che possono potenzialmente coinvolgere gli inquinanti valutati. Il modello è stato implementato impostando il reticolo orografico e di rugosità del suolo georeferenziato, ricavato mediante preprocessore LANDUSE dal geodatabase nazionale disponibile, con distribuzione altimetrica ricomposta con software Surfer® sulla griglia di calcolo di maggior dettaglio disponibile con passo  $dx = dy = 100$  m (rif. figura 17).

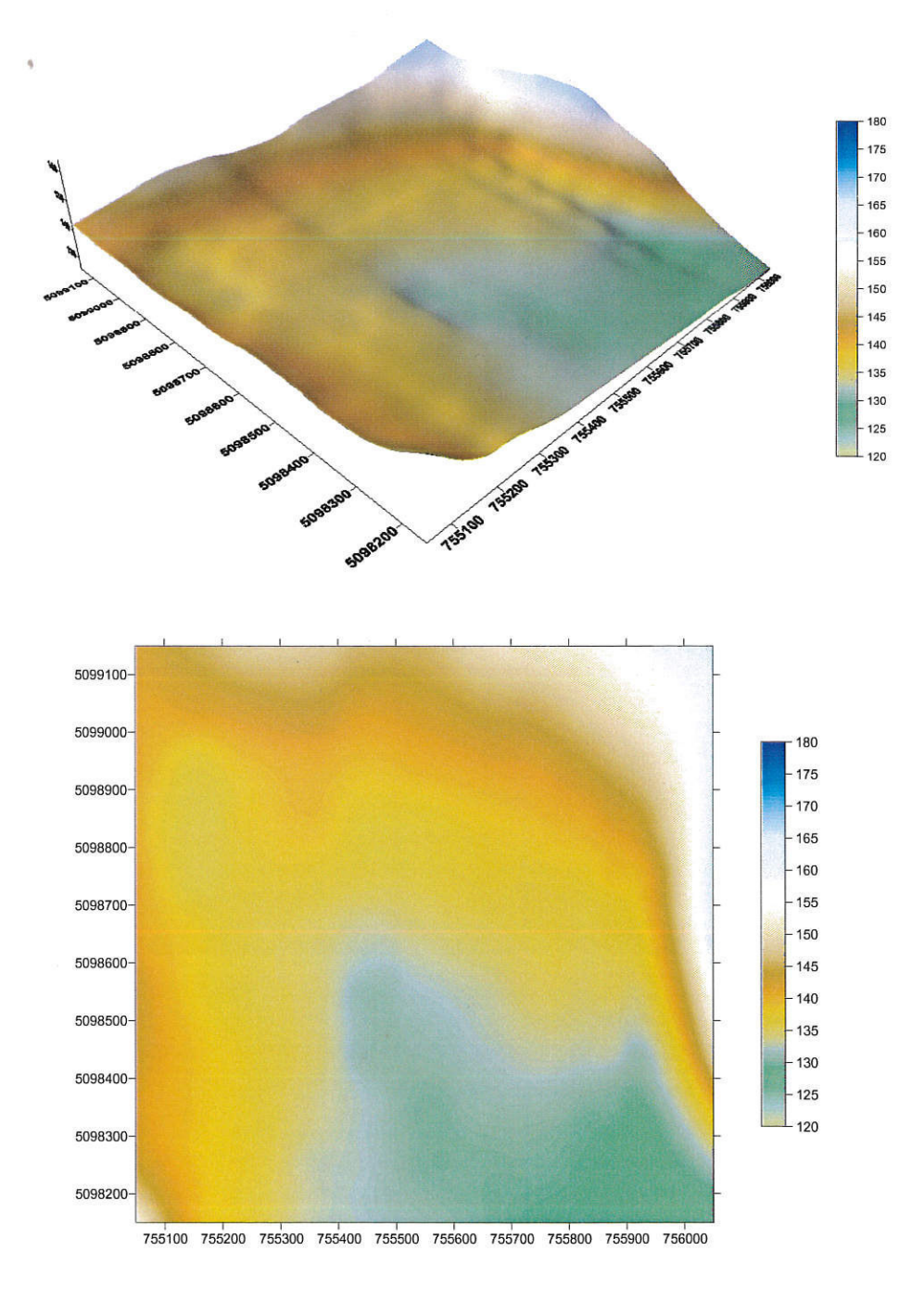

Figura 17. Mappa della distribuzione altimetrica (in metri s.l.m.) all'interno del dominio di calcolo in visione assonometrica (sopra) e planimetrica (sotto).

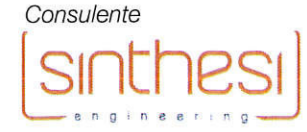

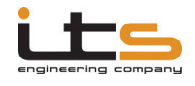

# Studio di impatto atmosferico di impatto atmosferico

# Stato di fatto

Per la definizione dei valori di concentrazione degli inquinanti considerati nello stato di fatto non risultano disponibili misurazioni dirette su base annuale. I più recenti rilevamenti analitici operati da A.R.P.A.V. all'interno del territorio comunale si riferiscono a due campagne stagionali effettuate tra il 2012 ed il 2013 con centralina installata presso via Del Macello, in area di fondo urbano perfettamente rappresentativa anche della zona di interesse (che dista poco meno di 800 m dal centro dall'area di posizionamento della centralina).

Per un confronto fra i dati della campagna mobile e dei valori su base annuale, A.R.P.A.V. stessa individua le due stazioni di fondo urbano di Conegliano e Treviso – Via Lancieri come termini coerenti per un raffronto fra i risultati, in ragione di una buona omogeneità di condizioni tra i vari punti di controllo.

Si riportano in sintesi di seguito i risultati e le osservazioni che riguardano le concentrazioni medie annue dei parametri considerati, sulla base sia dei dati locali di Vittorio Veneto (su scala temporale limitata) sia di quelli provinciali di Conegliano e Treviso (su scala annuale).

# *Biossido di azoto*

L'andamento dei valori orari del biossido di azoto nelle campagne stagionali a Vittorio Veneto è proposto alla seguente figura con raffronto con quello della stazione di Treviso nel medesimo periodo.

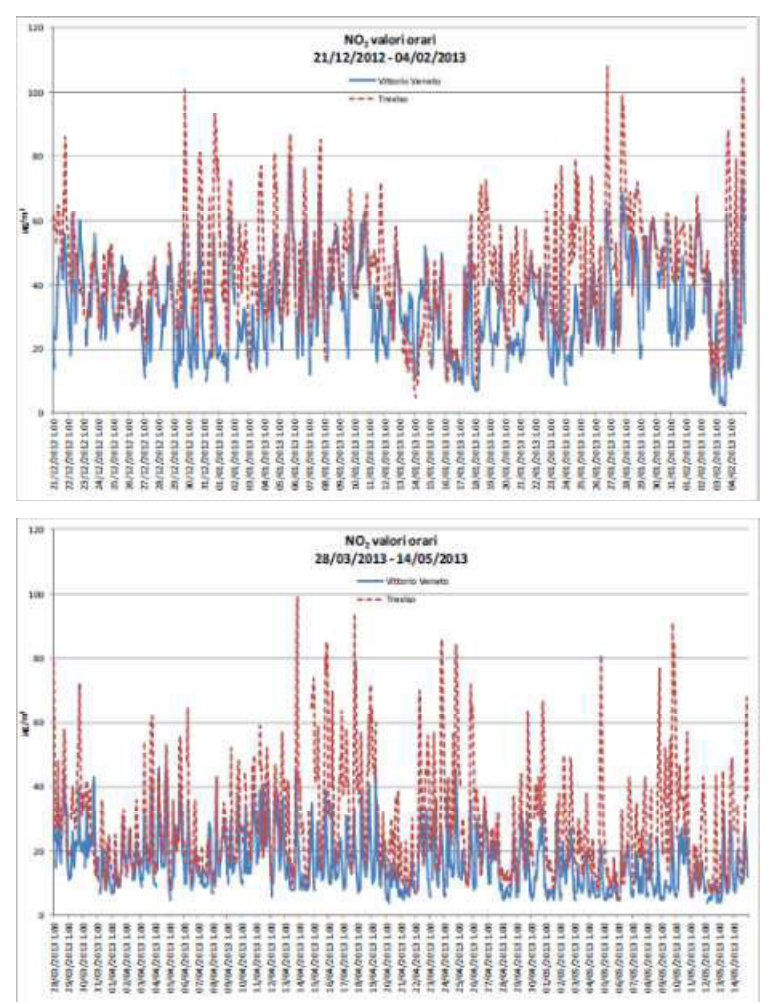

Figura 18. Andamento dei valori orari di NO<sub>2</sub> con raffronto tra stazione Vittorio Veneto (blu) e Treviso (rosso) (A.R.P.A.V., 2013).

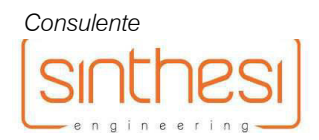

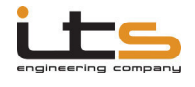

I valori orari rilevati a Vittorio Veneto appaiono significativamente inferiori rispetto al tracciato della stazione di Treviso, con medie che si attestano su circa 25-30  $\mu$ g/m<sup>3</sup> in periodo invernale e circa 15-20  $\mu$ g/m<sup>3</sup> in periodo primaverile.

Ulteriore confronto può essere quindi operato con le stazioni di fondo urbano provinciale su base annua, nell'anno 2017 (in uniformità con il dominio di calcolo del campo meteorologico).

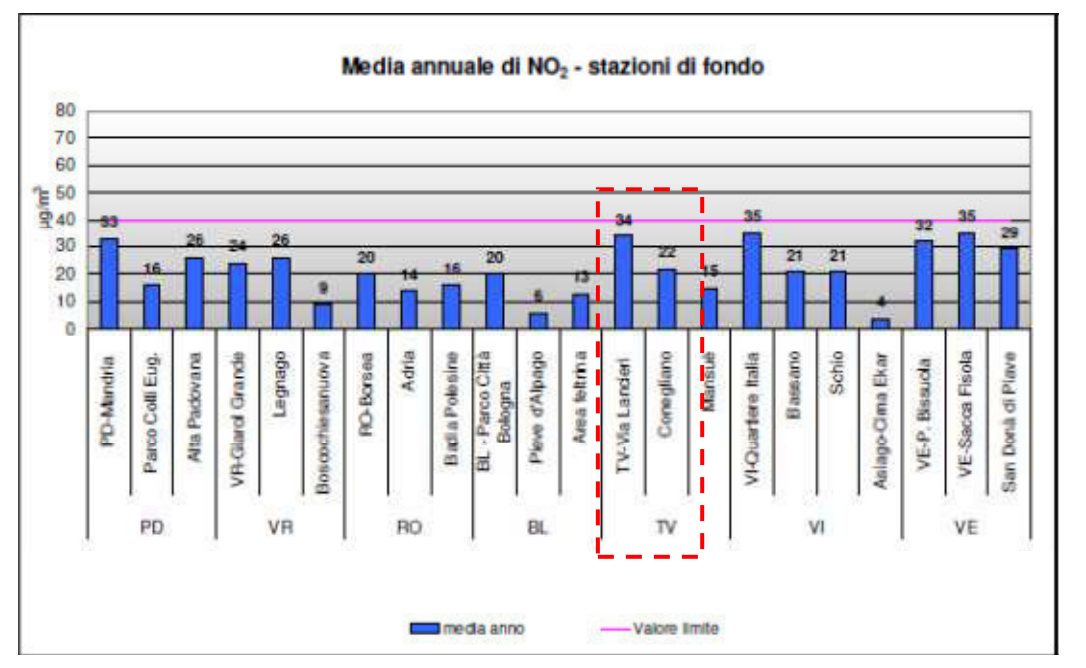

Figura 19. Valori medi annui di NO<sub>2</sub> in Regione Veneto, con evidenziazione delle stazioni di fondo urbano provinciali nel 2017 (A.R.P.A.V., 2018).

Considerando i valori annui, appare come la stazione di Conegliano sia maggiormente aderente e rappresentativa per una stima del valore medio annuo a Vittorio Veneto, anche in considerazione del fatto che i valori locali sono stati verificati essere molto inferiori rispetto a quelli della stazione di Treviso.

Appare quindi ragionevole in prima analisi stimare per l'area urbana di Vittorio Veneto un valore di concentrazione media annua di 22  $\mu$ g/m $^3$  in analogia con i valori rilevati a Conegliano.

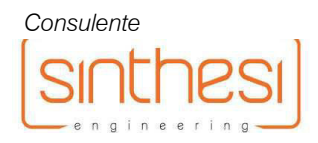

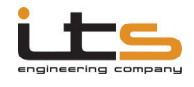

# *Particolato sottile*

Per il parametro PM<sub>10</sub> il raffronto operato da A.R.P.A.V. ha preso in considerazione la stazione fissa di Conegliano, in questo caso valutando i valori giornalieri.

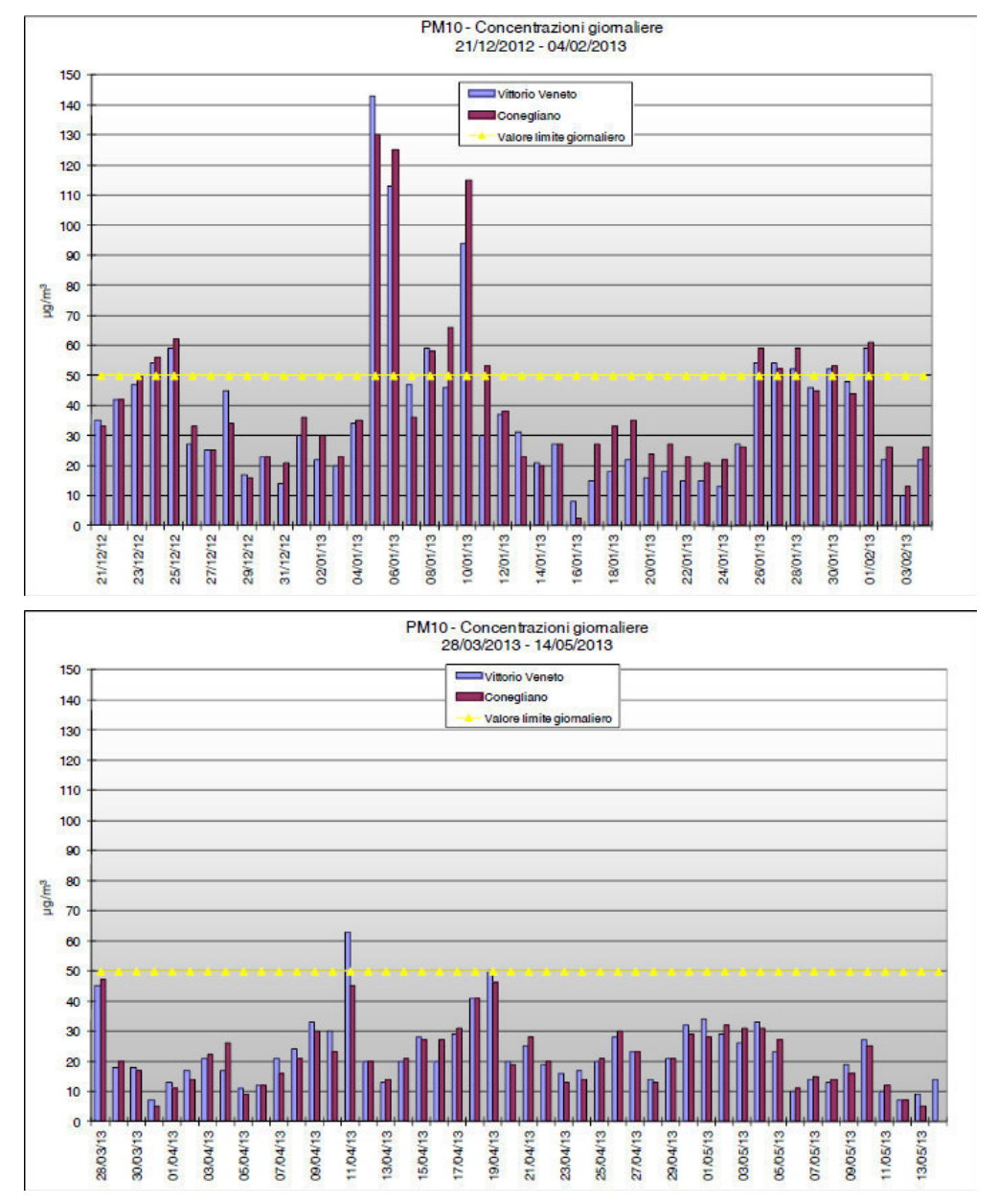

Figura 20. Andamento dei valori giornalieri di PM<sub>10</sub> con raffronto tra stazione Vittorio Veneto (blu) e Conegliano (rosso) (A.R.P.A.V., 2013).

L'analisi dei valori ha dimostrato una sostanziale invarianza tra la stazione di Vittorio Veneto e quella di Conegliano, con valori leggermente superiori per quest'ultima.

In ragione di tali evidenze appare ragionevole utilizzare come valore di riferimento la media annuale di PM<sub>10</sub> rilevata nel 2017 a Conegliano, pari a 27  $\mu$ g/m<sup>3</sup>, come verificabile dal grafico di cui all'immagine seguente.

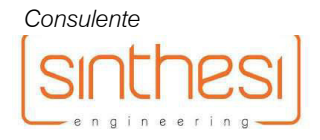

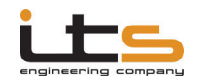

Verifica di Assoggettabilità alla Valutazione di Impatto Ambientale

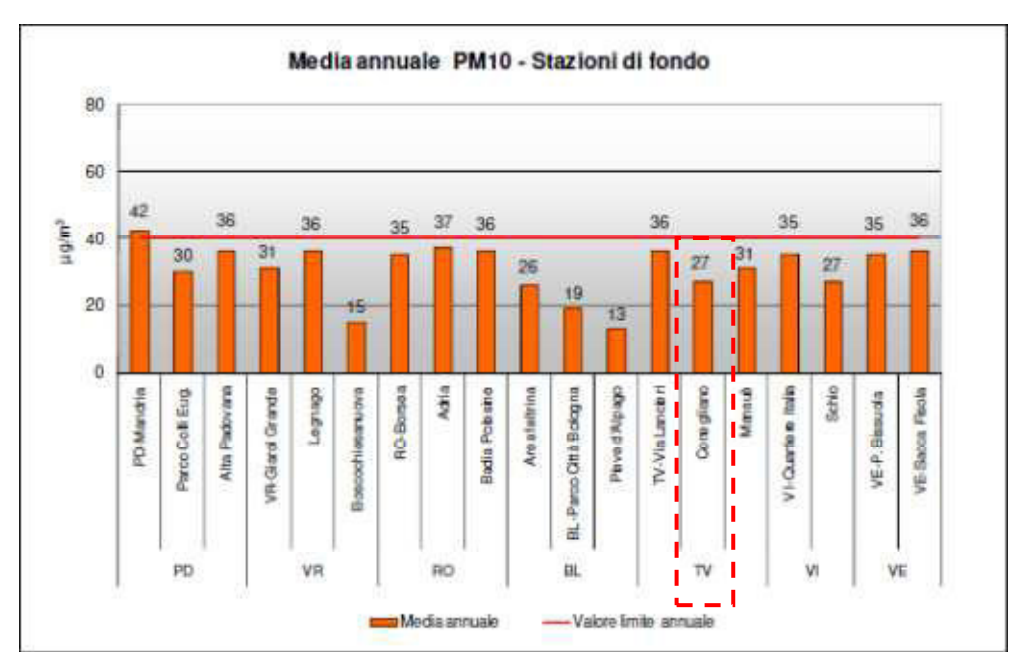

Figura 21. Valori medi annui di PM<sub>10</sub> in Regione Veneto, con evidenziazione della stazione di fondo urbano di Conegliano nel 2017 (A.R.P.A.V., 2018)..

# *Benzene*

Per il parametro benzene le campagne locali di A.R.P.A.V. hanno evidenziato una sostanziale omogeneità di valori con il sito campione di Conegliano, con valori medi pari a 1,9  $\mu$ g/m<sup>3</sup> (Vittorio Veneto) contro 2,0  $\mu$ g/m<sup>3</sup> (Conegliano) A livello annuale il dato disponibile è sulla stazione di Treviso, che nel 2017 ha rilevato una concentrazione media pari a 0,9  $\mu$ g/m<sup>3</sup>. Stante la maggiore analogia tra le stazioni di Vittorio Veneto e Conegliano si valuta tuttavia di mantenere cautelativamente il valore medio delle campagne locali come valore di fondo del benzene.

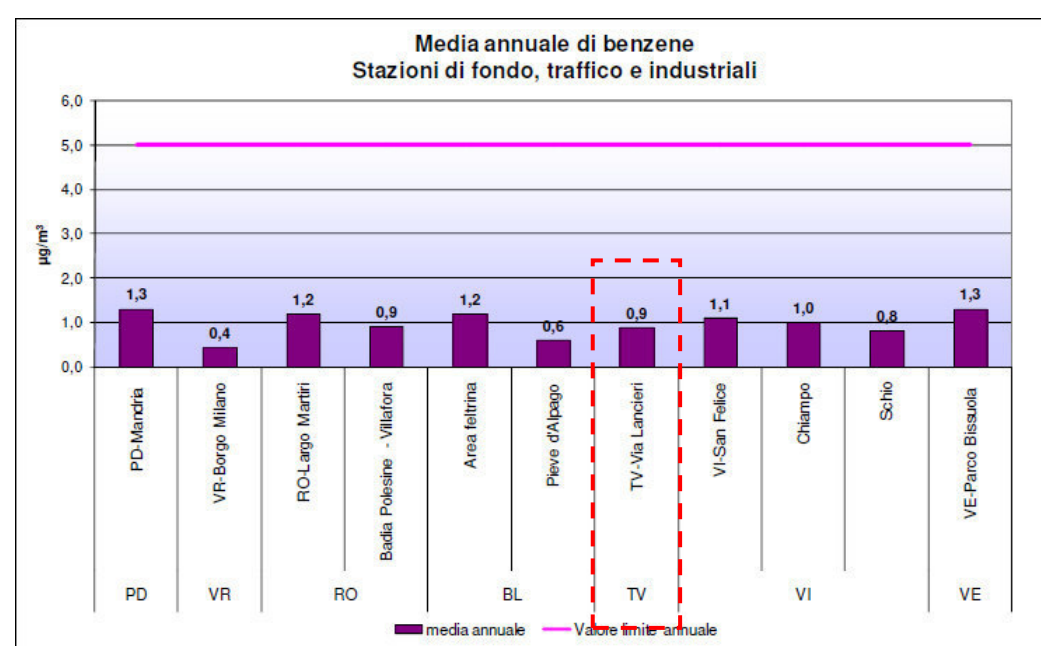

Figura 22. Valori medi annui di benzene in Regione Veneto, con evidenziazione della stazione di fondo urbano di Treviso nel 2017

(A.R.P.A.V., 2018).

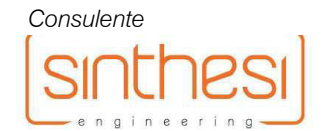

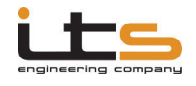

# *Benzo(a)pirene*

Per il parametro benzo(a)pirene è disponibile la valutazione della componente di inquinante presente nel particolato evidenziata per la stazione mobile di Vittorio Veneto in correlazione con la stazione di Treviso per il medesimo periodo. I valori medi sono risultati pari a 1,7 ng/m<sup>3</sup> per Vittorio Veneto ed a 3,4 ng/m<sup>3</sup> per la stazione di Treviso, evidenziando quindi un rapporto del 50% tra i due siti.

Non potendo disporre di dati più aggiornati per l'area di Vittorio Veneto, appare ragionevole valutare un valore di fondo pari al 50% del livello rilevato su base annua sulla stazione di Treviso.

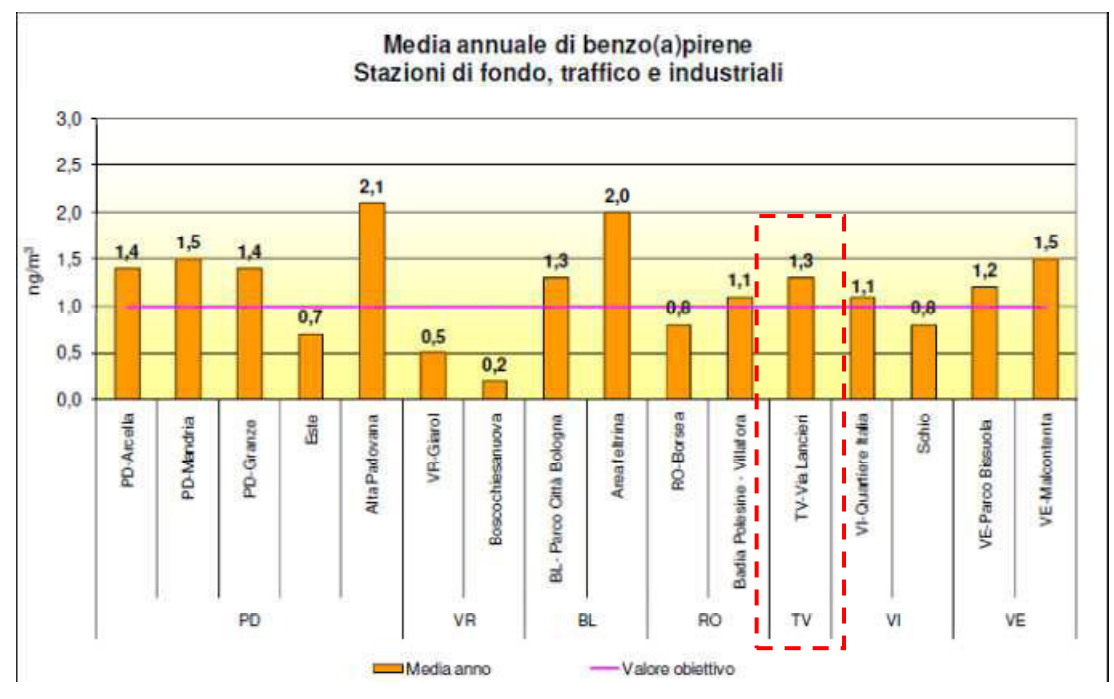

Figura 23. Valori medi annui di benzo(a)pirene in Regione Veneto, con evidenziazione della stazione di fondo urbano di Treviso nel 2017 (A.R.P.A.V., 2018).

Sulla base del valore rilevato nella stazione di Treviso pari a 1,3 ng/m<sup>3</sup> ed in relazione al fattore di correlazione verificato da A.R.P.A.V. per l'area locale, si stima per l'area di interesse un valore pari a 0,65 ng/m $^3$ .

Sulla base delle considerazioni effettuate per i vari parametri si propongono in sintesi i seguenti valori di fondo per i vari parametri, utilizzati per valutare in via indicativa il possibile effetto cumulato tra l'induzione di inquinanti prodotta dal progetto e le concentrazioni diffuse (la cui modellazione è oggettivamente resa estremamente difficoltosa dall'oggettiva impossibilità di poter stimare tutte le molteplici fonti di emissione su vasta scala, ivi compresi i contributi degli impianti di riscaldamento civile):

.

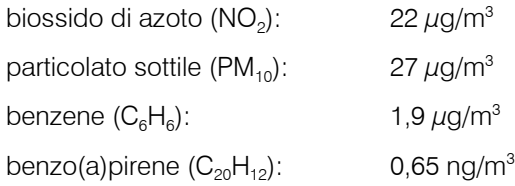

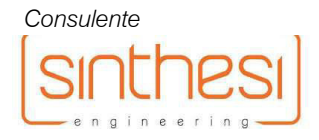

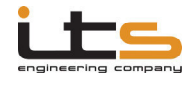

## Risultati

### *Descrizione del procedimento di calcolo*

La dispersione degli inquinanti considerati dalla presente relazione di valutazione previsionale di impatto atmosferico è stata condotta applicando il software previsionale MMS CALINE4 ver. 2.6 per le sorgenti lineari (traffico stradale) implementato come descritto in precedenza e sul dominio di calcolo composto dalla griglia di cui alla figura 16. Con i risultati ottenuti dai software di calcolo sono state quindi ottenute delle matrici *x,y,z* (con *x,y* = coordinate del punto di calcolo e *z* = valore calcolato) utilizzando le quali è stato possibile creare delle mappe di dispersione dei vari inquinanti per ciascuno degli scenari di studio, tramite l'utilizzo del software Surfer 8.0 della Golden Software. Tali mappe sono state poi sovrapposte all'estratto di Carta Tecnica Regionale disponibile per l'area per fornire la rappresentazione grafica completa della dispersione media annua dei vari inquinanti sul territorio, onde poter valutarne gli andamenti nelle due alternative ed il contributo differenziale dell'alternativa del nuovo braccio di svincolo rispetto al progetto approvato, nell'ottica ulteriormente di individuare eventuali/potenziali aree di criticità rispetto dei valori limite per la qualità dell'aria stabiliti dal D.Lgs. 13 agosto 2010, n. 155 e ss.mm.ii..

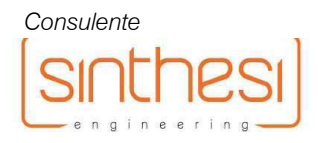

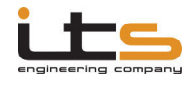

# *Risultati – Biossido di azoto (NO<sup>2</sup> )*

Nella seguente tabella vengono riportati i valori minimo, massimo e medio in µg/m<sup>3</sup> su tutto l'areale di calcolo della concentrazione media annua dell'inquinante biossido di azoto, per ciascuna alternativa ed il valore differenziale tra nuovo braccio di svincolo (alternativa 2) ed il progetto approvato (alternativa 1).

Si propone inoltre una possibile stima del valore massimo assoluto su tutto l'areale, calcolato come somma tra il contributo massimo ed il prevedibile valore di fondo attribuito all'area sulla base dei rilevamenti A.R.P.A.V. condotti su scala locale e su scala provinciale in stazioni di rilevamento con condizioni antropiche confrontabili.

# Tabella XI – Schema riassuntivo dei risultati su tutto l'areale di calcolo per la concentrazione media annua dell'inquinante biossido di azoto.

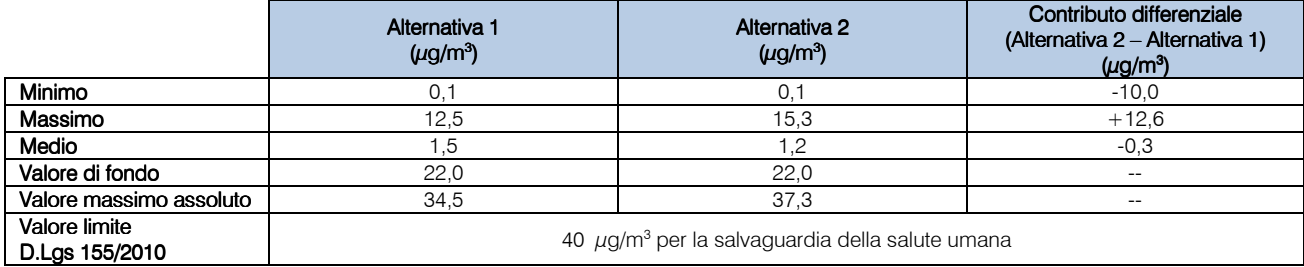

La matrice complessiva dei risultati di calcolo per ciascun punto di griglia è riportata all'allegato 01.

Le dispersioni dei dati modellate per le due alternative e per il contributo differenziale sono invece proposte alla figure seguenti.

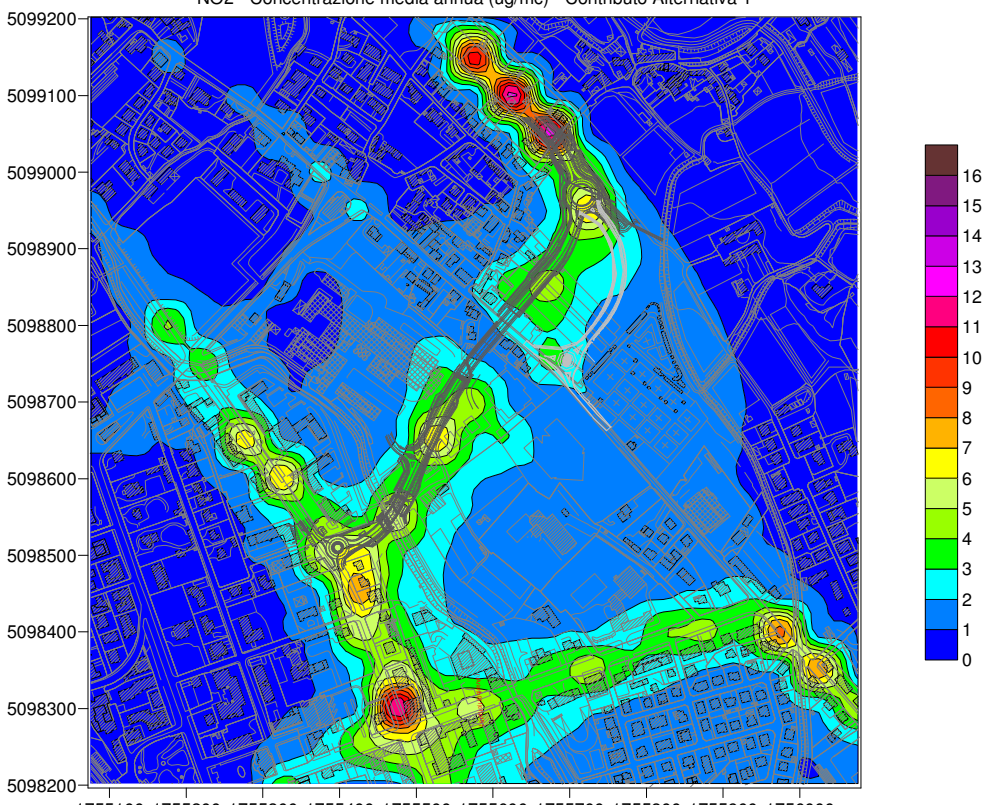

NO2 - Concentrazione media annua (ug/mc) - Contributo Alternativa 1

1755100 1755200 1755300 1755400 1755500 1755600 1755700 1755800 1755900 1756000

Fig. 24. Mappa planimetrica dei valori indotti di concentrazione media annua in µg/m<sup>3</sup> di biossido di azoto nell'areale di studio per Alternativa 1.

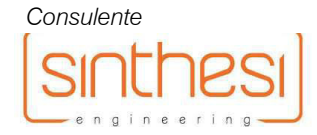

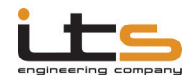

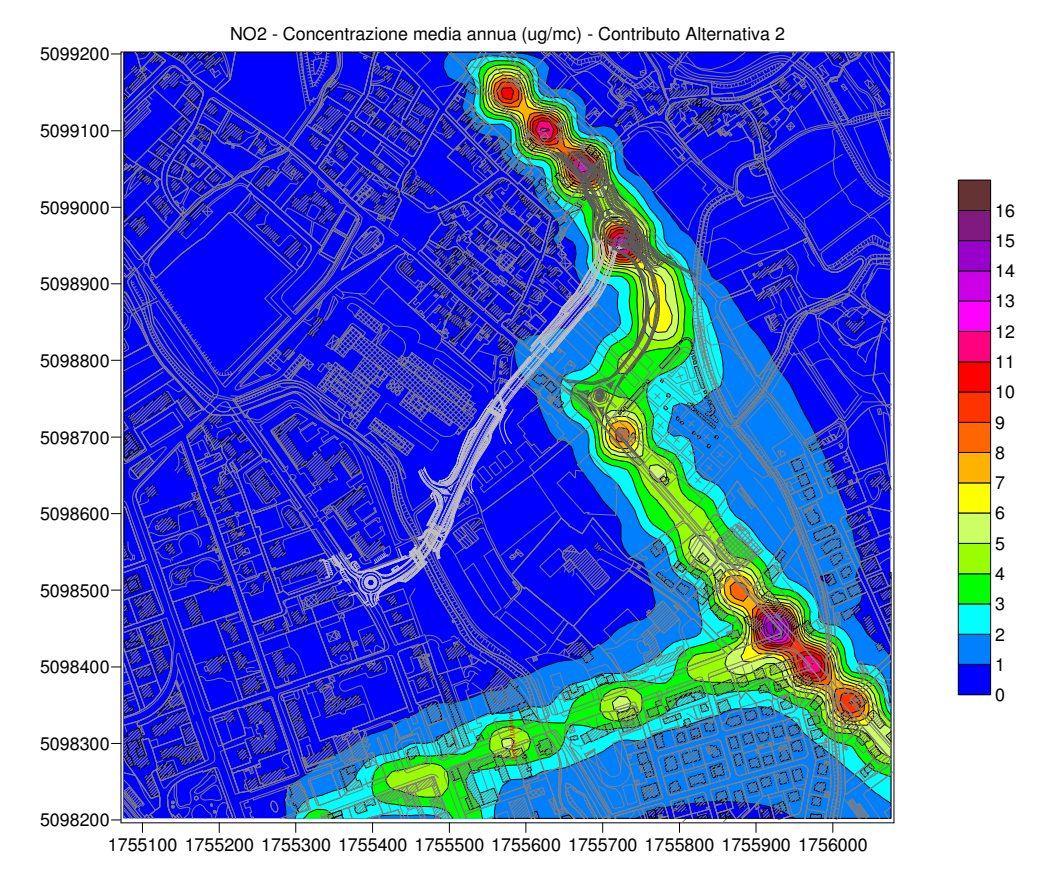

Fig. 25. Mappa planimetrica dei valori indotti di concentrazione media annua in $\mu$ g/m<sup>3</sup> di biossido di azoto nell'areale di studio per Alternativa 2.

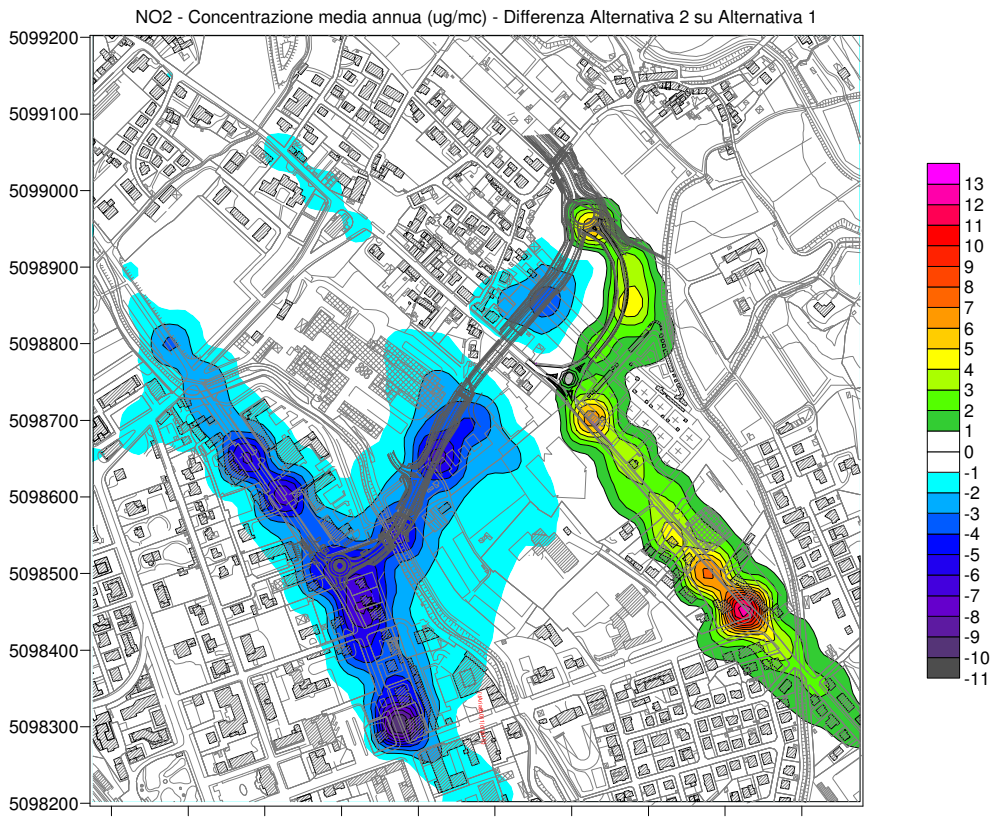

1755100 1755200 1755300 1755400 1755500 1755600 1755700 1755800 1755900 1756000

Fig. 26. Mappa planimetrica dei valori differenziali di concentrazione media annua in µg/m<sup>3</sup> di biossido di azoto nell'areale di studio (Alternativa 2 – Alternativa 1).

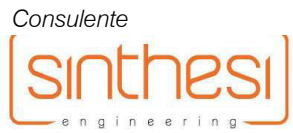

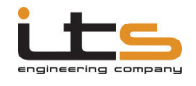

# *Risultati – Particolato sottile (PM10)*

Nella seguente tabella vengono riportati i valori minimo, massimo e medio in µg/m<sup>3</sup> su tutto l'areale di calcolo della concentrazione media annua dell'inquinante particolato sottile, per ciascuna alternativa ed il valore differenziale tra il nuovo braccio di svincolo (alternativa 2) ed il progetto approvato (alternativa 1).

Si propone inoltre una possibile stima del valore massimo assoluto su tutto l'areale, calcolato come somma tra il contributo massimo ed il prevedibile valore di fondo attribuito all'area sulla base dei rilevamenti A.R.P.A.V. condotti su scala locale e su scala provinciale in stazioni di rilevamento con condizioni antropiche confrontabili.

# Tabella XII – Schema riassuntivo dei risultati su tutto l'areale di calcolo per la concentrazione media annua dell'inquinante particolato sottile.

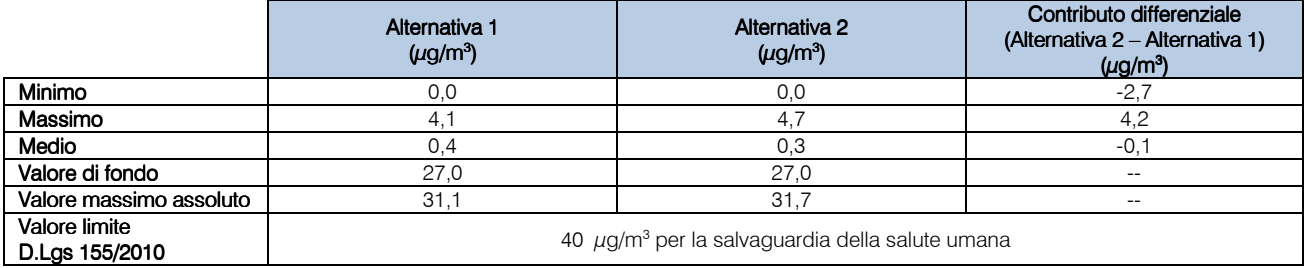

La matrice complessiva dei risultati di calcolo per ciascun punto di griglia è riportata all'allegato 02.

Le dispersioni dei dati modellate per le due alternative e per il contributo differenziale sono invece proposte alla figure seguenti.

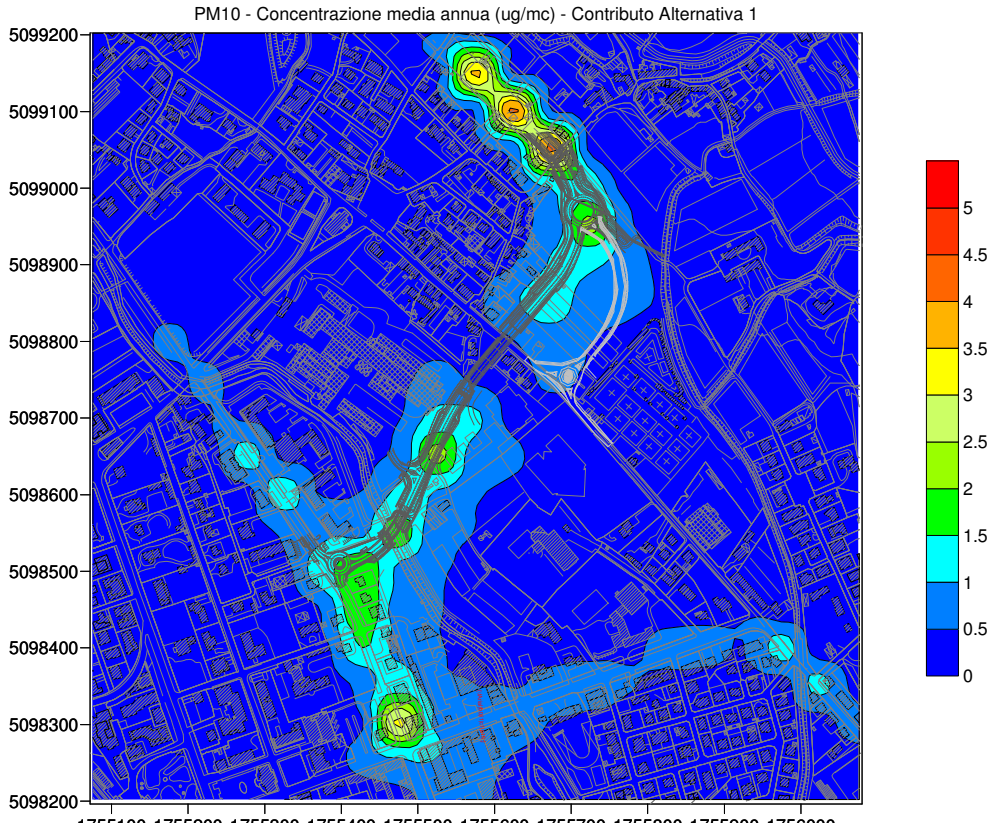

1755100 1755200 1755300 1755400 1755500 1755600 1755700 1755800 1755900 1756000

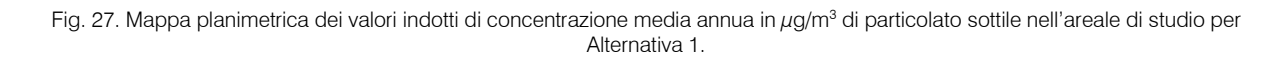

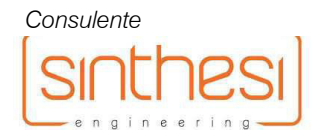

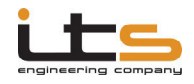

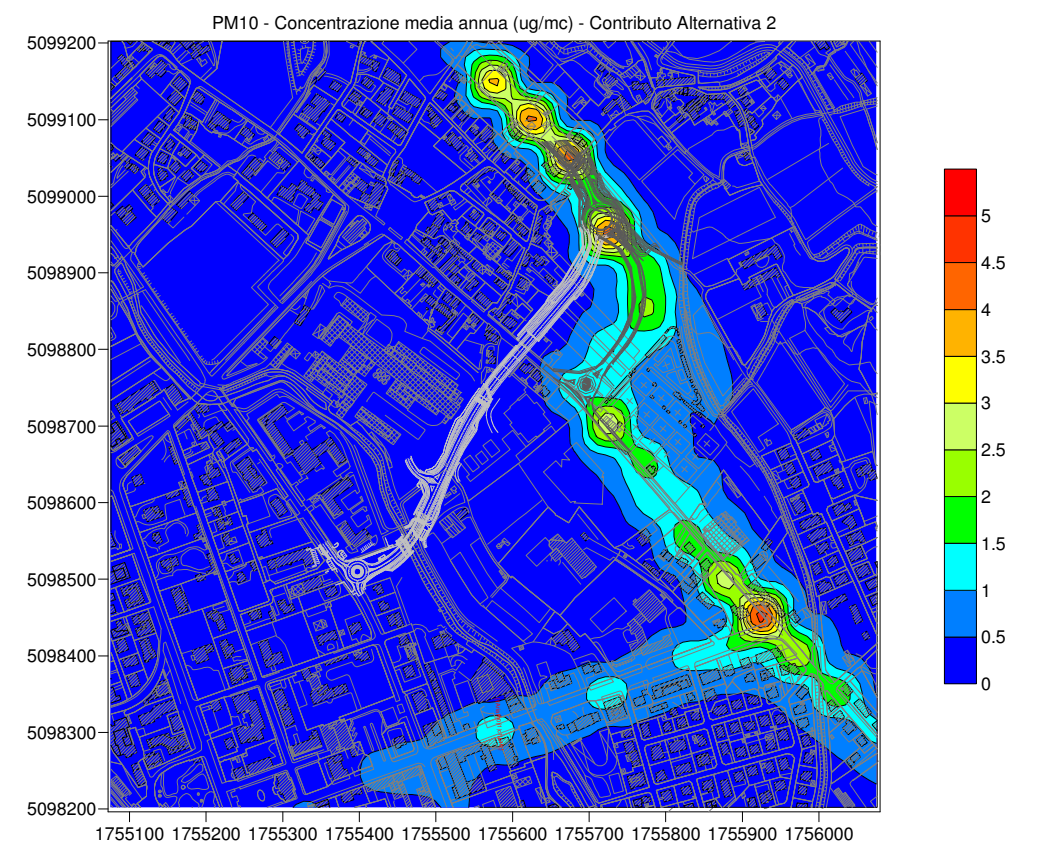

Fig. 28. Mappa planimetrica dei valori indotti di concentrazione media annua in µg/m<sup>3</sup> di particolato sottile nell'areale di studio per Alternativa 2.

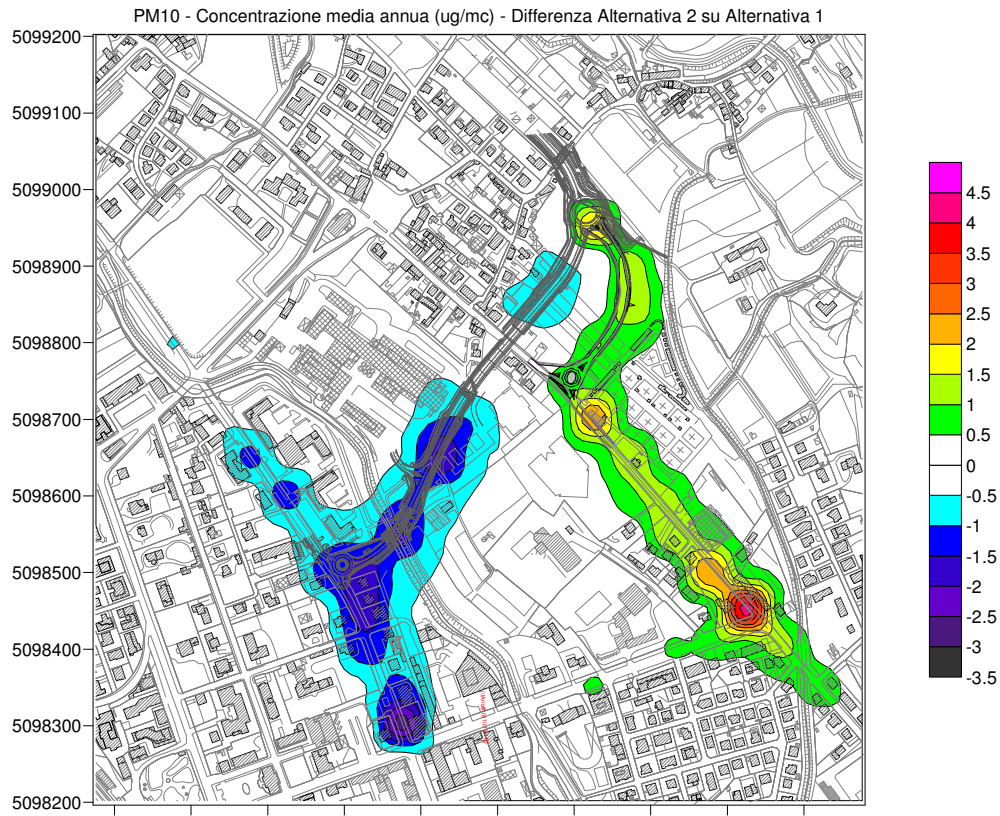

1755100 1755200 1755300 1755400 1755500 1755600 1755700 1755800 1755900 1756000

Fig. 29. Mappa planimetrica dei valori differenziali di concentrazione media annua in µg/m<sup>3</sup> di particolato sottile nell'areale di studio (Alternativa 2 – Alternativa 1).

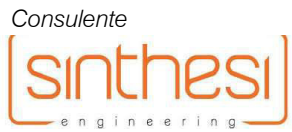

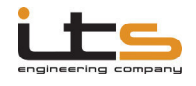

# *Risultati – Benzene (C6H<sup>6</sup> )*

Nella seguente tabella vengono riportati i valori minimo, massimo e medio in µg/m<sup>3</sup> su tutto l'areale di calcolo della concentrazione media annua dell'inquinante benzene, per ciascuna alternativa ed il valore differenziale tra il nuovo braccio di svincolo (alternativa 2) ed il progetto approvato (alternativa 1).

Si propone inoltre una possibile stima del valore massimo assoluto su tutto l'areale, calcolato come somma tra il contributo massimo ed il prevedibile valore di fondo attribuito all'area sulla base dei rilevamenti A.R.P.A.V. condotti su scala locale e su scala provinciale in stazioni di rilevamento con condizioni antropiche confrontabili.

# Tabella XIII – Schema riassuntivo dei risultati su tutto l'areale di calcolo per la concentrazione media annua dell'inquinante benzene.

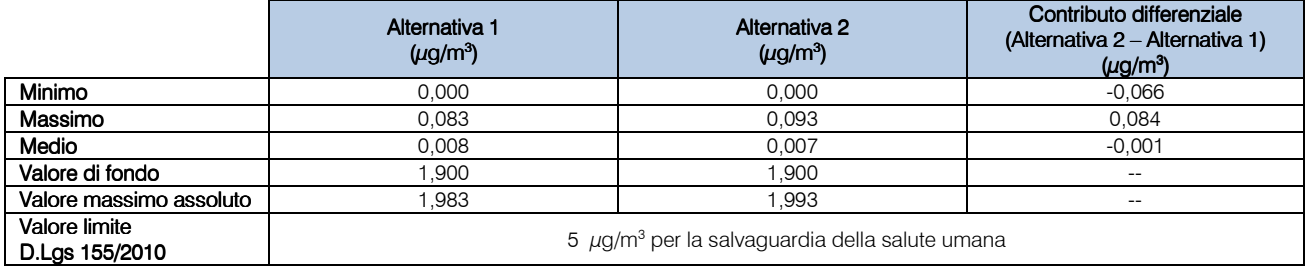

La matrice complessiva dei risultati di calcolo per ciascun punto di griglia è riportata all'allegato 03.

Le dispersioni dei dati modellate per le due alternative e per il contributo differenziale sono invece proposte alla figure seguenti.

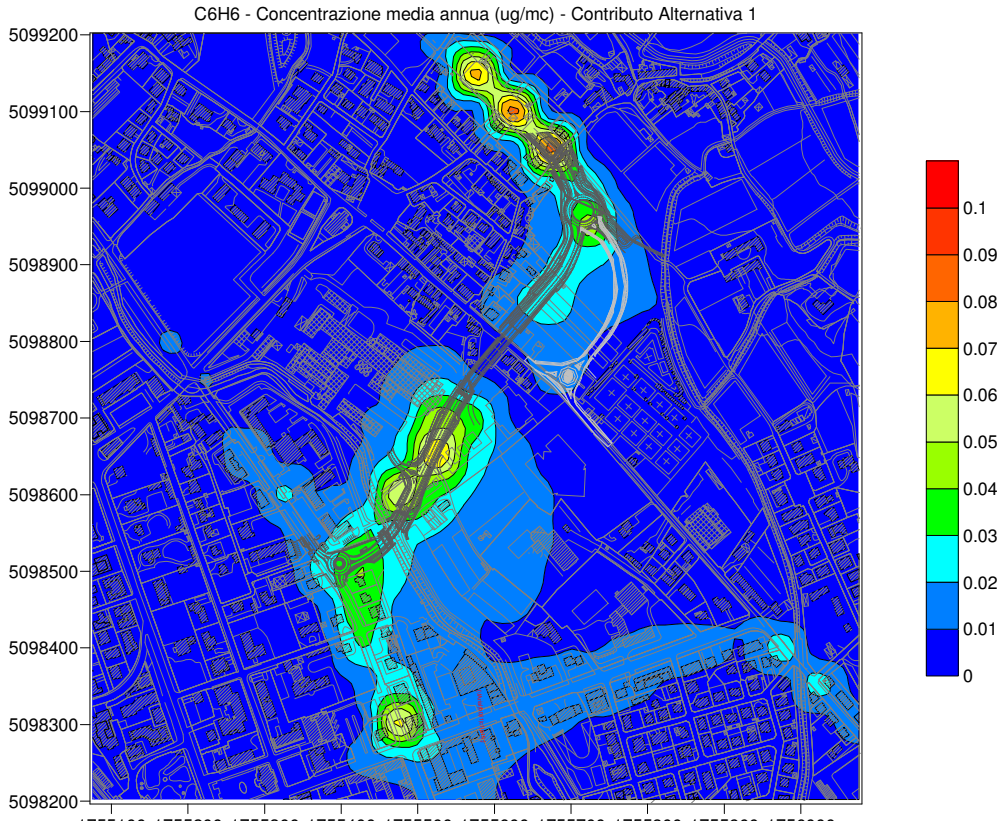

1755100 1755200 1755300 1755400 1755500 1755600 1755700 1755800 1755900 1756000

Fig. 30. Mappa planimetrica dei valori indotti di concentrazione media annua in µg/m<sup>3</sup> di benzene nell'areale di studio per Alternativa 1.

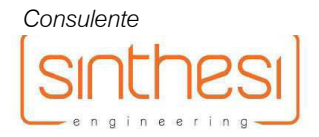

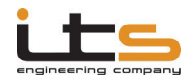

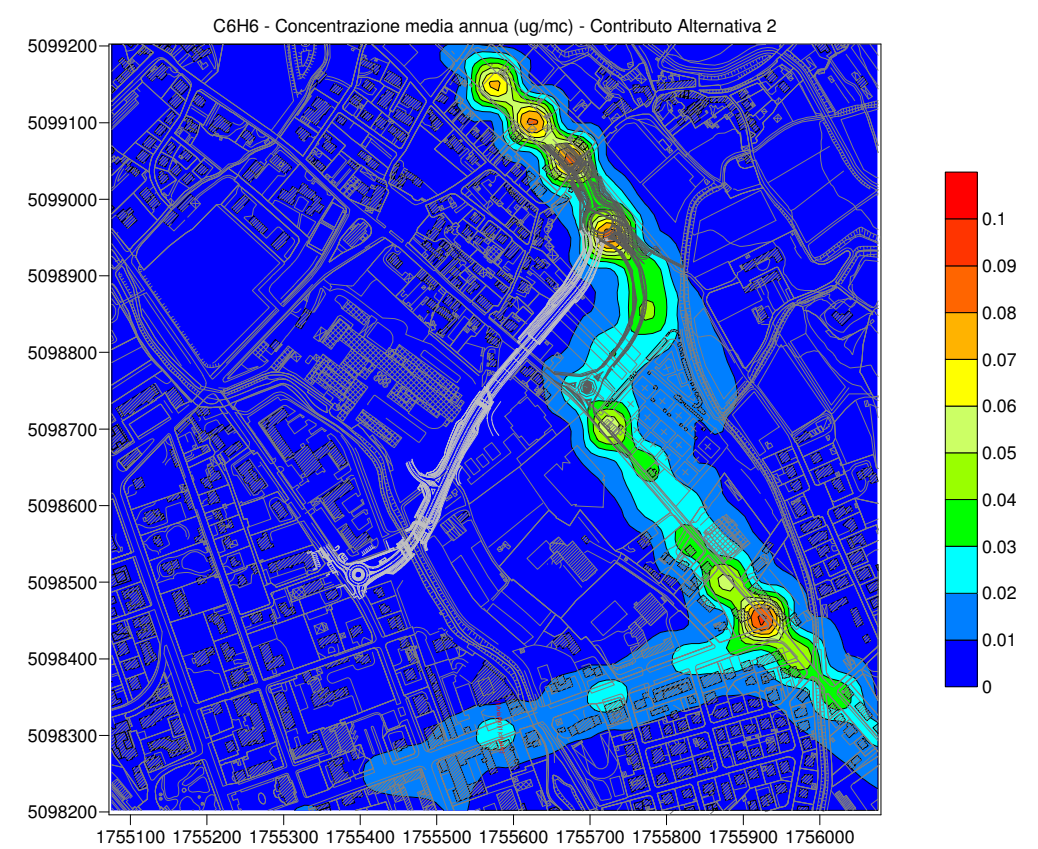

Fig. 31. Mappa planimetrica dei valori indotti di concentrazione media annua in µg/m<sup>3</sup> di benzene nell'areale di studio per Alternativa 2.

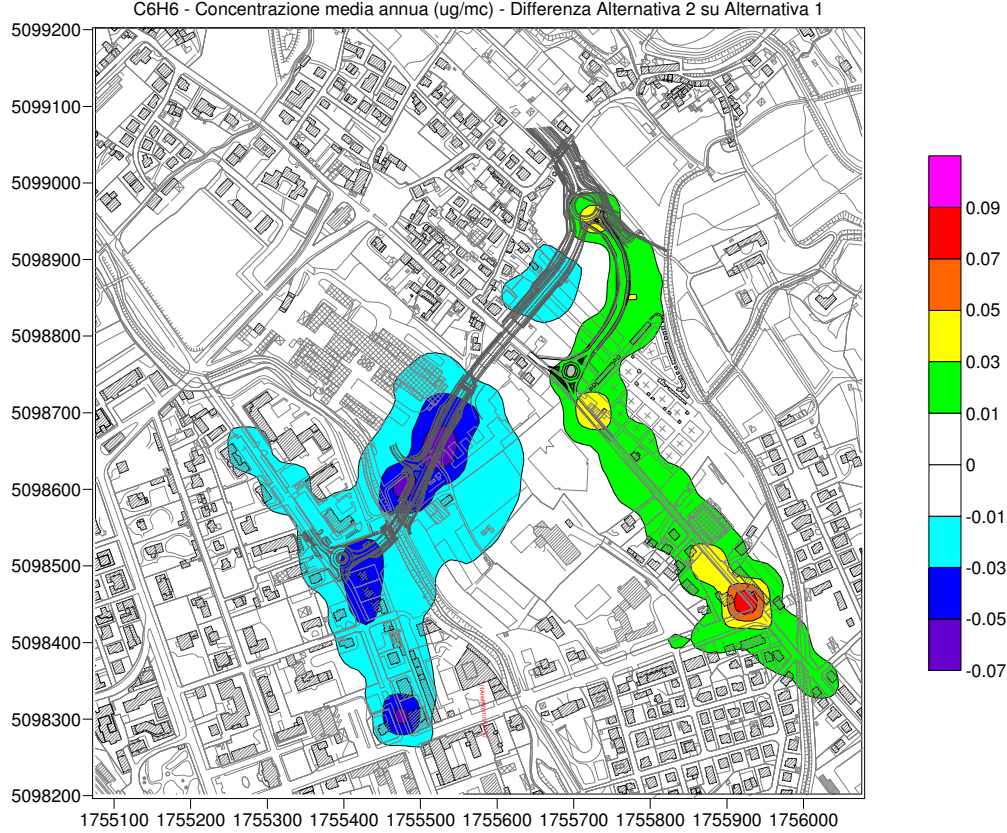

C6H6 - Concentrazione media annua (ug/mc) - Differenza Alternativa 2 su Alternativa 1

Fig. 32. Mappa planimetrica dei valori differenziali di concentrazione media annua in µg/m<sup>3</sup> di benzene nell'areale di studio (Alternativa 2 – Alternativa 1).

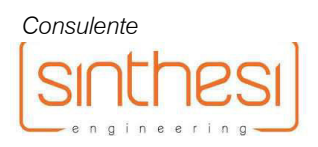

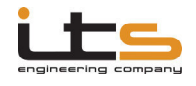

# *Risultati – Benzo(a)pirene (C20H12)*

Nella seguente tabella vengono riportati i valori minimo, massimo e medio in ng/m<sup>3</sup> su tutto l'areale di calcolo della concentrazione media annua dell'inquinante benzo(a)pirene, per ciascuna alternativa ed il valore differenziale tra il nuovo braccio di svincolo (alternativa 2) ed il progetto approvato (alternativa 1).

Si propone inoltre una possibile stima del valore massimo assoluto su tutto l'areale, calcolato come somma tra il contributo massimo ed il prevedibile valore di fondo attribuito all'area sulla base dei rilevamenti A.R.P.A.V. condotti su scala locale e su scala provinciale in stazioni di rilevamento con condizioni antropiche confrontabili.

# Tabella XIV – Schema riassuntivo dei risultati su tutto l'areale di calcolo per la concentrazione media annua dell'inquinante benzo(a)pirene.

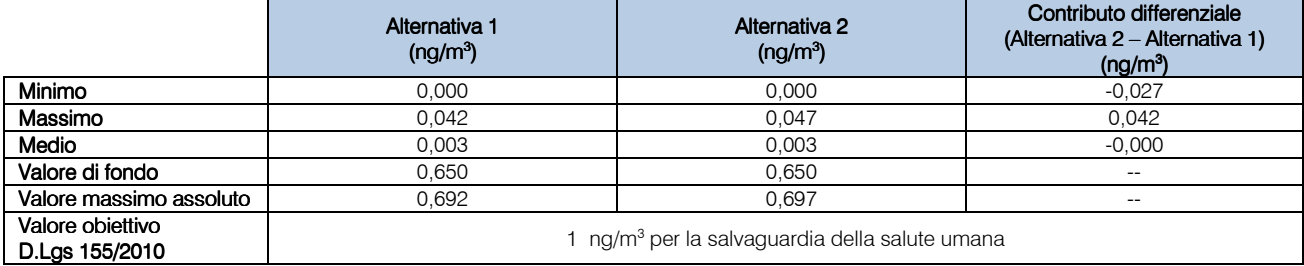

La matrice complessiva dei risultati di calcolo per ciascun punto di griglia è riportata all'allegato 04.

Le dispersioni dei dati modellate per le due alternative e per il contributo differenziale sono invece proposte alla figure seguenti.

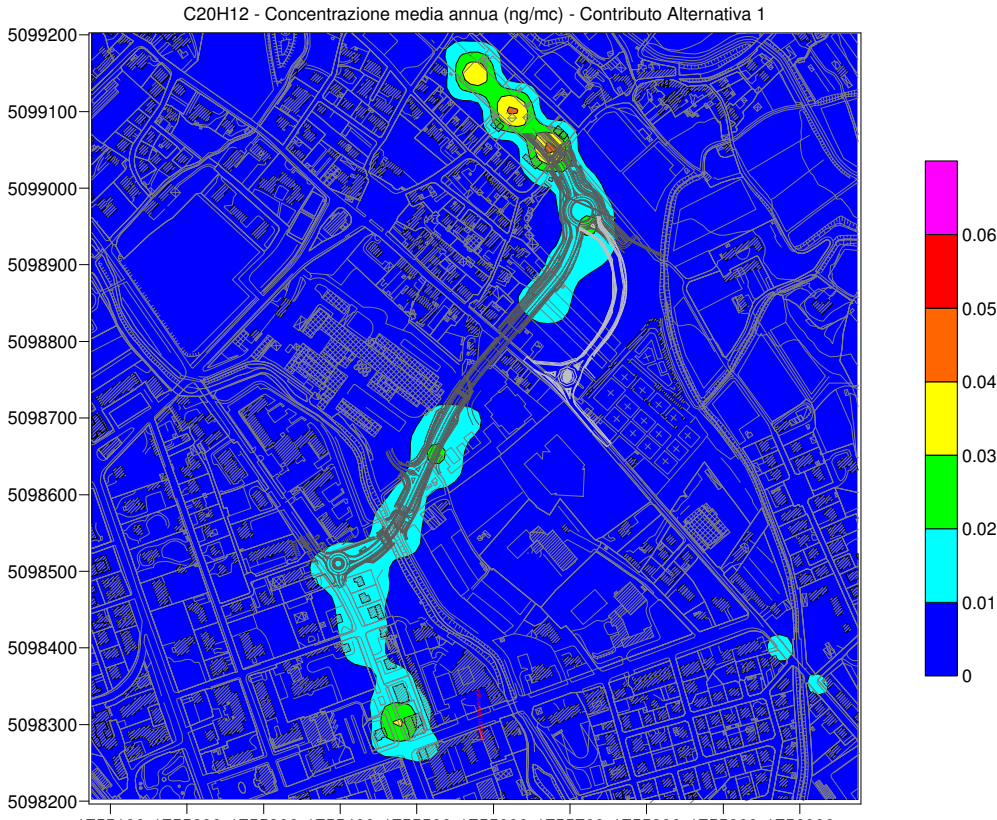

1755100 1755200 1755300 1755400 1755500 1755600 1755700 1755800 1755900 1756000

Fig. 33. Mappa planimetrica dei valori indotti di concentrazione media annua in ng/m<sup>3</sup> di benzo(a)pirene nell'areale di studio per Alternativa 1.

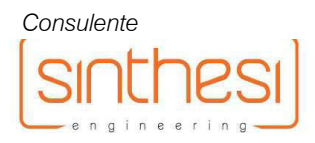

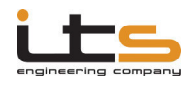

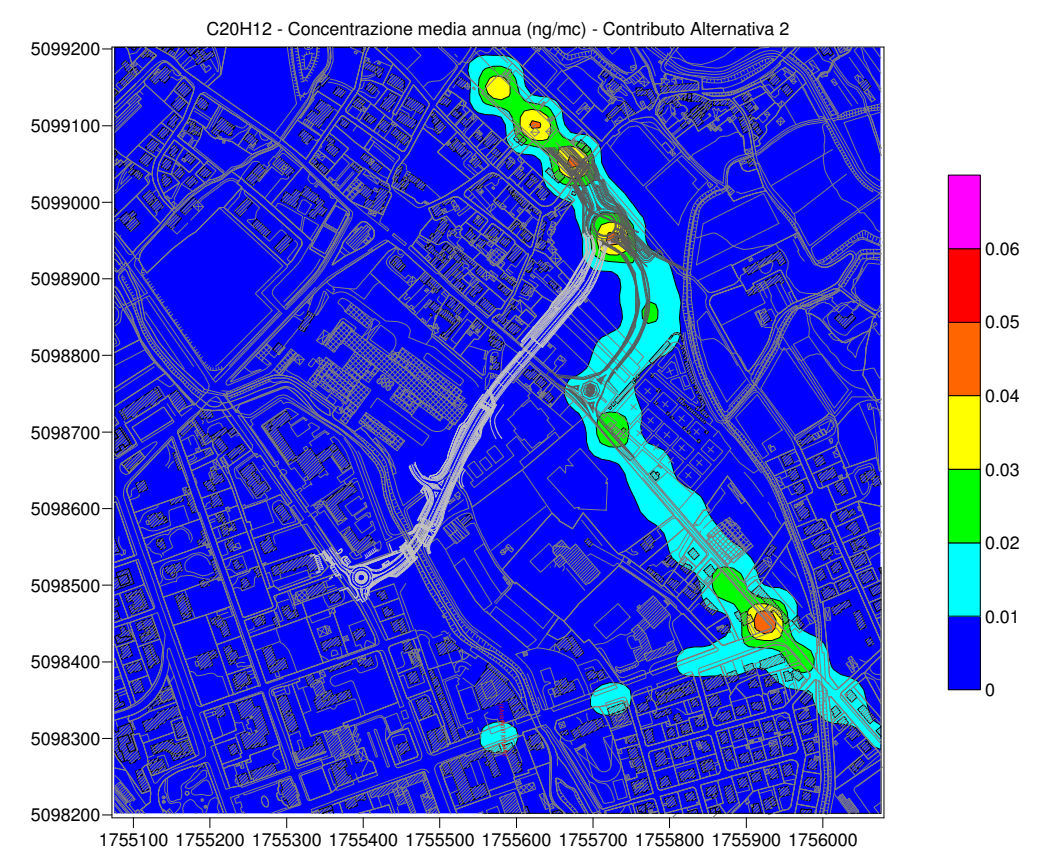

Fig. 34. Mappa planimetrica dei valori indotti di concentrazione media annua in ng/m<sup>3</sup> di benzo(a)pirene nell'areale di studio per Alternativa 2.

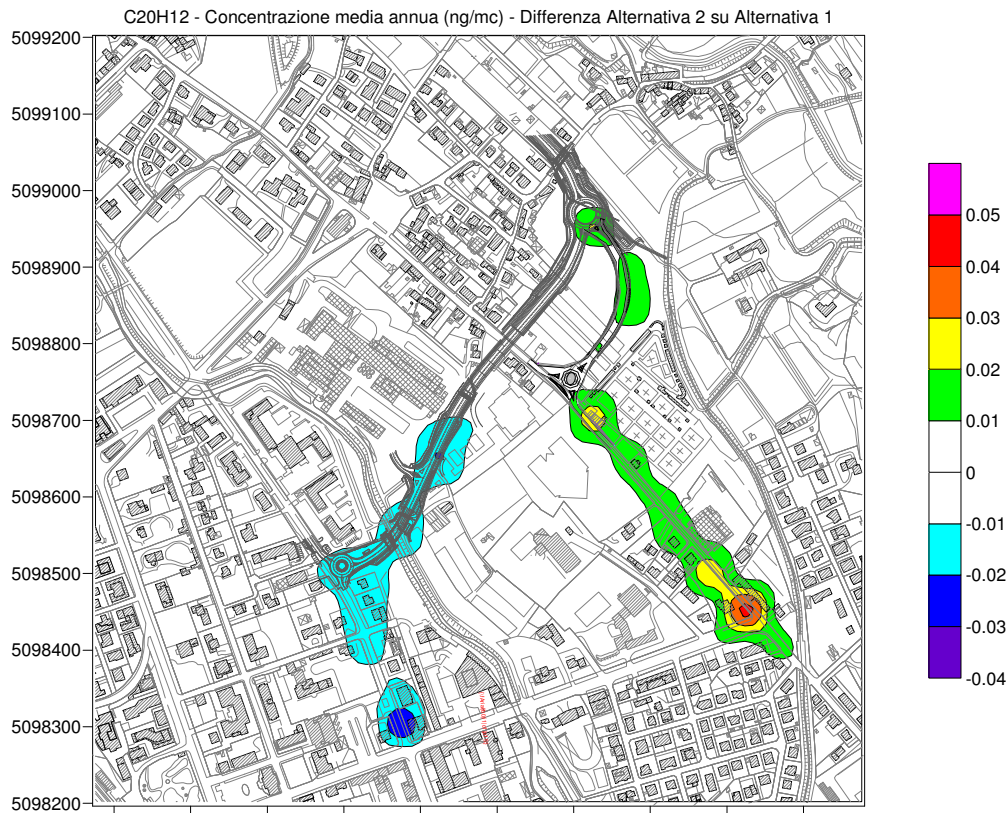

1755100 1755200 1755300 1755400 1755500 1755600 1755700 1755800 1755900 1756000

Fig. 35. Mappa planimetrica dei valori differenziali di concentrazione media annua in ng/m<sup>3</sup> di benzo(a)pirene nell'areale di studio (Alternativa 2 – Alternativa 1).

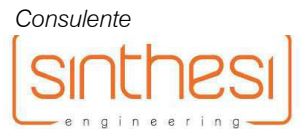

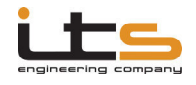

# Discussione dei risultati

L'analisi modellistico/statistica della dispersione degli inquinanti in atmosfera ha permesso di definire un quadro di impatto atmosferico per le due alternative relative allo svincolo Vittorio Veneto centro dell'infrastruttura Tangenziale Est, con i risultati che sono stati esplicitati sia in forma tabellare, che grafica, nel sottoparagrafo precedente.

Dal punto di vista numerico si verifica innanzitutto che, per entrambe le alternative, i valori massimi di concentrazione media dei vari inquinanti indotti dalle modificazioni dei flussi di traffico sono tali da non lasciar presupporre l'insorgenza di areali di criticità in termini di possibile e significativo superamento dei valori limite di qualità dell'aria, in riferimento ai potenziali valori di fondo stimabili per l'area sulla base dei rilevamenti locali (su base stagionale) e provinciale (su base annuale) effettuati da A.R.P.A.V. anche in stazioni ad analogo grado di antropizzazione. Va oltretutto evidenziato che tali valori massimali si realizzano sulla base di una modellazione che risulta ragionevolmente sovrastimata per quanto riguarda i flussi totali indotti e rappresentano quindi dei livelli di cautela.

Per quanto riguarda l'analisi differenziale tra le due alternative analizzate, che costituisce il fulcro della richiesta di valutazione avanzata dagli organi provinciali connessi alla Valutazione di Impatto Ambientale, si determina innanzitutto una sostanziale invarianza di impatto in tutto l'areale di calcolo, con valori medi che sono pressoché identici nelle due alternative, al netto di una leggera diminuzione globale per il progetto di nuovo braccio di svincolo rispetto al tracciato approvato. Il progetto nuovo svincolo comporterebbe unicamente dei valori di picco leggermente superiori a quelli del progetto approvato, i quali sono comunque concentrati a livello dell'intersezione tra via Carso e via Vittorio Emanuele, in ragione della combinazione di fattori legati a: distribuzione del traffico indotto sulla viabilità ordinaria, geometria delle infrastrutture, orientamento dei tracciati stradali rispetto alla direzione dominante del vento.

Se dal punto di vista strettamente numerico le due alternative analizzate risultano di fatto invarianti, la distribuzione degli areali con maggiore significatività di impatto costituisce un fattore molto più importante nella determinazione della valutazione comparativa tra gli impatti generati. In questo senso si verifica come, per tutti i parametri (e soprattutto per NO<sub>2</sub> e PM<sub>10</sub>), il progetto di nuovo svincolo vada di fatto a "scaricare" da impatto atmosferico la zona corrispondente al tracciato della S.S.51 – Via Virgilio e del tracciato approvato di traversa urbana dalla Rotonda della Rindola alla S.S.51 stessa, concentrando invece l'induzione di impatto atmosferico lungo via Carso, nel tratto in direzione Sud:Est verso l'ospedale. Tale "spostamento" della quota di impatto permette ragionevolmente di determinare come il progetto di nuovo svincolo con attestazione dello svincolo su Via Carso risulti preferibile rispetto alla traversa urbana approvata con attestazione su Via Virgilio, in quanto consente di evitare un aumento di carico inquinante in una zona densamente abitata, con insediamenti residenziali (anche a carattere condominiale) direttamente affacciati su Via Virgilio, determinando invece un impatto in un'area meno densamente popolata, maggiormente libera rispetto alla potenziale dispersione e diluizione degli inquinanti (che in Via Virgilio potrebbero risentire di un ulteriore aumento in concentrazione per effetti di ristagno dovuti all'effetto di canalizzazione dell'effluente tra le alte file dei caseggiati) e potenzialmente interessata da dei livelli microlocali di inquinanti atmosferici inferiori rispetto a quelli che sono valutati sulla base

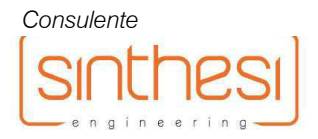

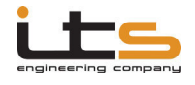

di misurazioni effettuate all'interno di aree comunque più centrali del territorio urbano comunale.

Al netto del fatto che in nessuna delle due alternative si realizzerebbero induzioni di inquinanti atmosferici tali da determinare superamenti delle soglie di qualità dell'aria, il progetto di nuovo svincolo determinerebbe una consistente diminuzione dei possibili *target* sottoposti ad aumento delle concentrazioni medie annue di inquinanti, configurandosi quindi come una soluzione preferibile nell'ottica della salvaguardia della salute umana, a livello comunale. Valutando ulteriormente la distribuzione di recettori di maggiore sensibilità, costituiti in questo specifico caso dagli edifici scolastici concentrati tra Via Virgilio, Via Carso e Via Vittorio Emanuele, si verifica come il nuovo braccio di svincolo in progetto non produca un peggioramento significativo dei livelli di inquinanti, risultando di fatto del tutto invariante rispetto al progetto approvato. Anzi, per il parametro biossido di azoto si determinerebbe una diminuzione delle concentrazione media annua indotta almeno sul fronte Sud: Ovest degli istituti ubicati lungo via Carso.

Oltre alle evidenze che emergono dall'analisi differenziale quantitativa è utile sottolineare come vi sia almeno un altro aspetto importante di cui tener conto in un'analisi comparativa di impatto, e che risulta evidente anche solo sul piano qualitativo, costituita dall'impatto prodotto dalle fasi di realizzazione dei due tracciati. Si verifica infatti come il progetto approvato prevede la realizzazione di un tracciato stradale più lungo e posto sottovento rispetto agli edifici scolastici, a fronte di un percorso più corto e sottovento rispetto ad un'area cimiteriale per quanto attiene al progetto di nuovo svincolo. Inoltre proprio a ridosso degli edifici scolastici il progetto approvato prevede la realizzazione di un sottopasso in galleria, che determina inevitabilmente la realizzazione di scavi di una certa importanza e la movimentazione di materiale polverulento con una maggiore possibilità di erosione e dispersione verso le scuole, rispetto alla realizzazione di uno svincolo a raso con una potenziale dispersione di inquinanti verso un'area frequentata da un basso numero di persone e solo per periodi di tempo limitati (cimitero).

Per quanto gli impatti di cantiere possano essere opportunamente mitigati e per quanto tali impatti si esercitino su un orizzonte temporale limitato, appare indubbio che la realizzazione del tracciato approvato comporterebbe dei disagi sicuramente maggiori rispetto al tracciato di nuovo svincolo, in particolare modo agli edifici scolastici. Il nuovo svincolo proposto in progetto appare quindi essere generalmente preferibile sotto l'aspetto dell'impatto atmosferico, per le motivazioni esposte sopra ed anche considerando che la realizzazione del secondo stralcio della tangenziale produrrebbe di fatto un alleggerimento delle quote di traffico in prima battuta trasferite verso la viabilità ordinaria di Vittorio Veneto: ad esempio tutto il traffico attratto dall'area ospedaliera non transiterebbe più su via Carso, ma proseguirebbe sulla tangenziale in direzione sud:est fino allo svincolo successivo.

In questo senso, valutando il progetto nel suo complesso in un'ottica di evoluzione e sviluppo temporale dello stesso, anche le quote incrementali localmente maggiori che si concentrano su Via Carso con la proposta di nuovo svincolo andrebbero ad alleggerirsi per effetto del completamento della bretella, configurando quindi l'alternativa di progetto (almeno nei suoi aspetti di flussi di traffico indotto) come una fase di sviluppo temporaneo della progettualità viabilistica in esame, realizzata nell'ottica di contenere il più possibile gli eventuali effetti impattanti ad essa associati, sia dal punto di vista dell'intensità, che da quello dell'area e della popolazione potenzialmente interessata.

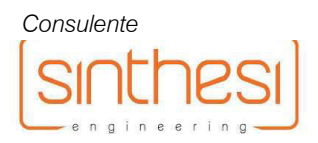

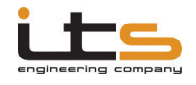

# **CONCLUSIONI**

L'analisi modellistica comparativa della dispersione degli inquinanti in atmosfera connessa a due diverse alternative di tracciato per la realizzazione dello svincolo di Vittorio Veneto centro nell'ambito del progetto generale "S.S. 51 di Alemagna – Variante di Vittorio Veneto (Tangenziale Est) – Collegamento La Sega: Ospedale" (alternativa 1: progetto approvato con attestazione in via Virgilio; alternativa 2: nuovo braccio di svincolo con attestazione in via Carso), permette di affermare in sintesi quanto segue:

- in entrambe le alternative si realizzano per tutti i parametri analizzati dei livelli massimali di incremento di concentrazione media annua che non sono tali da determinare areali di criticità in termini di potenziale superamento dei livelli per la salvaguardia della salute umana, anche in riferimento ai potenziali livelli di fondo stimati sulla base dei rilevamenti locali e sovralocali effettuati da A.R.P.A.V.;
- il nuovo braccio di svincolo in progetto (alternativa 2) produce dei livelli di picco solo leggermente superiori rispetto a quelli indotti dal tracciato approvato (alternativa 1), risultando invece sostanzialmente invariante (se non anche leggermente migliorativa) in termini di impatto globale su tutto l'areale di calcolo;
- la realizzazione della nuova braccio di svincolo consente di concentrare l'incremento di inquinanti aerodispersi in un'area meno densamente popolata ed in cui risulta più favorita la normale dispersione e diluizione degli effluenti, a beneficio dell'area sottesa al tracciato di Via Virgilio che sarebbe invece interessata da una significativa induzione di impatto atmosferico con la realizzazione del tracciato approvato (alternativa 1);
- la realizzazione del nuovo braccio di svincolo permette di limitare il numero di potenziali recettori interessati dall'incremento dei livelli di inquinanti atmosferici, risultando quindi preferibile anche nell'ottica di una maggior salvaguardia della salute umana su scala comunale;
- la realizzazione del nuovo braccio di svincolo non comporta un peggioramento della qualità dell'aria significativo per il polo scolastico compreso tra Via Carso, Via Virgilio e Via Vittorio Emanuele, anzi la soluzione risulta di fatto invariante, se non anche localmente leggermente migliorativa, rispetto al tracciato approvato;
- anche sotto l'aspetto della cantierizzazione il nuovo braccio di svincolo appare preferibile nei termini in cui determina un cantiere di dimensioni e tempistiche più ridotte e posto sottovento ad un'area cimiteriale, in alternativa ad un cantiere più grande e complesso, con realizzazione di scavi e movimentazioni di materiali significative, poste direttamente sottovento rispetto al polo scolastico, che ne sarebbe inevitabilmente maggiormente impattato.

Si fa rilevare inoltre che per il parametro biossido di azoto l'analisi ha considerato l'ipotesi peggiorativa che tutti gli ossidi di azoto prodotti dalle varie sorgenti siano sottoforma di NO<sub>2</sub>. In realtà l'emissione specifica di NO<sub>2</sub> risulta pari a circa il 30% del totale di NO<sub>x</sub>, con una miscela di emissione sbilanciata verso la componente NO, la quale poi nel tempo si ossida ad NO<sub>2</sub>. Non potendo disporre di dati certi circa la velocità della reazione di ossidazione, è comunque ragionevole ritenere che l'impatto generale nell'area di calcolo sia minore rispetto a

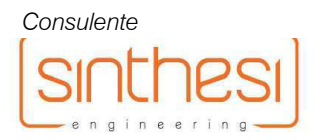

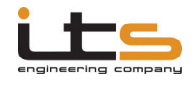

quanto calcolato (che si ribadisce rappresenta il caso limite in cui tutta la miscela  $NO_x$  sia istantaneamente composta interamente da NO<sub>2</sub>), considerando che durante il tempo in cui la miscela di emissione si ossida completamente ad NO<sub>2</sub> comunque il pennacchio inquinante subisce una diluizione della concentrazione totale in essa presente.

Ulteriormente si ricorda che per entrambe le alternative i valori dei flussi di traffico previsti su base giornaliera risultano ragionevolmente sovrastimati, per quanto comunque coerenti con la distribuzione oraria del traffico sulla base dei rilevamenti viabilistici effettuati.

Si precisa infine che la presente relazione tecnica contiene una valutazione previsionale di impatto atmosferico redatta tramite approccio matematico/modellistico/statistico con modelli di calcolo riconosciuti a livello internazionale dalla U.S. E.P.A e a livello nazionale da A.P.A.T.. La modellazione ed i relativi risultati sono basati su dati climatici e meteorologici elaborati con CALMET calibrato con dati desunti da misurazioni dirette da centraline di monitoraggio certificate della rete SYNOP-ICAO integrati con i dati di centraline A.R.P.A.V., nonché su dati sulle sorgenti emissive e sui flussi veicolari forniti dagli studi tecnici incaricati della progettazione e su fattori di emissione ricavabili da letteratura tecnica internazionale e database nazionali, e sono comunque soggetti ad una tolleranza dovuta all'incertezza sugli stessi dati di ingresso.

Pieve di Soligo, Gennaio 2019

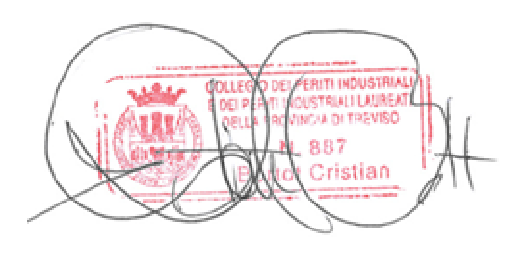

IL TECNICO

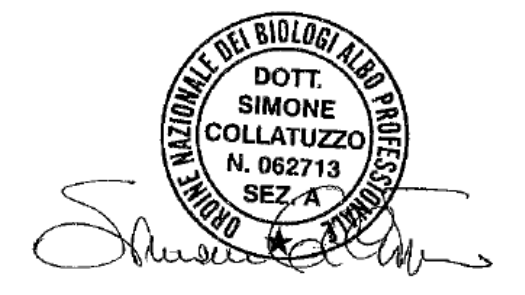

IL COLLABORATORE TECNICO

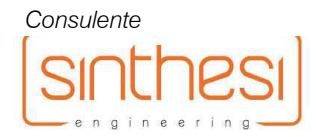

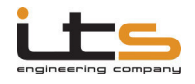

# **BIBLIOGRAFIA**

A.R.P.A.V., 2013. Il monitoraggio della qualità dell'aria nella provincia di Treviso. Comune di Vittorio Veneto. Periodo di indagine: 21 dicembre 2012 – 4 febbraio 2013; 28 marzo – 14 maggio 2013.

A.R.P.A.V., 2018. Relazione regionale della qualità dell'aria ai sensi della L.R. n.11/2001 art. 81. Anno di riferimento 2017.

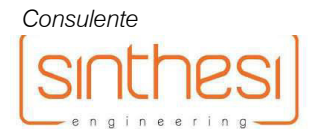

# **ALLEGATO 01**

Matrici complessive di calcolo e mappe concentrazione biossido di azoto (NO<sub>2</sub>)

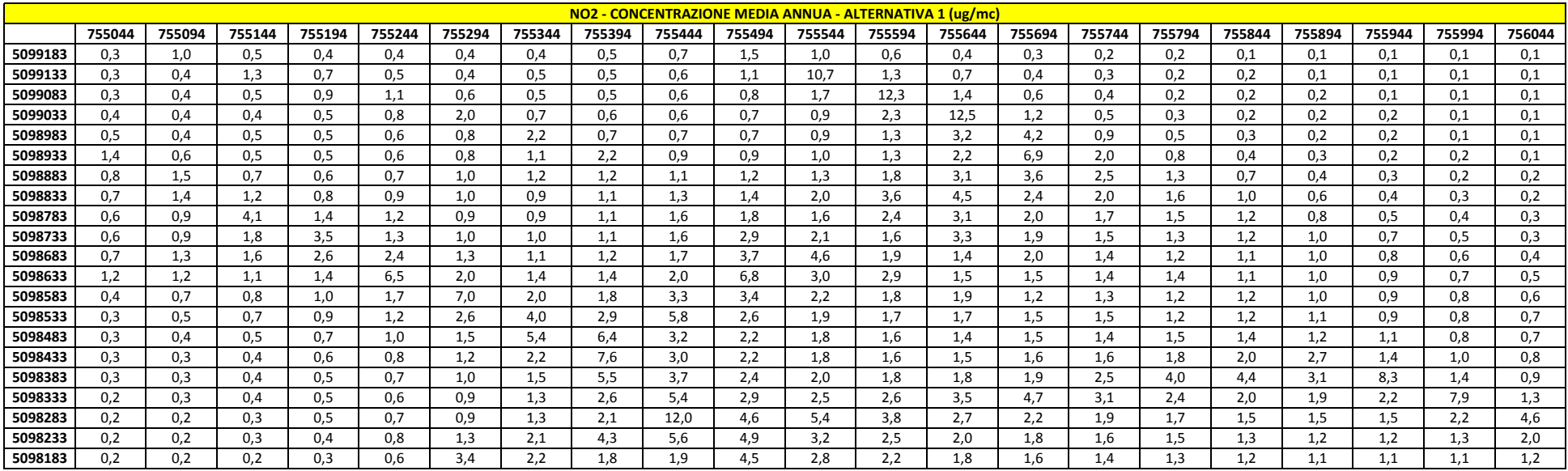

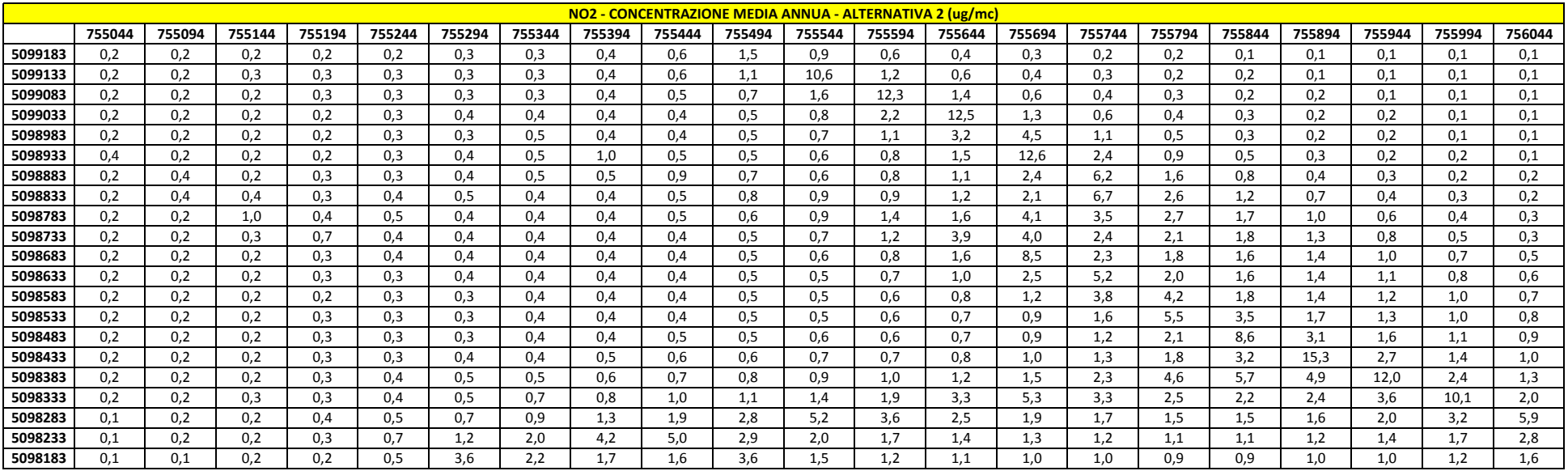

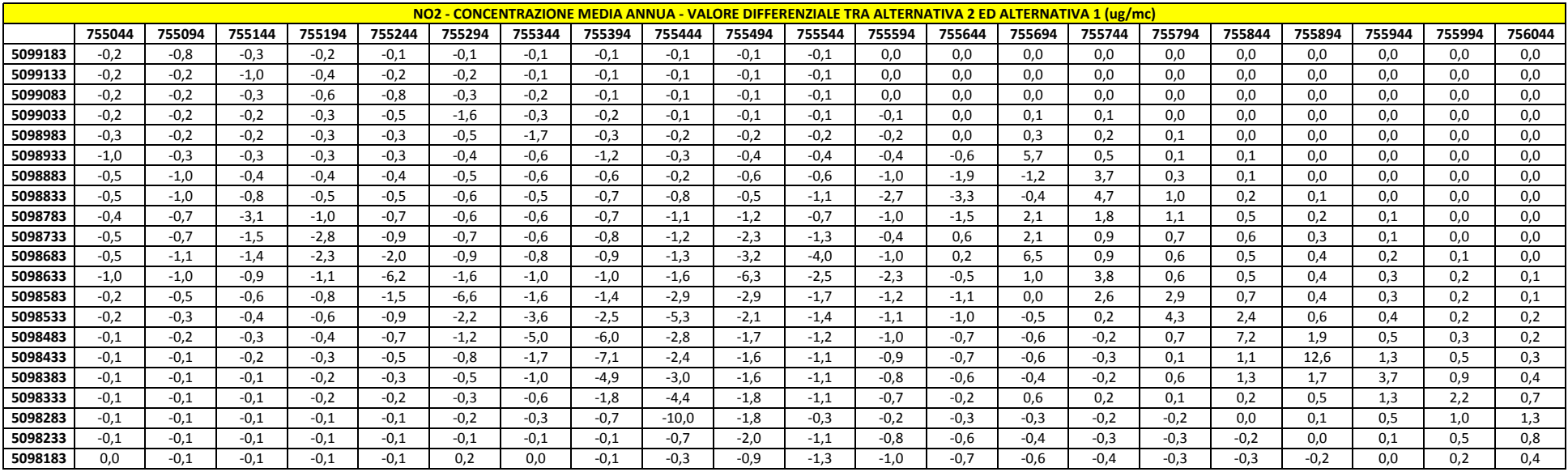

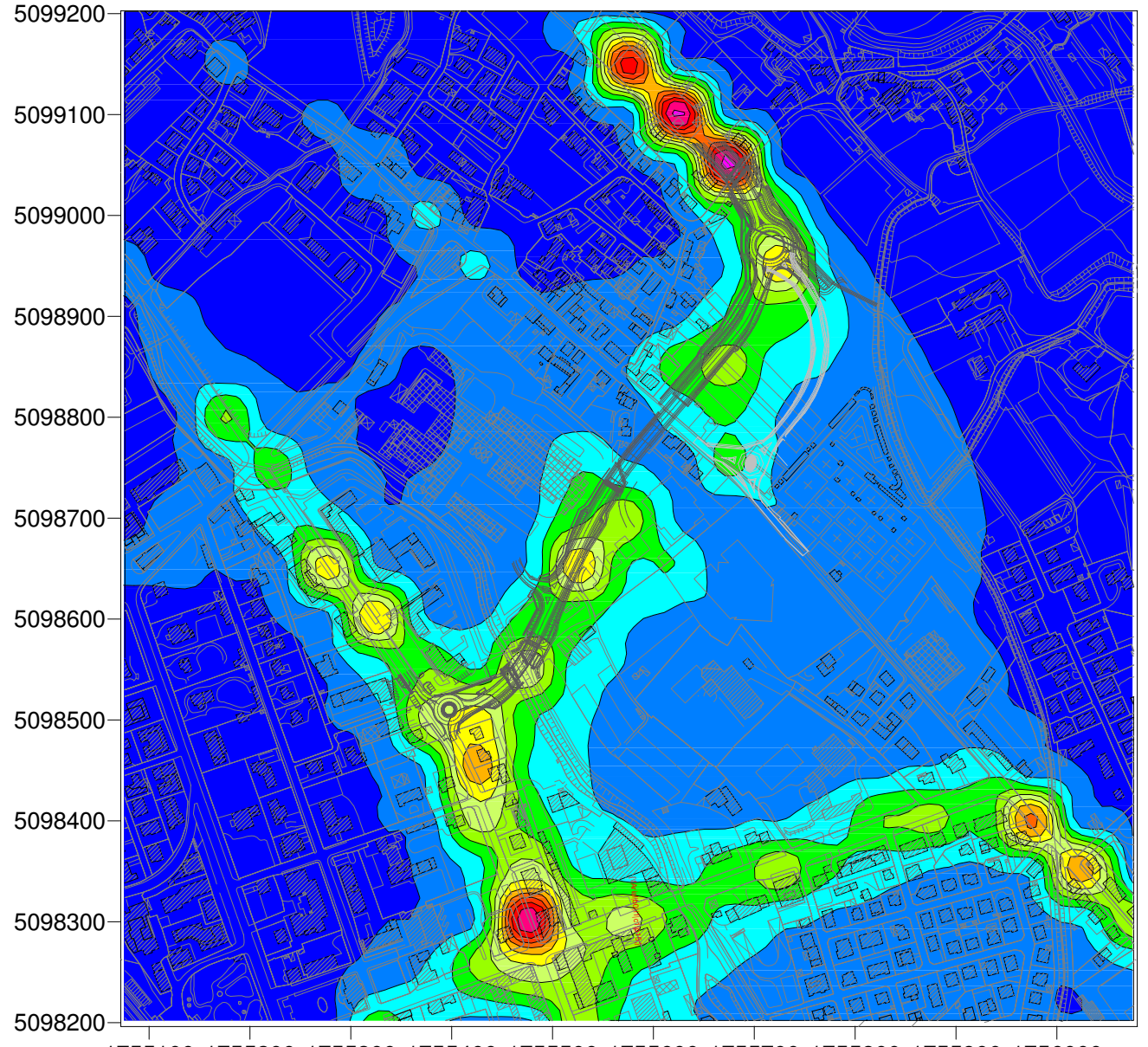

NO2 - Concentrazione media annua (ug/mc) - Contributo Alternativa 1

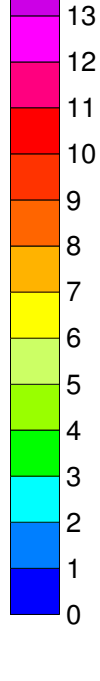

 

1755100 1755200 1755300 1755400 1755500 1755600 1755700 1755800 1755900 1756000

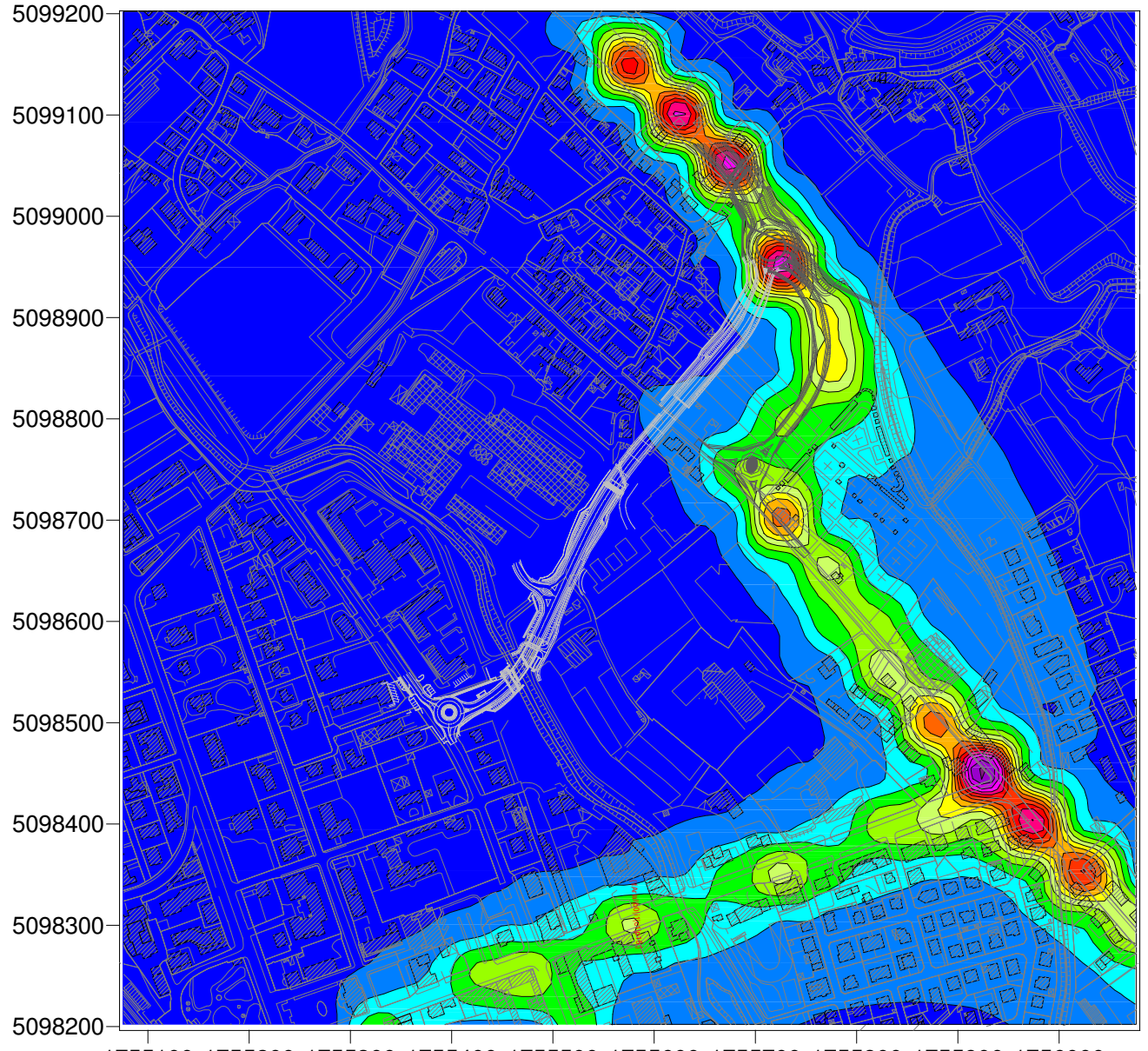

# NO2 - Concentrazione media annua (ug/mc) - Contributo Alternativa 2

1755100 1755200 1755300 1755400 1755500 1755600 1755700 1755800 1755900 1756000

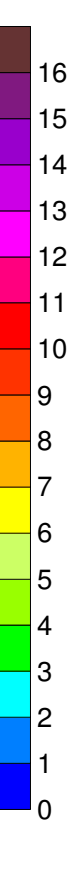

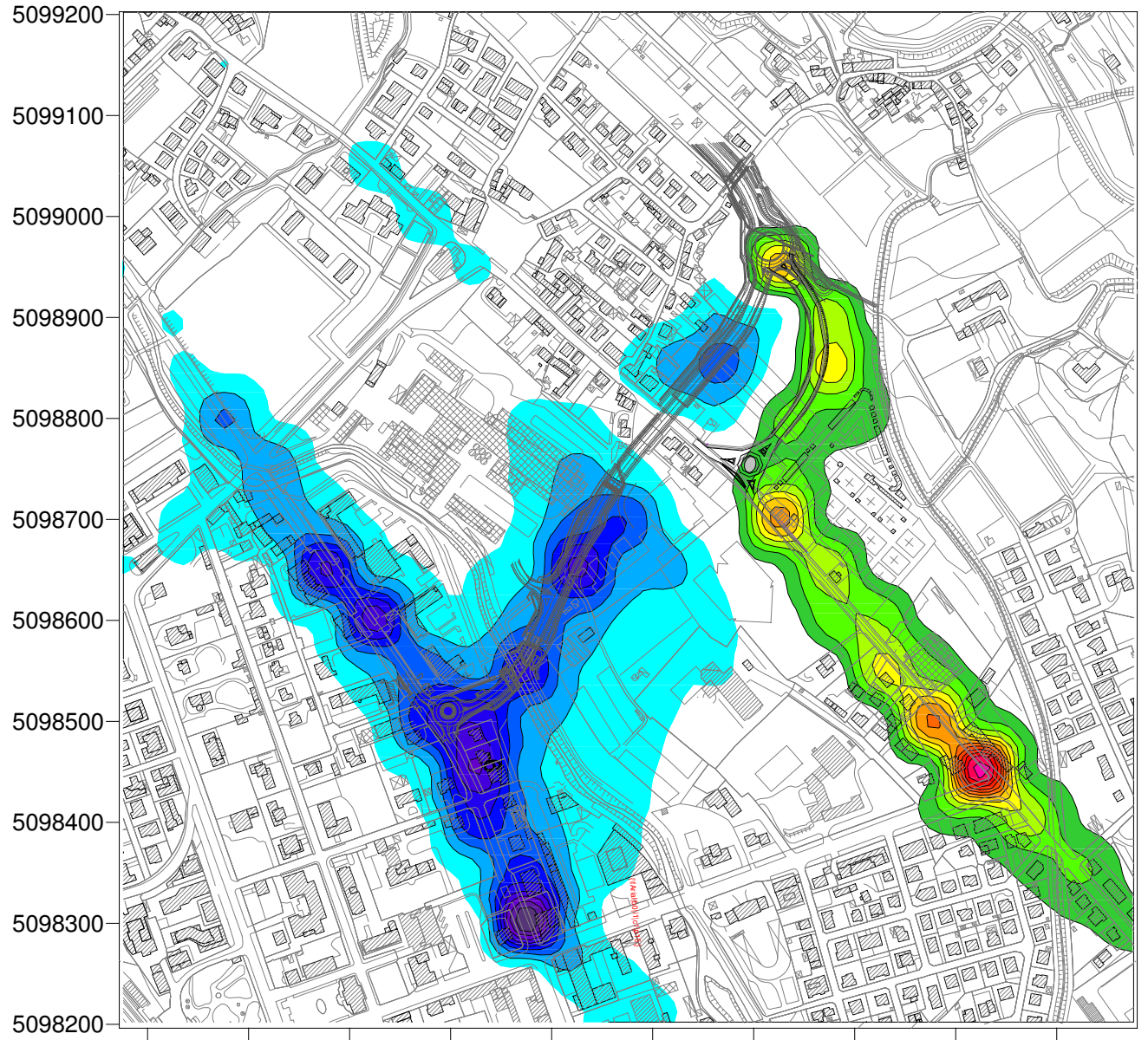

NO2 - Concentrazione media annua (ug/mc) - Differenza Alternativa 2 su Alternativa 1

1755100 1755200 1755300 1755400 1755500 1755600 1755700 1755800 1755900 1756000

-11 -10 -9 -8 -7 -6 -5 -4 -3 -2 -1  $\overline{5}$  

# ALLEGATO 02

Matrici complessive di calcolo e mappe concentrazione parametro particolato sottile (PM<sub>10</sub>)

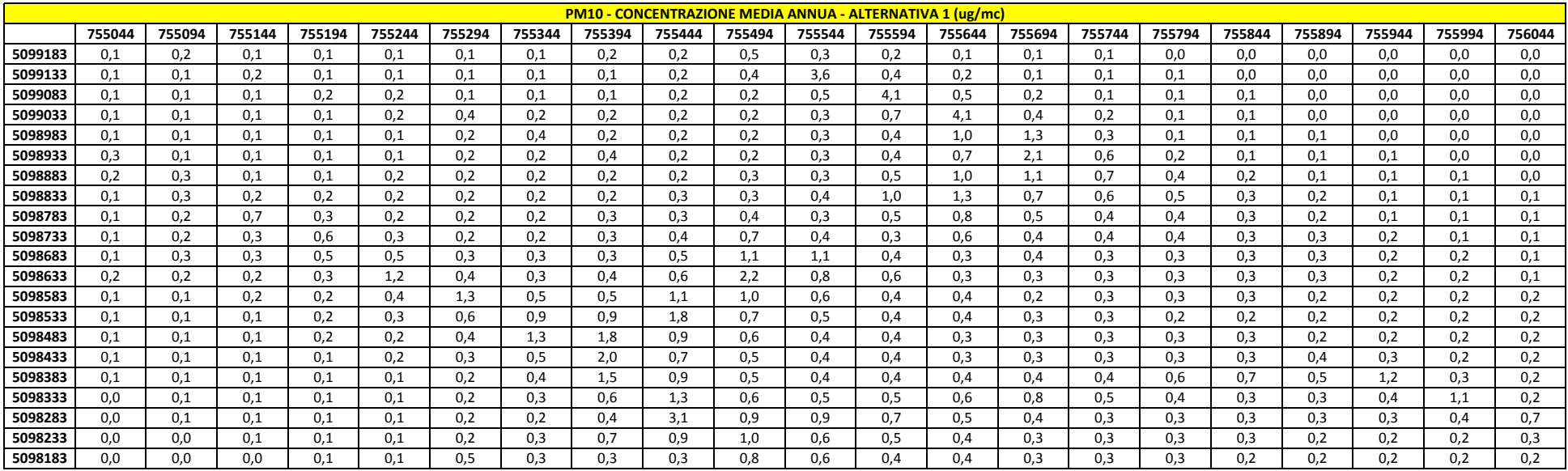

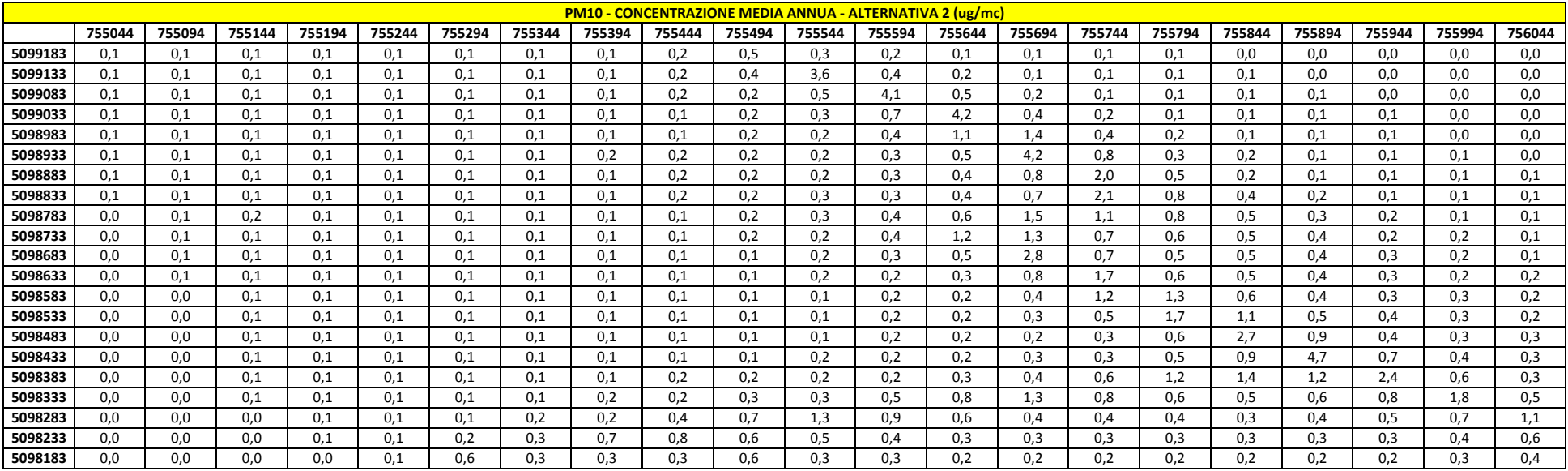

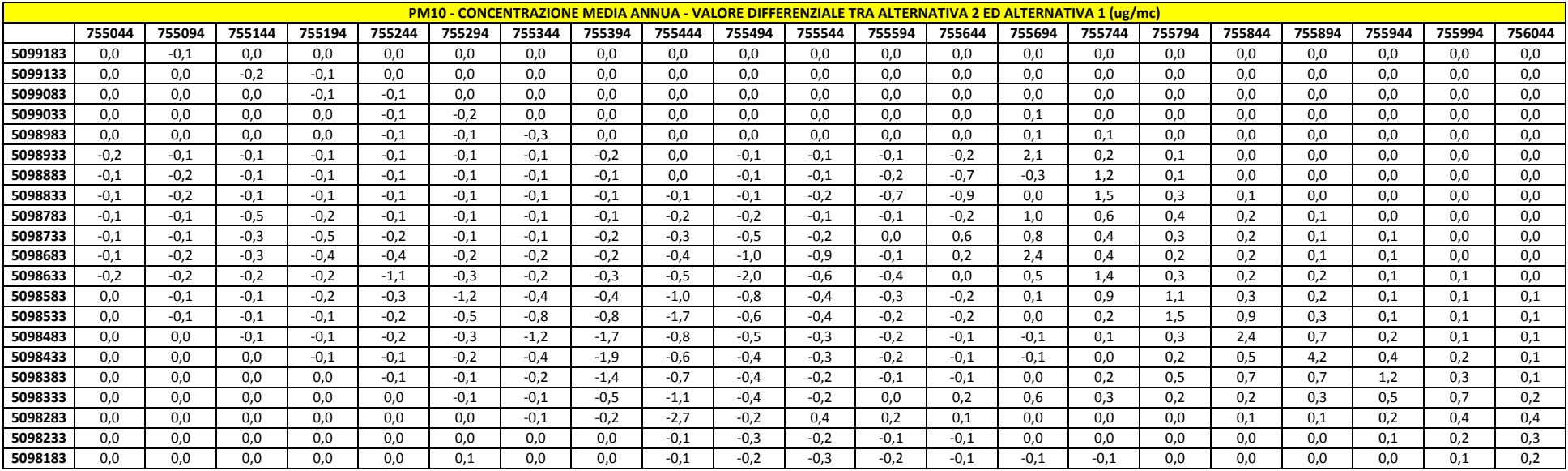

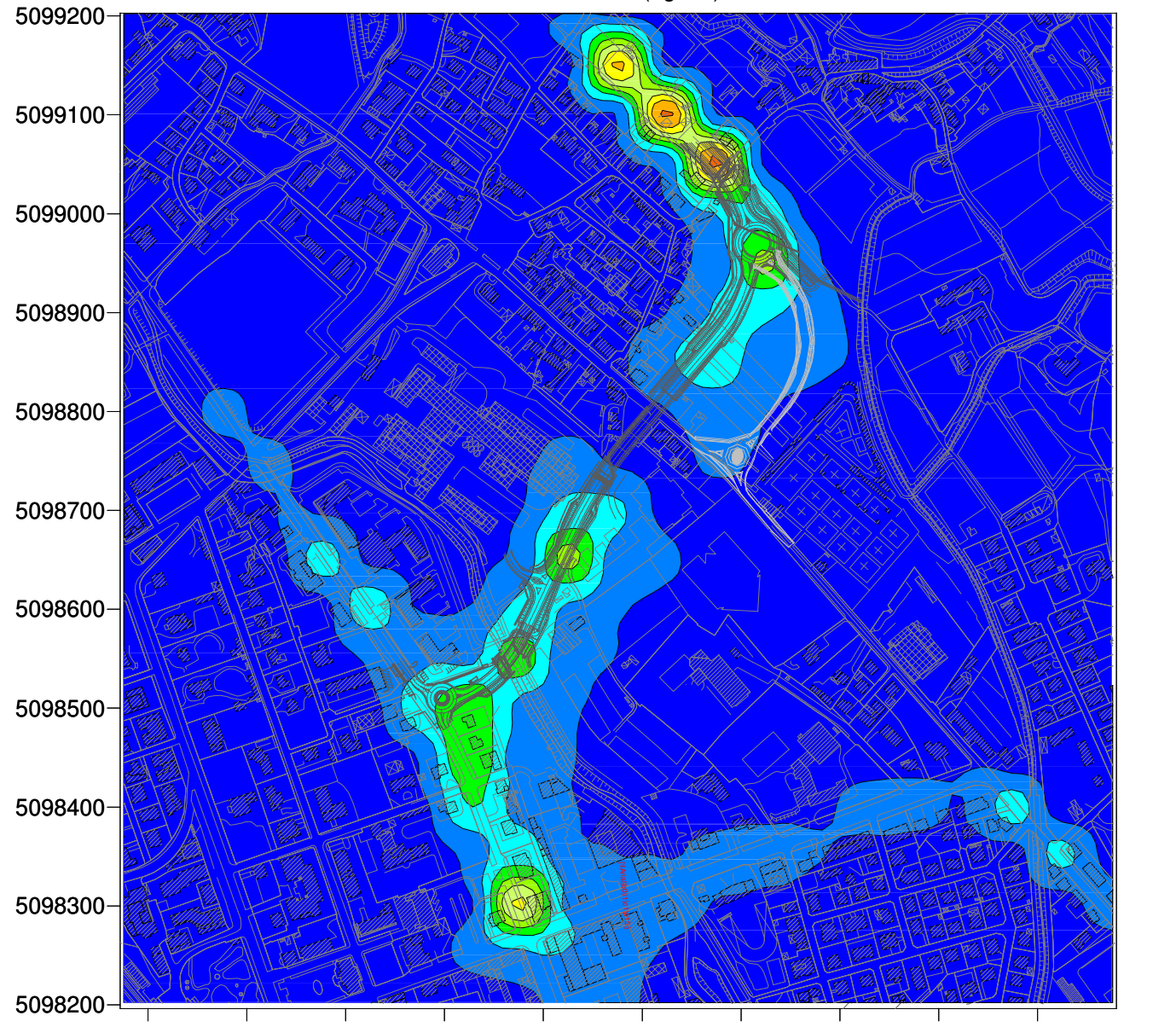

# PM10 - Concentrazione media annua (ug/mc) - Contributo Alternativa 1

1755100 1755200 1755300 1755400 1755500 1755600 1755700 1755800 1755900 1756000

 $\overline{0}$ 

0.5

1

 $1.5$ 

 $\vert$ 2

 $2.5$ 

3

3.5

4

4.5

5

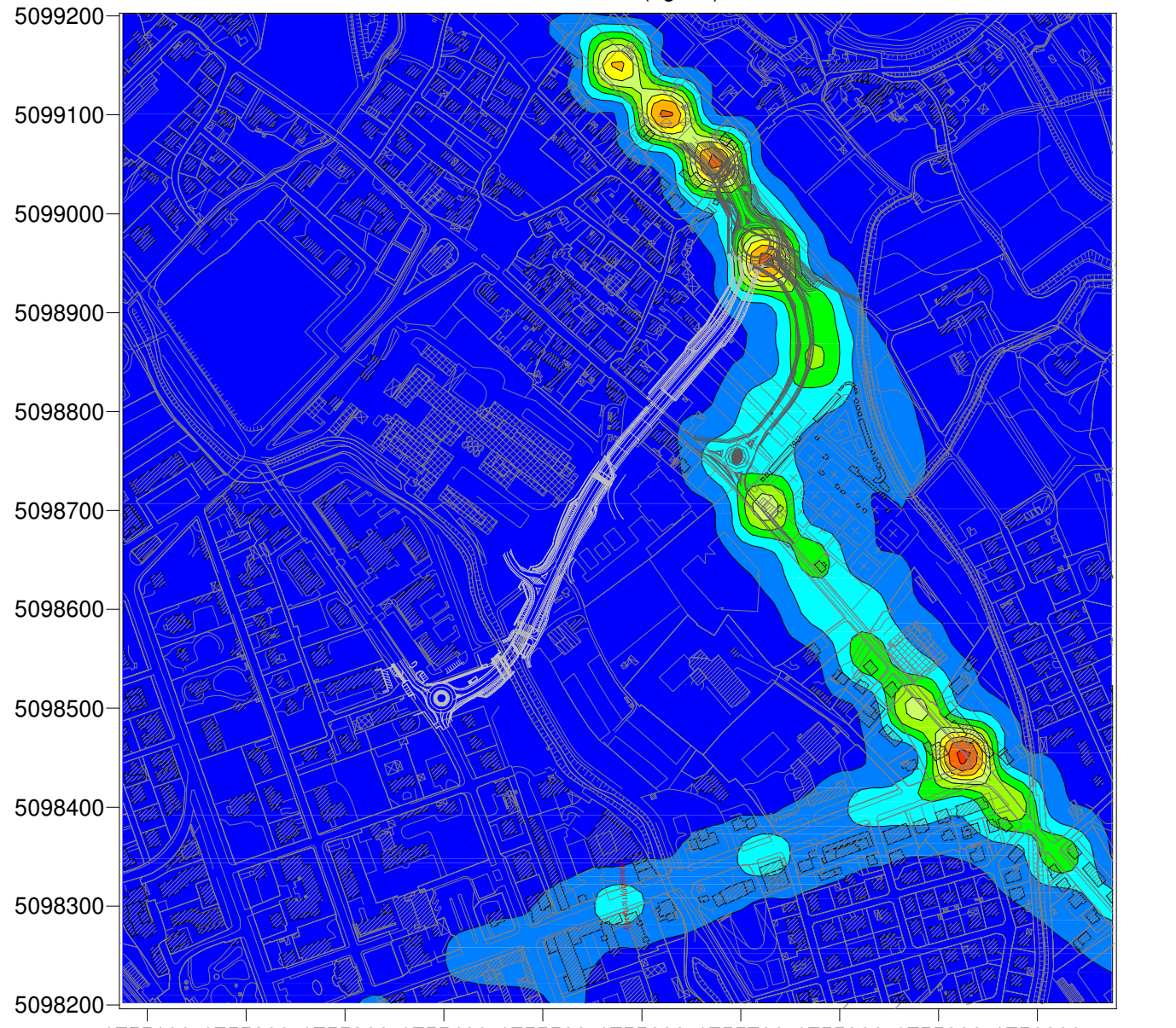

# PM10 - Concentrazione media annua (ug/mc) - Contributo Alternativa 2

1755100 1755200 1755300 1755400 1755500 1755600 1755700 1755800 1755900 1756000

 $\overline{0}$ 

0.5

1

 $-1.5$ 

 $\vert$ 2

 $2.5$ 

3

3.5

4

4.5

5

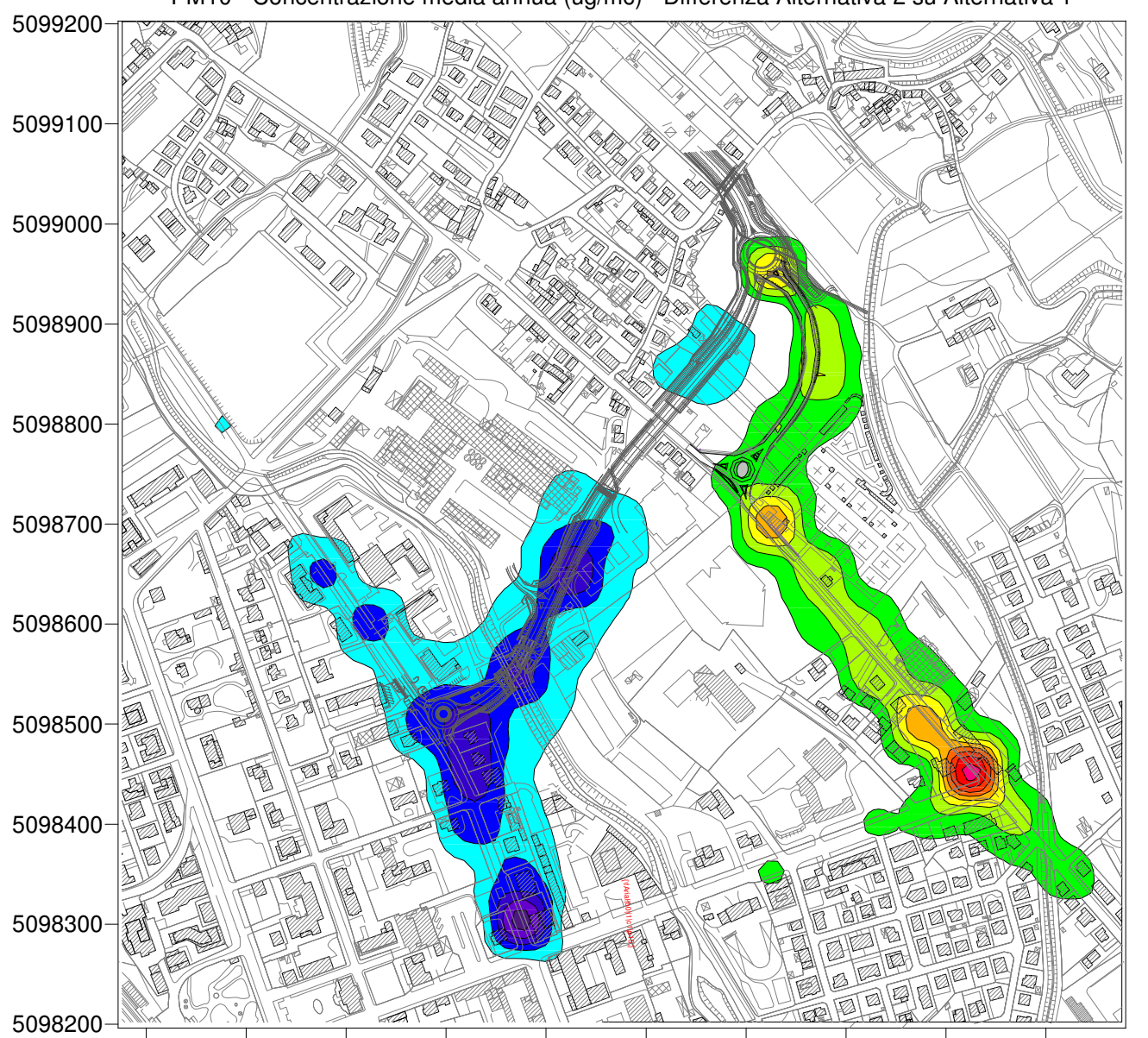

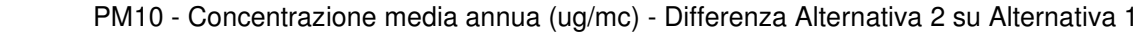

1755100 1755200 1755300 1755400 1755500 1755600 1755700 1755800 1755900 1756000

-3.5 -3 -2.5 -2 -1.5 -1 -0.5 0 0.5 1 1.5 2 2.5 3 3.5 4 4.5

# ALLEGATO 03

Matrici complessive di calcolo e mappe concentrazione parametro benzene (C<sub>6</sub>H<sub>6</sub>)

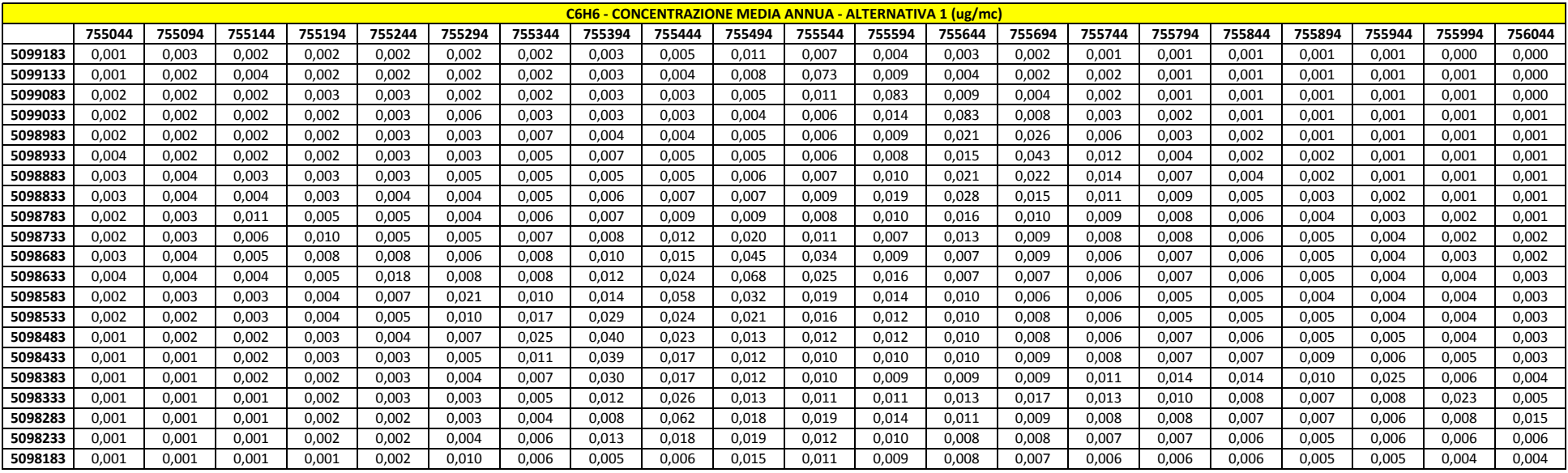
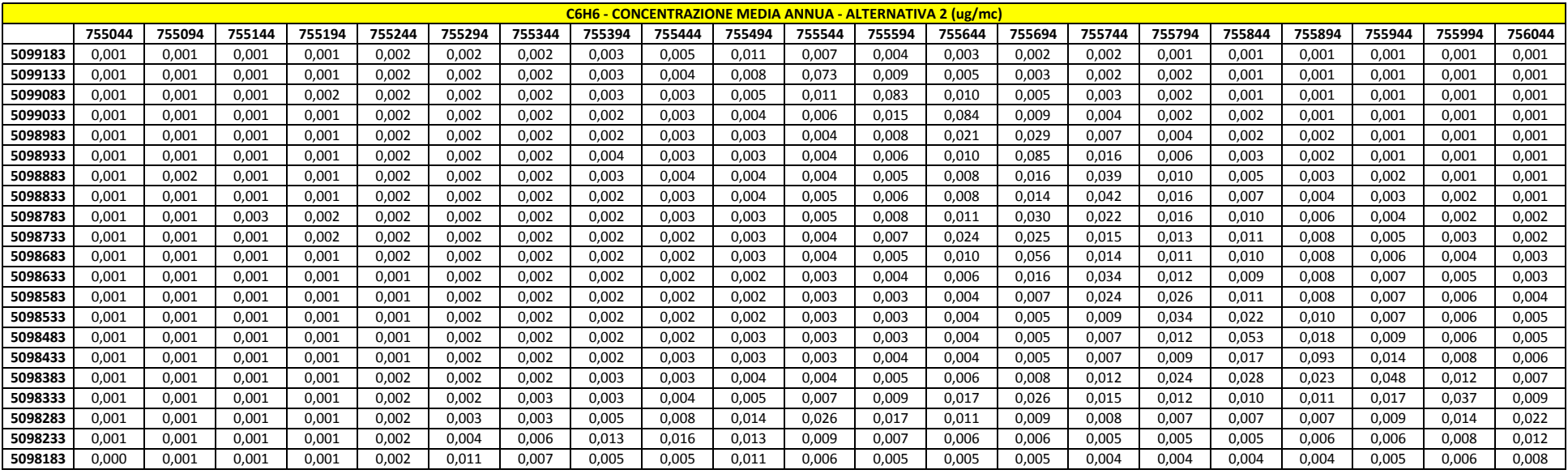

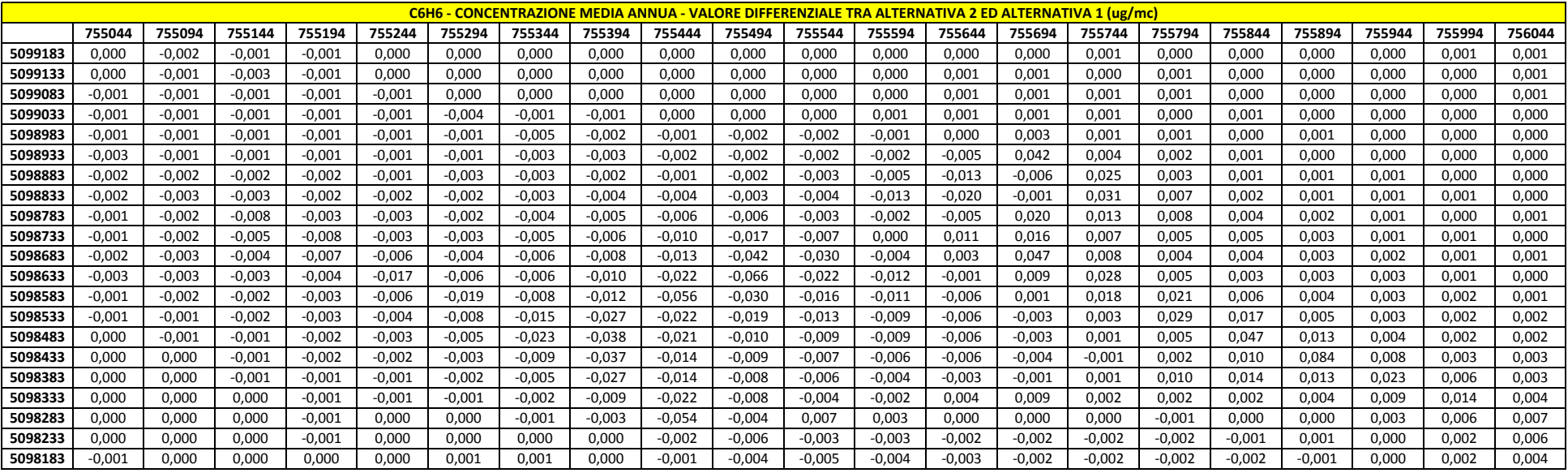

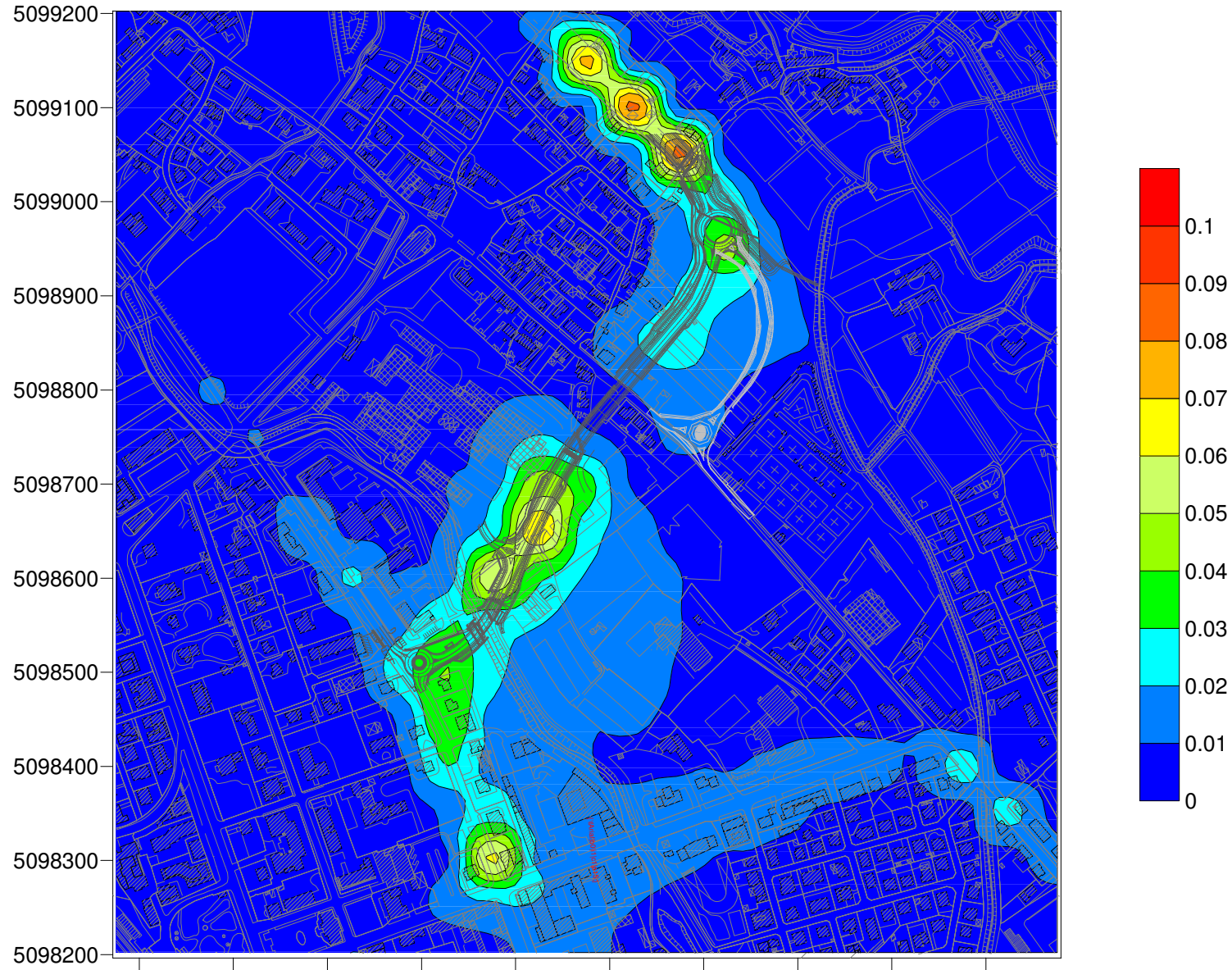

## C6H6 - Concentrazione media annua (ug/mc) - Contributo Alternativa 1

1755100 1755200 1755300 1755400 1755500 1755600 1755700 1755800 1755900 1756000

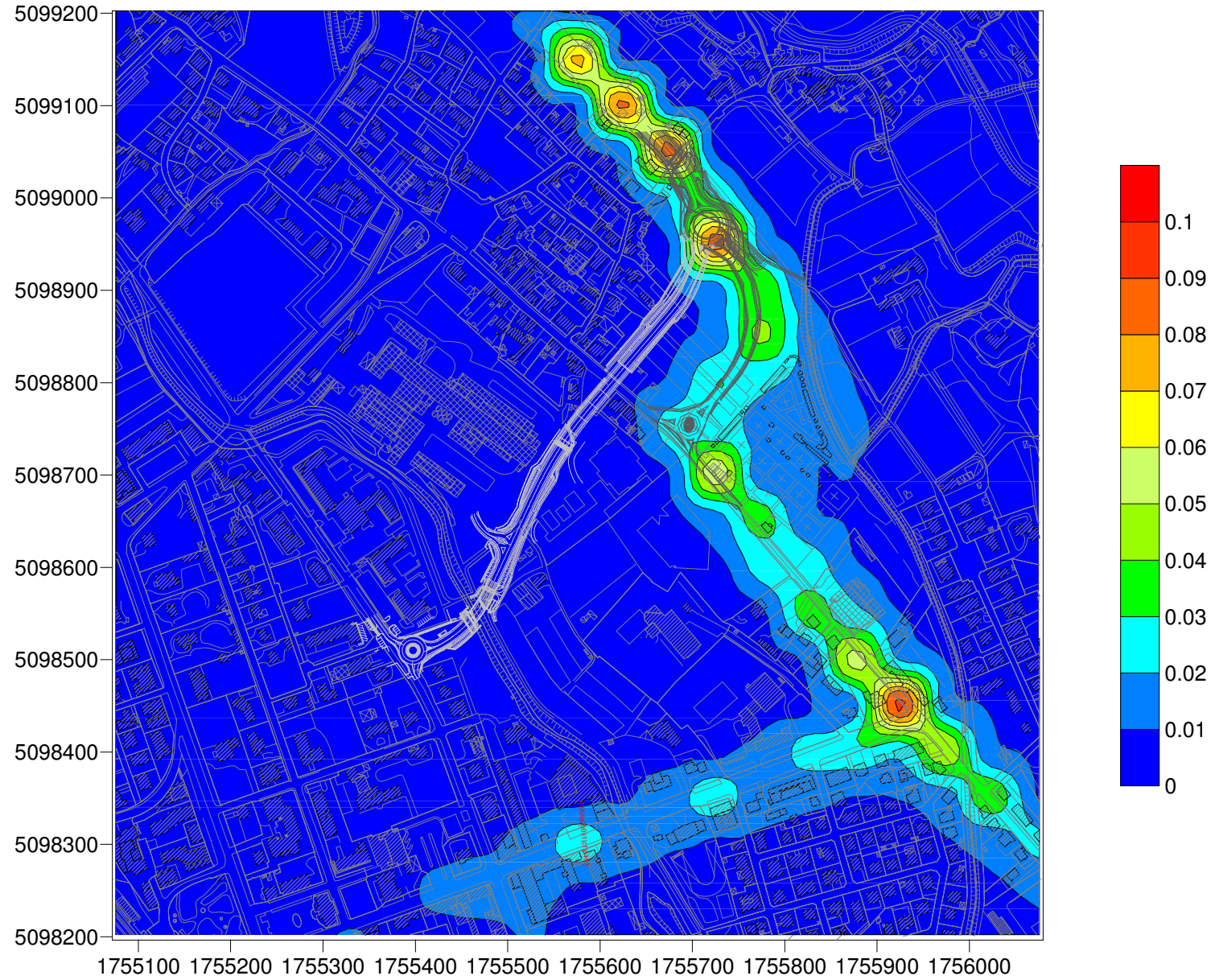

C6H6 - Concentrazione media annua (ug/mc) - Contributo Alternativa 2

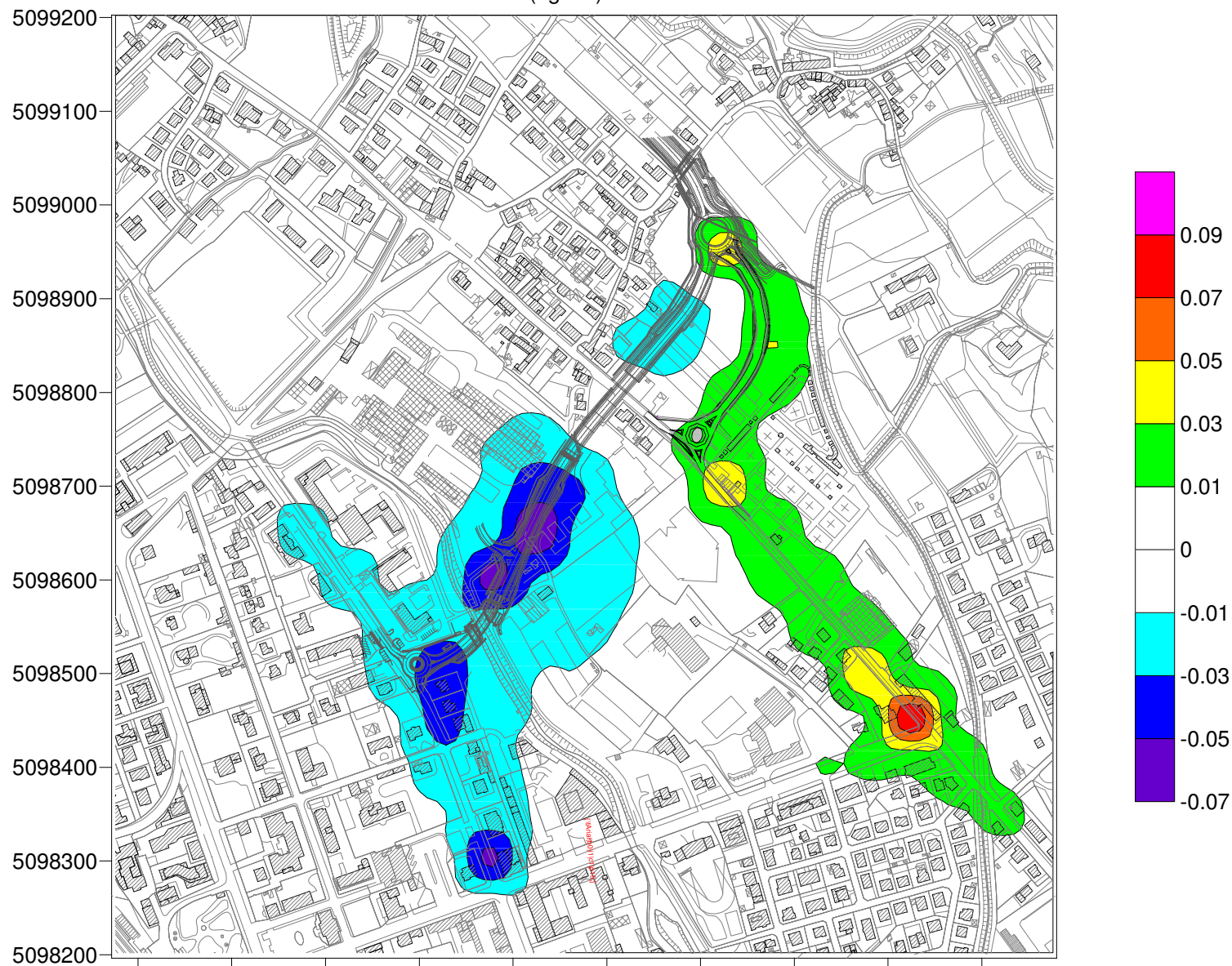

C6H6 - Concentrazione media annua (ug/mc) - Differenza Alternativa 2 su Alternativa 1

 $\overline{1}$ 1755100 1755200 1755300 1755400 1755500 1755600 17555800 1755900 1756000

## **ALLEGATO 04**

Matrici complessive di calcolo e mappe concentrazione parametro benzo(a) pirene (C<sub>20</sub>H<sub>12</sub>)

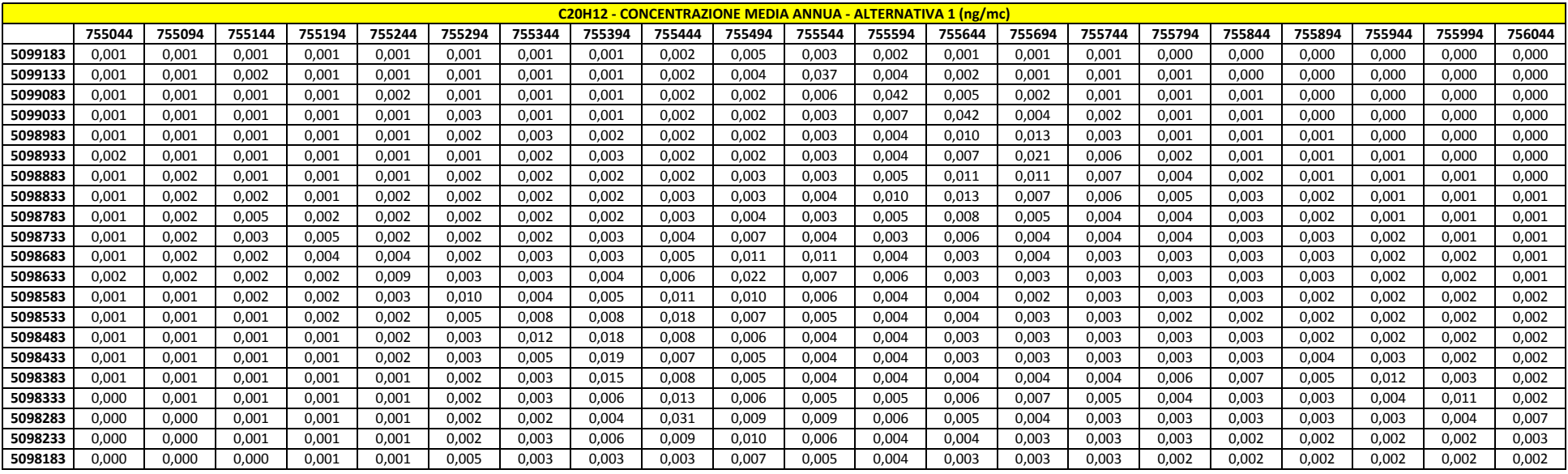

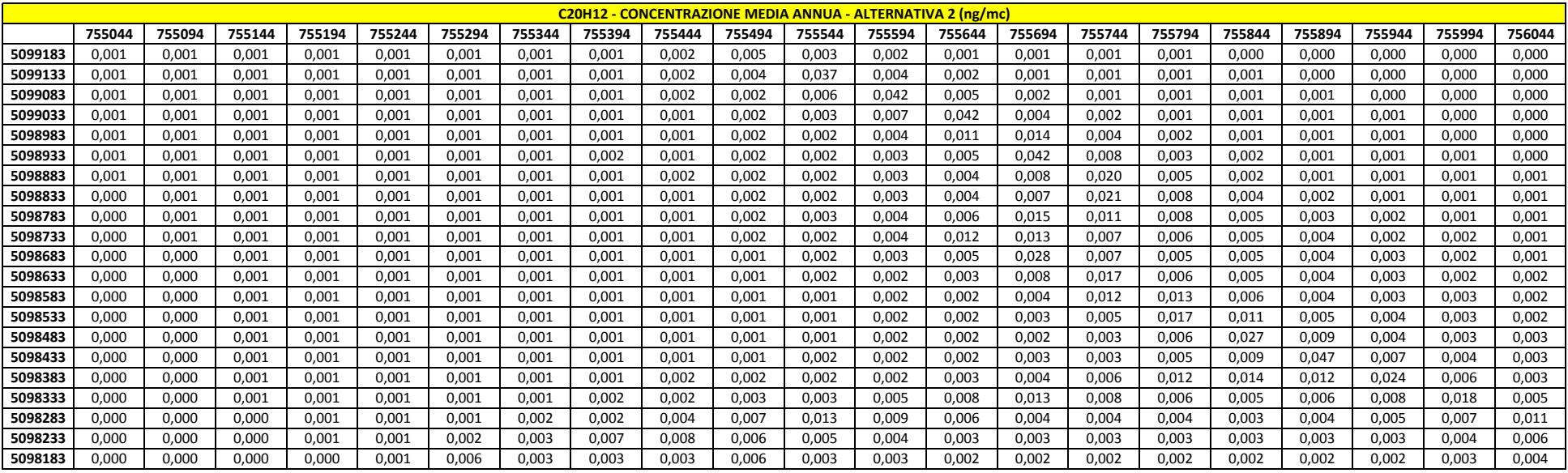

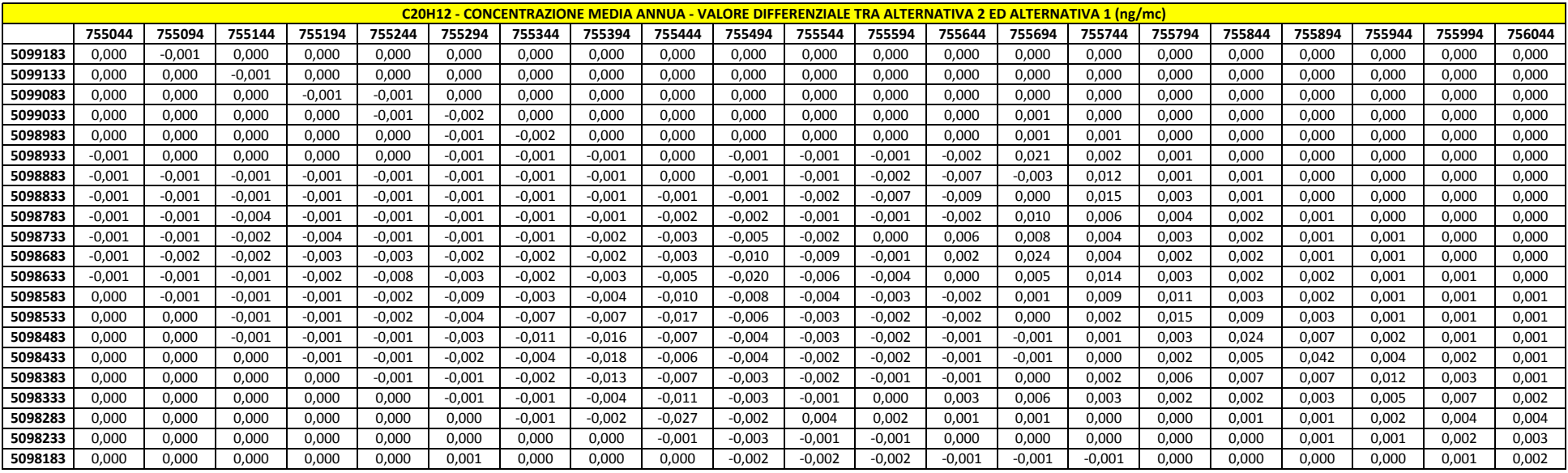

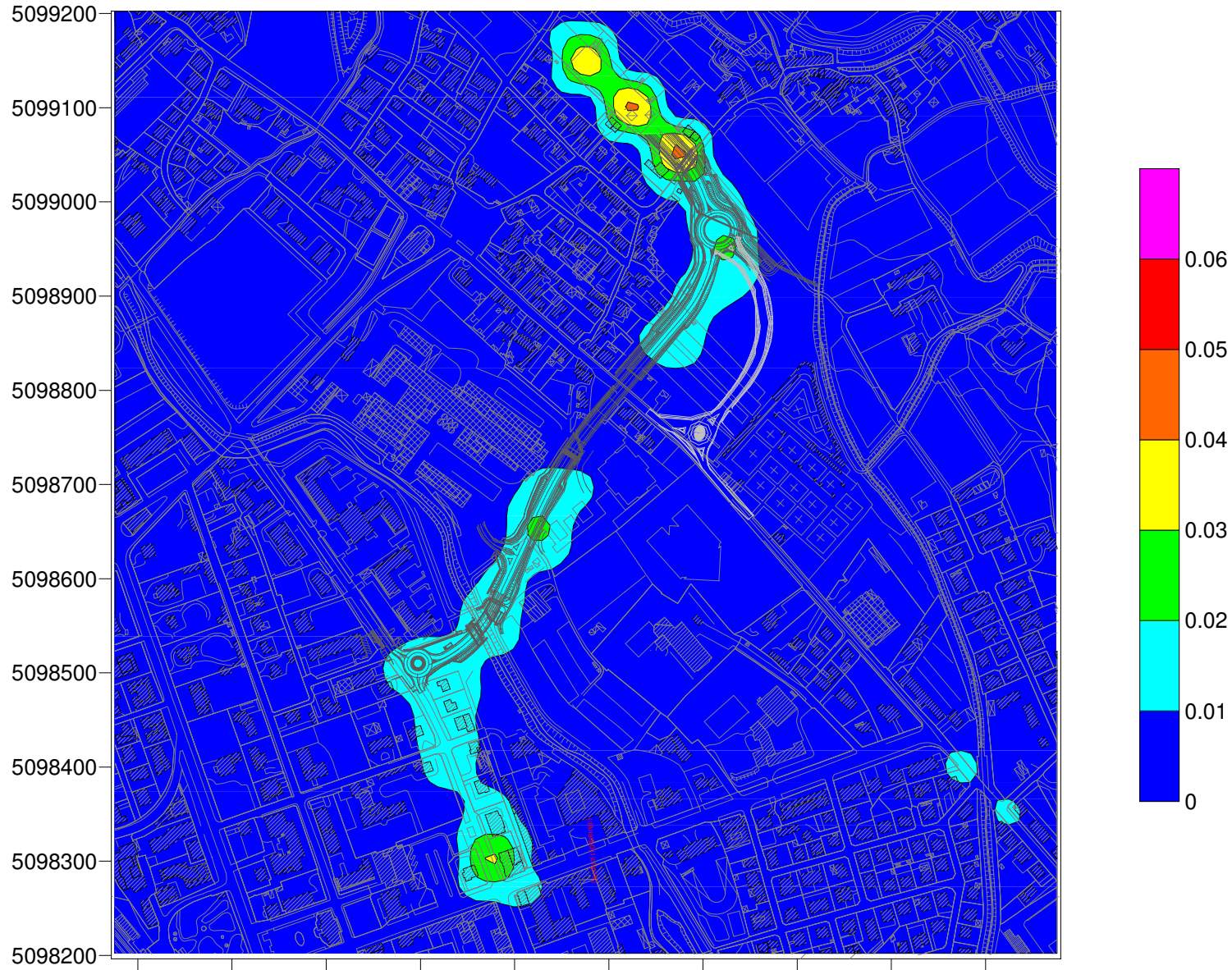

## C20H12 - Concentrazione media annua (ng/mc) - Contributo Alternativa 1

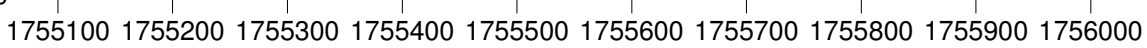

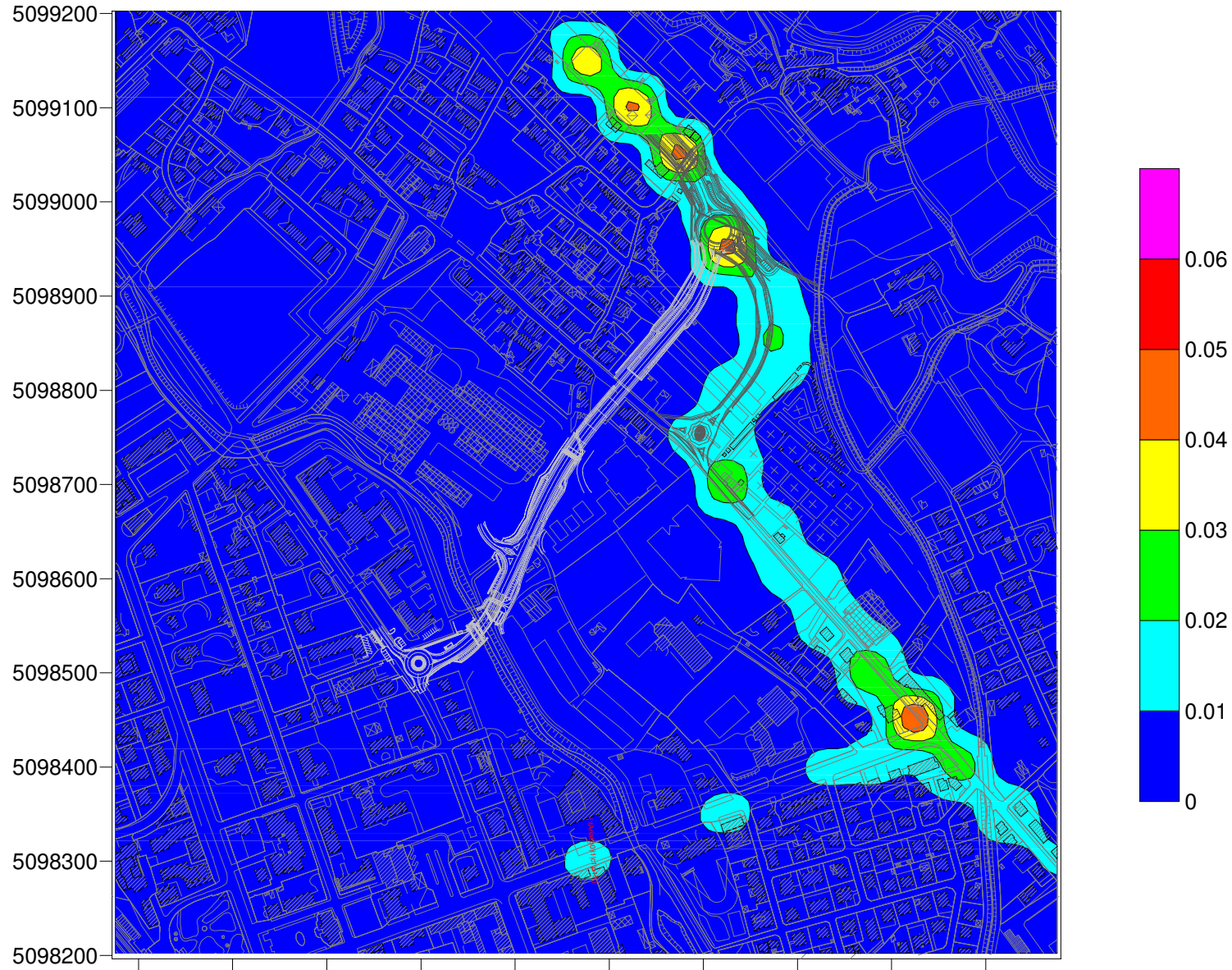

C20H12 - Concentrazione media annua (ng/mc) - Contributo Alternativa 2

1755100 1755200 1755300 1755400 1755500 1755600 1755700 1755800 1755900 1756000

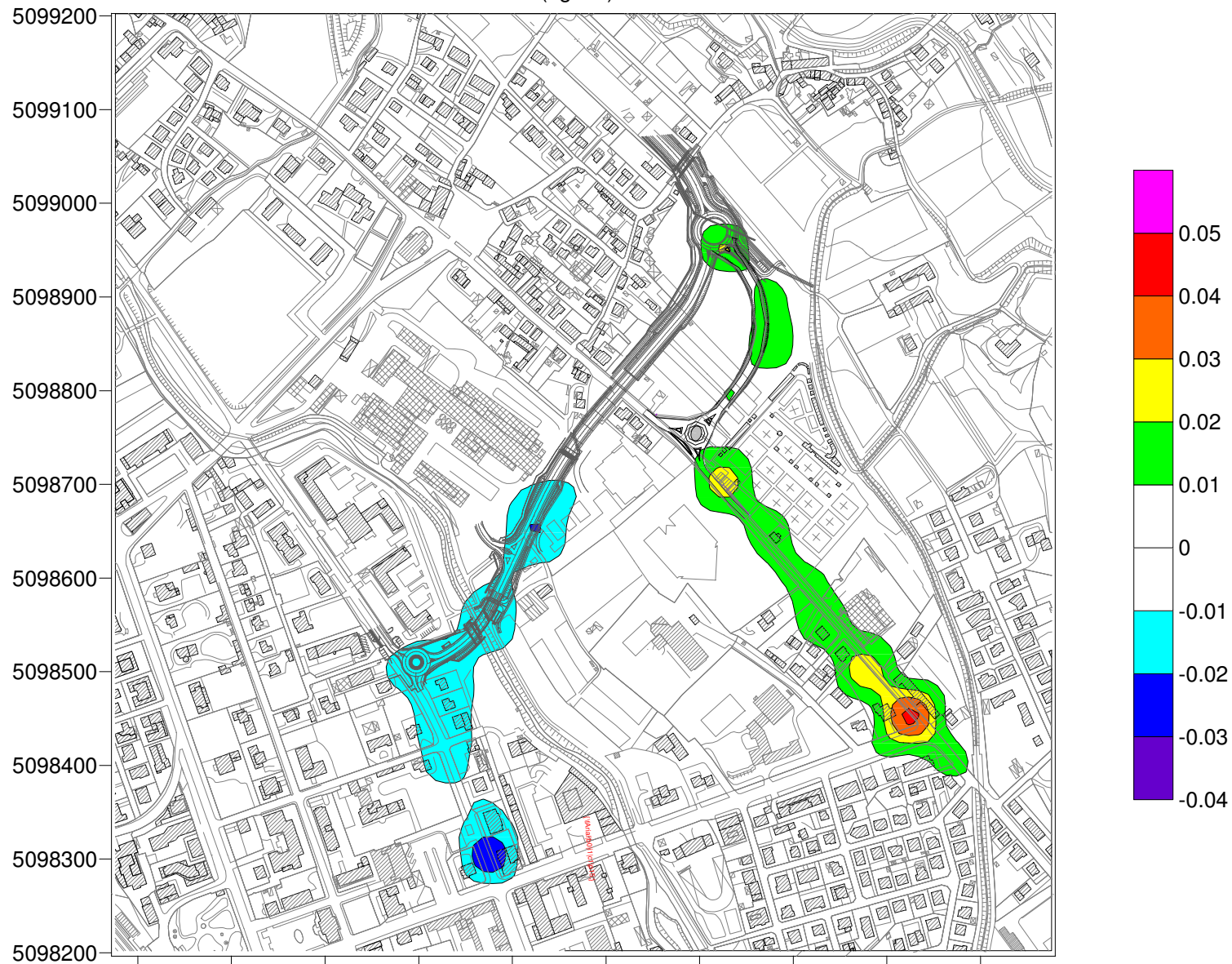

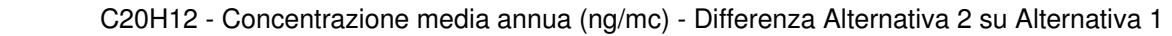

1755100 1755200 1755300 1755400 1755500 1755600 1755700 1755800 1755900 1756000